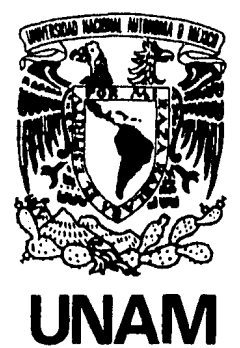

Escuela Nacional de Estudios Profesionales Aragón Escuela de Ingeniería

## "ANALISIS DE MARCOS CON Y SIN **CONSIDERAR DEFORMACIONES AXIALES EN LAS BARRAS"**

# TESIS

Que para obtener el título de:

**INGENIERO CIVIL** 

D

**OSCAR GERARDO VALENTIN PAZ** 

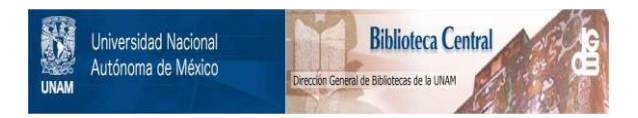

### **UNAM – Dirección General de Bibliotecas Tesis Digitales Restricciones de uso**

## **DERECHOS RESERVADOS © PROHIBIDA SU REPRODUCCIÓN TOTAL O PARCIAL**

Todo el material contenido en esta tesis está protegido por la Ley Federal del Derecho de Autor (LFDA) de los Estados Unidos Mexicanos (México).

El uso de imágenes, fragmentos de videos, y demás material que sea objeto de protección de los derechos de autor, será exclusivamente para fines educativos e informativos y deberá citar la fuente donde la obtuvo mencionando el autor o autores. Cualquier uso distinto como el lucro, reproducción, edición o modificación, será perseguido y sancionado por el respectivo titular de los Derechos de Autor.

#### ANALISIS DE MARCOS CON Y SIN CONSIDERAR DEFORMACIONES AXIALES EN LAS BARRAS

#### CAPITULOS

- 1.- Introducción.
- 2.- Marco teórico.
	- ¿.1 Caracter1sticas.
	- 2.2 Topolog1a.
	- 2.3 Método de análisis aplicado al marco.
	- 2.4 Acciones consideradas.
	- 2.5 CAlculo de fuerzas s1smicas.
- 3.- AnAlisis de marcos sin considerar deformaciones axiales.
	- 3.1 Particularidades del anAlisis.
	- 3.2 Análisis explicativo
	- 3,3 Resultados obtenidos del anAlisis.
- 4.- AnAlisis de marcos considerando la deformación axial.
	- 4.1 Particularidades del analisis.
	- 4.2 AnAlisis explicativo.
	- 4.3 Resultados obtenidos del anAlisis.
- 5.- AnAlisis de marcos considerando sólo la deformación axial en algunas barras.
	- 5.1 Particularidades del análisis.
	- 5.2 AnAlisis explicativo.
	- 5. 3 Resultados obtenidos del anAlisis.
- J. i:onc 1 usiones.

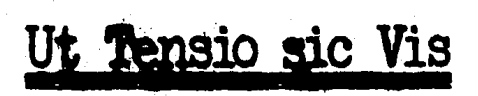

#### INTRODUCCION

Al proyectarse un edificio, es frecuente que su estructuración se resuelva a base de marcos de concreto reforzado, lla mándose marco a la unión ortogonal de trabes y columnas, siendo este tipo de marcos los que me ocupan a lo largo de este -- trabajo, para disefiarlos, es necesario conocer a que esfuerzos estarán sujetos y cuales serán sus deformaciones. Excluyendolas estructuras más simples, estos datos no pueden hallarse --<br>simplemente sustituyendo números en formulas conocidas, se requiere de cAlculos mAs complejos. Es para ello que se a desarrollado el análisis estructural, cuyo objetivo consiste en -calcular las fuerzas internas y las deflexiones en un punto - cualquiera de una estructura, para ayudar a un diseño estructu ral satisfactorio.

Existen diferentes métodos para obtener las incógnitas - que resuelven el problema del análisis de una estructura. Los métodos clásicos, fueron desarrollados a fines del siglo XIX,tienen las cualidades de generalidad, simplicidad lógica y ele gancia matemática, pero para aquella época en que aún era dif $I$ cil contar con dispositivos de cAlculo, y ya que estos métodos conducen a sistemas de gran número de ecuaciones lineales quehay que resolver para obtener dichas incógnitas, no fue posi- ble aplicarlos como originalmente se habian concebido. As1 en base a estos principios fueron desarrollandose métodos de reso lución prácticos, aplicables a estructuras semejantes, técni-cas que sólo difer1an superficialmente.

El que los modernos métodos permitieran obtener solucio-nes con la menor inversión de tiempo y esfuerzo, se logró esen cialmente, disminuyendo el número de consideraciones teóricasque pueden tener una determinada estructura a las más represen tativas, claro que estos métodos tienen capacidad de permitiraumentar consideraciones, pero al hacerlo conduce a incremen- tar más que proporcionalmente su complejidad.

En la actualidad los métodos de análisis más conocidos  $y$ aplicados se dividen convencionalmente en exactos y aproxima- dos, entre los que conducen a resultados exactos está el de ri gideces o de los desplazamientos, el de flexibilidades o de -las fuerzas, el de Cross o de distribución de momentos y el de Kani o de pendiente deformación, los dos últimos son iterati-vos pero convergen en resultados exactos. Por otra parte estan

los llamados métodos aproximados, diversas técnicas de resolución de estados de carga particulares de estructuras bien defi nidas, los que se recomienda usar para diseños preliminares.

En gran parte el objetivo de este trabajo es tratar de aplicar parte de las matemáticas aplicadas, tal como es el álge bra de matrices, el análisis de estructuras reticulares, ya  $$ que el uso de esta herramienta matemática nos permite contar - con un simbolismo compacto para el tratamiento de principios estructurales, reduciendo el detalle de las operaciones numéri cas requeridas para el cálculo de una estructura determinada. $=$ a un proceso sistemático de manipulación de matrices, claro - que para que este proceso sea eficiente, es menester contar -con una gran ayuda contemporánea, como es una computadora, yaque el uso del análisis matricial es poco ventajoso si todas las operaciones han de hacerse manualmente o sea con una senci lla calculadora manual.

Cuando se empezó a emplear la computadora como herramienta en el análisis de estructuras, los primeros métodos que seprogramaron fueron los que se aplicaban profesionalmente, o - sea las âltimas têcnicas de resolución práctica, métodos itera tivos y hasta aquellos que no son exactos, obteniêndose los  $$ mismos resultados, sólo que más rápido. Con el tiempo se llegó a retomar las ideas iniciales en que se basaban los métodos que se aplicaban, principios generales, que no se hab1an utili zado por que conducian a sistemas de gran número de ecuaciones lineales, lo que con ayuda de una computadora para su almacena miento y resolución ya no tiene el mismo peso. Mientras que  $=$ su simplicidad y generalidad persisten, explicandose asi el --<br>porqué los métodos matriciales deben más al siglo pasado que al presente.

Normalmente para seleccionar el método que se utilizará para resolver el problema del análisis de una estructura, de-penderá de como esté estructurada, del grado de exactitud quese requiere, de la preferencia o habilidad en la resolución -que se tiene de alguno de ellos, etcétera, pero estos parâme-tros pueden cambiar de jerarquía cuando la pretención es hacer un programa para computadora que resuelva el problema, puede ser más importante saber si el método es más o menos difícil de programar, por ejemplo, puede ser que alguno conlleve mayores operaciones matemáticas, pero permita manejarse ordenada-mente en instrucciones, y si sólo ha de resolverse una estructura, lo conveniente es que sea lo más fácil y rápido posible. Como lo que se pretendia en este trabajo, es hacer programas para una generalidad de estructuras semejantes lo que se cuidó es que los programas desarrollados fuesen eficientes o sea que

utilizaran el menor tiempo de máquina posible. Teniendo programas generales se puede contar con la respuesta de todos - los problemas imaginables dentro del rango del programa, obte niendose --- a menos que se desconponga el computador --- res puestas rápidas, correctas y precisas.

A estructuras basadas en marcos ortosonales de concretoreforzado, había que aplicarles un método de análisis para ob servar su respuesta ante cargas. De acuerdo a algunas consideraciones, el mejor método aplicable a este tipo de estructu ra es el de rigideces, conocido también como de los desplazamientos o del equilibrio, ya que posee las caracteristicas de seables para dar el enfoque que se requeria. Es un método -exacto, que al aplicarse con las ideas iniciales con las quefue creado, permite ser manipulado en arreglos matriciales, que son fáciles de programar.

Conjuntando lo expresado anteriormente, desarrollé algoritmos en base a diferentes enfoques del método matricial derigideces e hice los programas de computadora en lenguaje --- FORTRAN IV, esto por que pienso que es muy adecuado a problemas ingenieriles. Todos los programas se corrieron en la com putadora BURROGHS 7800 con que cuenta la Universidad. Los -programas esta realizados para requerir las propiedades, geometr1a y solicitaciones de una determinada estructura, y darcomo resultados los desplazamientos y elementos mecânicos a los que estará sujeta.

El primer enfoque tomará en cuenta sólo las incógnitas más representativas tal y como se hace convencionalmente en la profesión, considerando que cada nudo del marco sólo puede tener dos movimientos, un giro y un corrimiento igual al de todos los nudos horizontalmente colineales a él, Lo que -- quiere decir que no se consideran acortamientos o alargamientos de los elementos por efecto de las cargas.

El segundo enfoque considera la estructura tal y como  $-$ teóricamente se comporta, en donde cada nudo posee tres gra- dos de libertad, un giro y dos componentes de desplazamientoperpendiculares entre s1 e independiente de cualquiera otros. Los resultados de este análisis se toman como parâmetros de comparación, con respecto a los otros que aqui se presentan, por considerarse que son los que mejor representan el comportamiento teórico de marcos planos.

En el *taltimo enfoque del mismo método, se considera el* alargamiento o acortamiento de los elementos verticales, con-

una característica peculiar, que para un mismo marco, se pue-<br>de tomar en cuenta la deformación axial de las columnas que se desee por entrepiso. Con los resultados obtenidos de éste análisis se forma una tabla donde se puede apreciar las diferencias a las que puede llevar.

Las componentes de carga que más hacen notar la diferencia entre considerar o no las deformaciones axiales de una es tructura son las horizontales, las que principalmente se aso-<br>cian a cargas accidentales de sismo o viento, para soportar estas cargas las estructuras normalmente no se diseñan considerando las dos acciones, sino solamente la más desfavorable, En este trabajo se aplicó el sismo que es el que regularmente rige el diseño de este tipo de estructuras.

Se proponen varios marcos, los que se analizan con el principio del análisis s1smico estAtido para obtener fuerzashorizontales que representan a las acciones de un sismo en la estructura. Las fuerzas obtenidas se aplican a la estructura para conocer su respuesta con las diferentes consideracionesde los anAlisis antes expuestos. Por estar basados los métodos de análisis estructural en la linealidad, o sea que los materiales que componen la estructura se comportan elástica-mente,. cualquier cambio que produsca diferencias proporcionales en las fuerzas obtenidas, conducirá a respuestas directamente proporcionales a esas acciones. Lo que conduce a afirmar que los resultados obtenidos son representativos de esascargas o de cualquier otras proporcionales a éllas.

El criterio que se siguió para proponer los marcos, fueen cuanto a su altura y largo, que estuvieran dentro del rango de los que usualmente se utilizan. Con respecto a su rigi dez, que el cabezal fuese más rigido que las columnas, que es lo que regularmente sucede. Las secciones transversales re- sul taron de hacer un análisis, sin considerar deformaciones axiales, de marcos que pasarân con una holgura razonable, las especificaciones que marca el reglamento del D. F. para su di seño.

Para visualizar las diferencias en los análisis, el marco tipo que se propone va aumentando de niveles, pues entre más alto sea un edificio, más se deformarán sus barras verticales, Como se verá, el aumentar consideraciones en un análi sis estructural conducirá a hacerlo más complejo, pero en al $\overline{+}$ gunos casos no sólo será conveniente, sino necesario. En o- tras ocasiones, como se inferirá también, teniendo las mini- mas posibles será muy razonable, por lo que considerar más, -

en caso de hacer el análisis manualmente será un esfuerzo inú t1l, y al hacerlo por medio de un programa de computadora, - aparte de que es más .aborioso hacer el programa, se necesita más memoria de máquinas y tarda más tiempo en dar los resulta dos.

La pretención de hacer este trabajo, aparte de servir co mo requisito para que se me otorque el título de Ingeniero  $C\bar{T}$ vil, es que sirva de introducción al que se interese en el es tudio de métodos matriciales aplicados al análisis de estructuras, tanto como que de los resultados óbtenidos surjan conclusiones que puedan servir de parâmetros al hacer un anâli-sis de éste u otro tipo de estructura.

#### Marco Teórico

2.1 Caracter1sticas

La necesidad de tener un espacio cerrado para emplearse en elbeneficio humano, a llevado a los estructuristas a desarrollar distintos procedimientos constructivos para lograrlo, uno de -<br>los más utilizados en edificios es el basado en marcos ortogonales de concreto reforzado, sistema formado por dos tipos deelementos resistentes unidos rigidamente, las trabes que son - elementos horizontales toman las cargas que el sistema de piso le transmite y las pasa a las columnas, que son los elementosverticales, las que se encargan de transmitir a la cimentación los efectos de cualquier tipo de carga que actúe en la superes tructura, ya que el edificio durante su vida útil, se verá sujeto a diferentes solicitaciones que producen en él efectos de cargas verticales y horizontales.

Para diseñar un edificio estructurado a base de marcos, se requiere primero hacer un analisis de la estructura, para conocer las deformaciones y esfuerzos a que estará sujeto. Lo que hasta ahora se hace en la práctica profesional, es dividir la estructura en ejes de marcos y analizarlos por separado. -cargando los marcos planos que se forman,.con las acciones que tributariamente les corresponda. El hacer un análisis tridi-mensional no se ha utilizado en la práctica por ser sumamentelaborioso y complejo, lo que con el abvenimiento de la computa dora ya no tiene el mismo peso. -

Los materiales que se utilizan en el sistema de marcos -- son; el acero y el concreto reforzado, siendo el concreto re- forzado el mAs utilizado en edificios de todos tamaños, por lo .que son marcos de concreto todos los que se analizan en éste -<br>trabajo, aunque cabe hacer la aclaración que los análisis sonsimilares.

La representación de una estructura reticular se hace con · vencionalmente señalando 6nicqmente las lineas centroidales de .los elementos que la forman, ya que por lo regular la relación entre la longitud y las dimensiones de la sección transversales muy grande. A los puntos en que se intersectan dos o más elementos se denominan nudos, y a los de unión entre columnasinferiores y suelo se les llama apoyos, los que en el anålisis se representan segûn se pretendan diseñar. En los marcos que-

se analizan se considera que los apoyos estân empotrados.

La rigidez es qua propiedad intrinseca a los elementos es tructurales, que provoca una oposición a ser deformados. ten diferentes tipos de rigidez que pueden manifestarse en unelemento, pero en general dependen de su longitud, tipo de material y sección transversal. En el sistema analizado, se tomó en cuenta que los claros por salvar en marcos son por lo re qular mayores que las alturas, por lo que la longitud de las trabes es doble del le las columnas, tomando como longitudes comunes en el diseño, las de 6 y 3 m respectivamente, que sonconstantes en todos los marcos analizados. La resistencia media a compresión del concreto de todos los marcos se tomó de -250 kg/cm<sup>2</sup>, que de acuerdo al Reglamento de Construcciones del Distrito Federal es directamente proporcional a su módulo de elasticidad que se toma como parâmetro en la rigidez angular.lineal y axial. La forma de la sección transversal de las co-· lumnas se toma cuadrada, y es su area factor de consideraciónde la rigidez por carga axial, la sección transversal se inclu ye en la rigidez lineal y angular tomando su momento de iner-cia centroidal. En sistemas de marcos es común que el área -transversal que se considera influye en la rigidez de los elementos horizontales, es mayor que la de los verticales, esto por la contribución que produce el sistema de piso unido a latrabe, por lo que en los marcos analizados se considera que el ~:rea y el momento de inercia son el doble en trabes que en columnas. Fig. 2.1

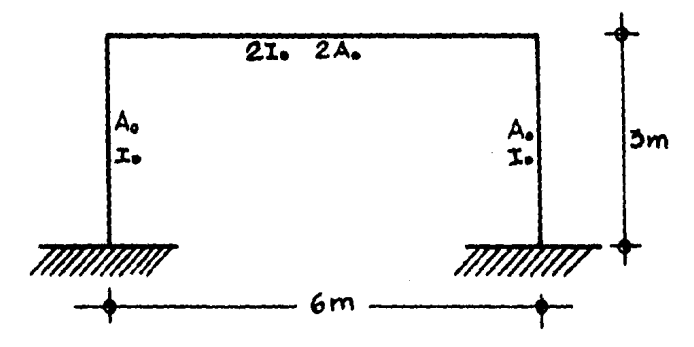

Fig. 2.1 Representación de marco tipo

Para concluir en las dimensiones transversales de las columnas que forman parte de los diferentes marcos, se analizo cada uno, sin considerar deformaciones exiales en sus miembros proponiendo secciones hasta que los marcos as1 formados tuvieran la suficiente r1g1dez a la deformación lateral, para cum- plir muy satisfactoriamente, que las deformaciones laterales - de cada entrepiso debidas a fuerzas cortantes no excedieran de o.008 veces la diferencia de elevación correspondiente, tal co mo lo señala el artículo 242 del reglamento de Construccionespara el Distrito Federal, en su titulo IV. Lo que en todos -los entrepisos de los marcos, no debia exceder de 2.4 cm de de formación lateral.

#### 2.2 Topolog1a

Al proponerse un marco para ser analizado, es conveniente nume rar todos los elementos, nudos y entrepisos, así como colocarun sentido a cada uno de los elementos, para llevar un orden en el análisis, a esta técnica se le llama topolog1a. La topo logia es muy importante en el análisis matricial ya que a élla se ciñe el orden de ejecución de los pasos para la solución -del problema. Cuando se tiene un programa de computadora queresuelve el problema del análisis, es necesario saber el orden en que deben darse los datos, los que generalmente deben co-- rresponder a una topologia dada, que es la misma con la que se interpretan los resultados, por ello trataré brevemente de exponer la topologia utilizada en todos los marcos analizados.

Para considerar el sentido en que se toma cada elemento se supondrá que empieza en uno de los extremos y termina en el otro, para indicarlo se coloca una cabeza de flecha en el ex- tremo que se considere final orientada hacia ese mismo extremo Al extremo de inicio se le tomará como A y al del final como B r'ig. *¿.¿* 

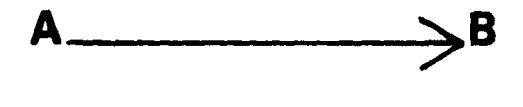

#### Fig. 2.2 Topolog1a de un elemento

Todas las indicaciones de la Topologia se harán de abajohacia arriba y de izquierda a derecha. A cada nudo le corresponderá un número que será progresivo, el número 1 le corres-ponderá al nudo más bajo a la izquierda y el último al más alto a la derecha, los que se encerrarán en un circulo. Los ele mentos verticales, siguen la misma convención, tomando la co-lumna inferior izquierda el primer número y la superior dere-cha el nümero N de columnas que haya, el primer elemento horizontal inferior tomará el número N + 1 y así aumentará hasta la última trabe superior, los números que identifican a los elementos se encerrarán en un cuadrilatero. Igualmente se nume rarán los entrepisos del inferior al superior. Los apoyos seconsiderarán siempre menores que cualquier número de nudo. Fig. 2.3

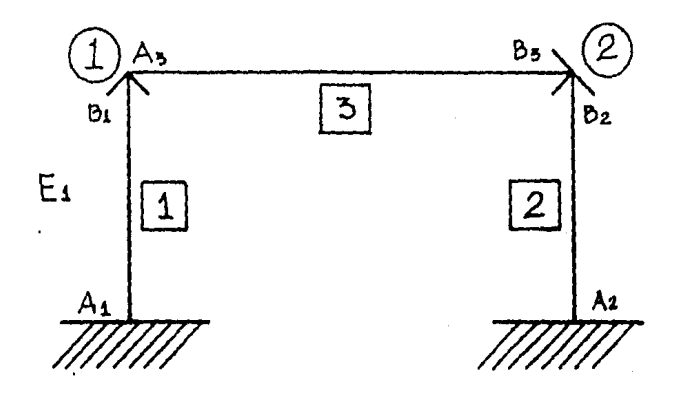

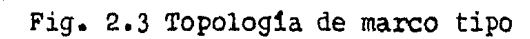

#### 2.3 Método de análisis aplicado al marco

El método de análisis que se utilizó es el de rigideces, conocido tambj.én como de los desplazamientos o del equilibrio. Las incógnitas de este método son los desplazamientos de los nudos que corresponden al nûmero de grados de libertad o grados de indeterminación cinemática de la estructura. En marcos rígi-dos los grados de libertad que tiene cada nudo son 3; un giro, una componente vertical. Un marco de un entrepiso y una crujia tendra 6 grados de libertad.Fig. 2.4

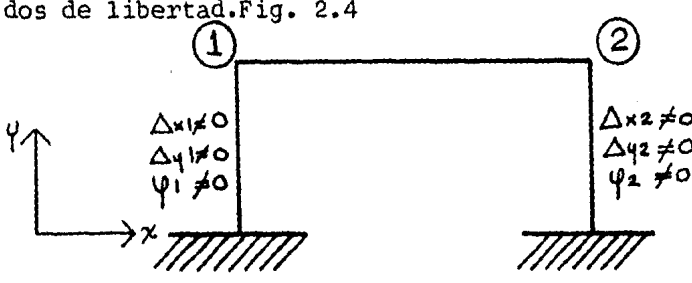

Fig. 2.4 Grados de libertad de marco tipo

El método está basado en la elasticidad lineal de los materiales y en el equilibrio que debe satisfacer la estructura. La elasticidad es la propiedad que tiene un material de recupe rar su forma inicial al suprimirse la fuerza que lo habia de-formado. Estos principios del método se aplican a marcos, fijando todos los nudos de la estructura de manera que no exis- tan desplazamientos, lo que conduce a que todos los elementosse comporten como doblemente empotrados. Tomando a la estructura sin ninguna carga, se va sometiendo a cada nudo a desplazamientos unitarios en las translaciones y en la rotación queson desconocidos, lo que producirà dos tipos de acciones en --<br>los nudos, fuerzas y momentos. Las acciones causadas por losdesplazamientos unitarios se conocen como "rigideces", en lasestructuras consideradas existen tres tipos de rigideces en un elemento. Fig. 2.5

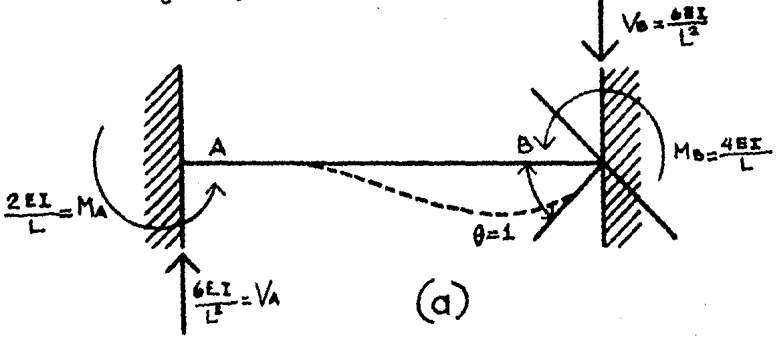

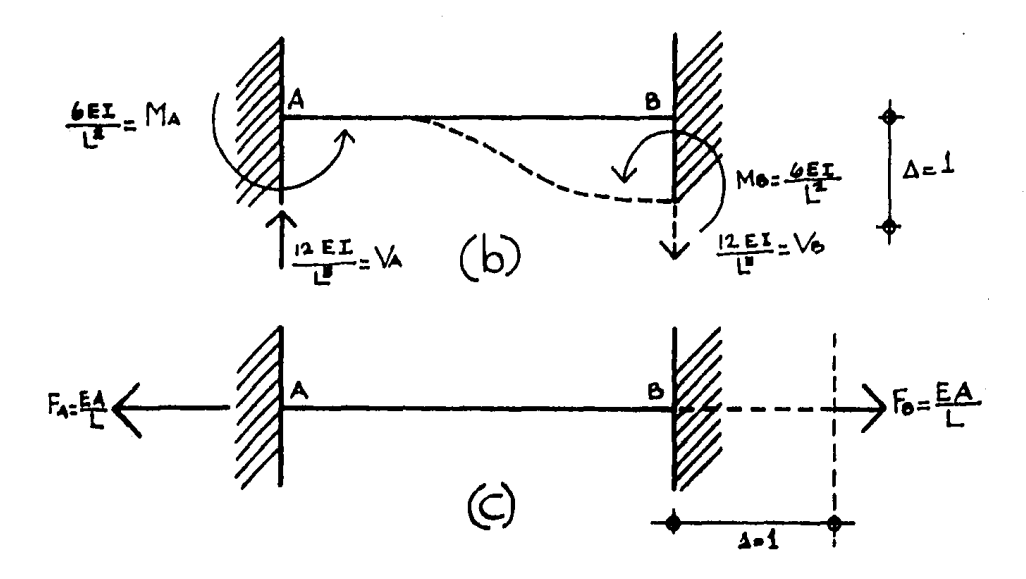

Fig. 2.5 a) Rigidez angular b) Rigidez lineal perpendicular c) Rigidez axial

El método es aplicable siempre que los desplazamientos sean pequeños y el material no exceda su limite elástico.

#### 2.4 Acciones consideradas

En el diseño de una estructura se considera el efecto combinado de acciones que tienen una probabilidad no despreciable deocurrir simultáneamente, las acciones se clasifican en perma-nentes, variables y accidentales, de acuerdo con la duración en que obran sobre la estructura. Según el reglamento de cons trucciones para el Distrito Federal, título IV capítulo XXXII, se consideran dos categorias de combinaciones, las que inclu- yen acciones permanentes y variables, y las que incluyen accio nes permanentes, variables y accidentales. Las fuerzas internas y las deformaciones producidas por las acciones en las estructuras se determinarán mediante un análisis estructural.

De las acciones que se consideran en el diseño de marcosortogonales, las permanentes y variables se identifican gene- ralmente con acciones verticales sopre la estructura, lo que produce deformaciones axiales similares en los elementos vertí cales de un entrepiso y despresiables en los horizontales, por lo que hacer un análisis al marco, en estas condiciones no pro ducir1a diferencias significativas entre considerar o no las deformaciones axiales de sus elementos, que es la comparaciónque se hace en este trabajo. En cuanto a el análisis por ac-ciones accidentales, es com6n que se tome el sismo como acción más desfavorable, y con ella se diseñe. Las acciones dinâmi-cas o sus equivalentes estáticas debidas al sismo producen enla estructura componentes horizontales de carga que a su vez provocan diferentes tendencias de carga axial en los elementos. que pueden ser significativos en el análisis si se considera o no· las deformaciones axiales en los elementos.

La importancia de considerar o no deformaciones axiales en elementos en un análisis sismico de un marco, se intuye que debe depender de la altura, por lo que se propuso un marco que va aumentando de niveles, tomándose en una sucesión los que se consideran representativos de una altura determinada, así se proponen marcos de, 1, 2, 3, 5, 7, 10, 13, 17, 21 y 26 niveles como representativos de marcos similares que fluctúan entre 3- Y 78 m de altura. Cada uno de ellos se analiza con un principio estático, para determinar su comportamiento sismico. La suma de las acciones permanentes y variables que se requierenpara el análisis estático por entrepiso se estimó de 20 Ton.,y a partir del marco de dos niveles, la parte superior correspondiente a la azotea, se tomó de la mitad, ya que las cargassobre la losa superior son por lo regular menores que las de entrepiso.

2.5 CAlculo de fuerzas s1smicas.

Con el principio del análisis sísmico estático se calculan las fuerzas cortantes en los diferentes niveles de los marcos. Ya que el método de análisis estructural que se aplicará a los -marcos se basa en la elasticidad lineal, se puede afirmar quelas respuestas que de él se obtengan debidas a las fuerzas sis micas serán directamente proporcionales a las que se obten---drían de cualquier otras fuerzas cortantes proporcionales a -las que enseguida se calculan.

Se propone para el análisis sismico un coeficiente sismico de 0.20 consignado para terreno' de transición y un factor de ductilidad igual a 4, que se considera apropiado para el ti po de estructura analizada, en caso de que fueran diferentes  $\bar{=}$ afectar1an los resultados del anAlisis estructural proporcio- nalmente a lo que afectan a las fuerzas cortantes.

Para cualquier duda sobre el analisis sismico se recomien da consultar el Reglamento de Construcciones para el Distrito-Federal, Titulo IV, Capitulo XXXVII. .

la. Para obtener la fuerza en el nivel i se utiliza la f6rmu-

$$
Fi = \frac{Wi \text{ hi}}{\sum Wi \text{ hi}} \frac{C}{Q} \sum Wi
$$

 $Fi = Fuerza$  horizontal actuando en el nivel i.

Wi = Peso del nivel i,

hi = Altura del nivel i.

 $C = Coeficiente$  sismico =  $0.20$ 

 $Q = Factor$  de ductilidad = 4

La formula queda:

$$
Fi = \frac{Wi \text{ hi}}{\Sigma Wi \text{ hi}} 0.052Wi
$$

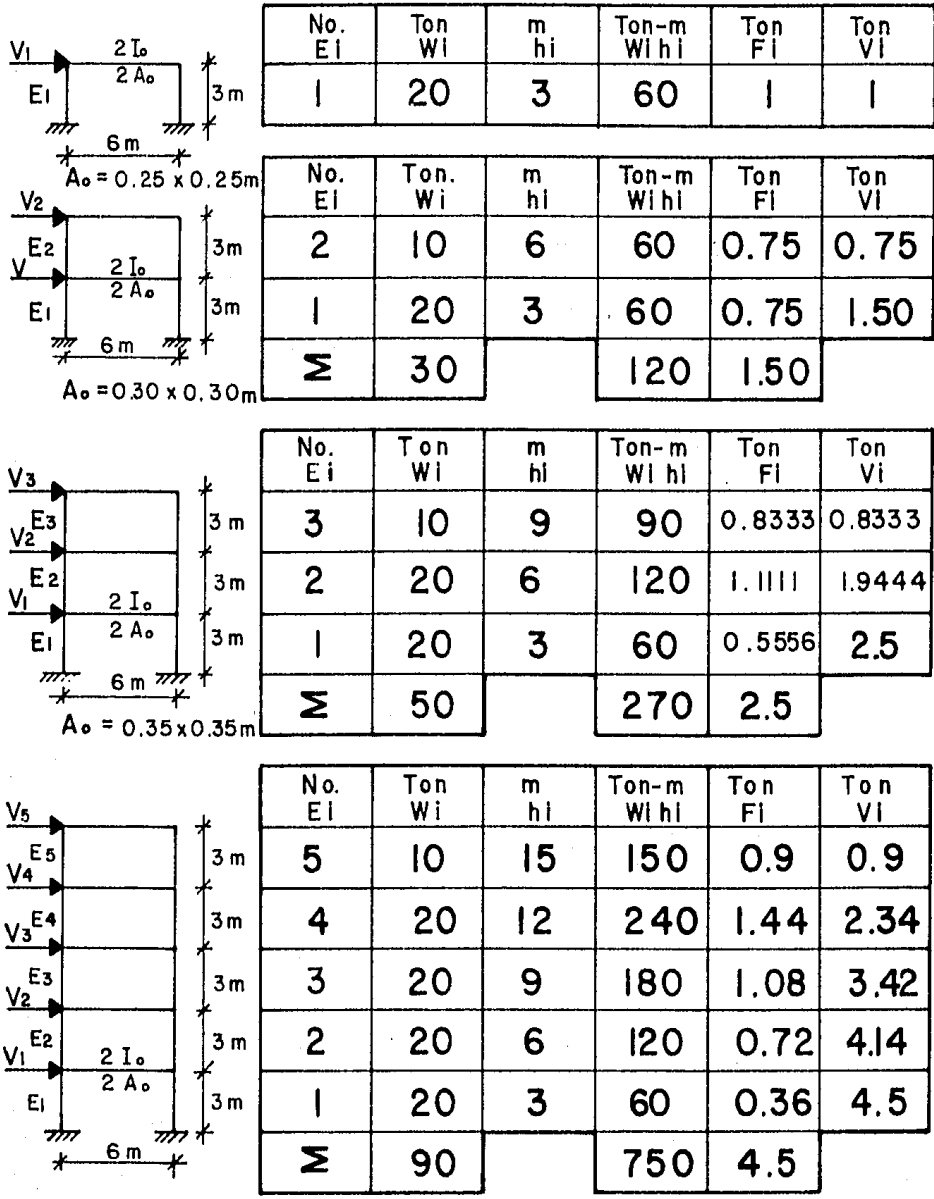

 $A_0 = 0.40 x0.40 m$ 

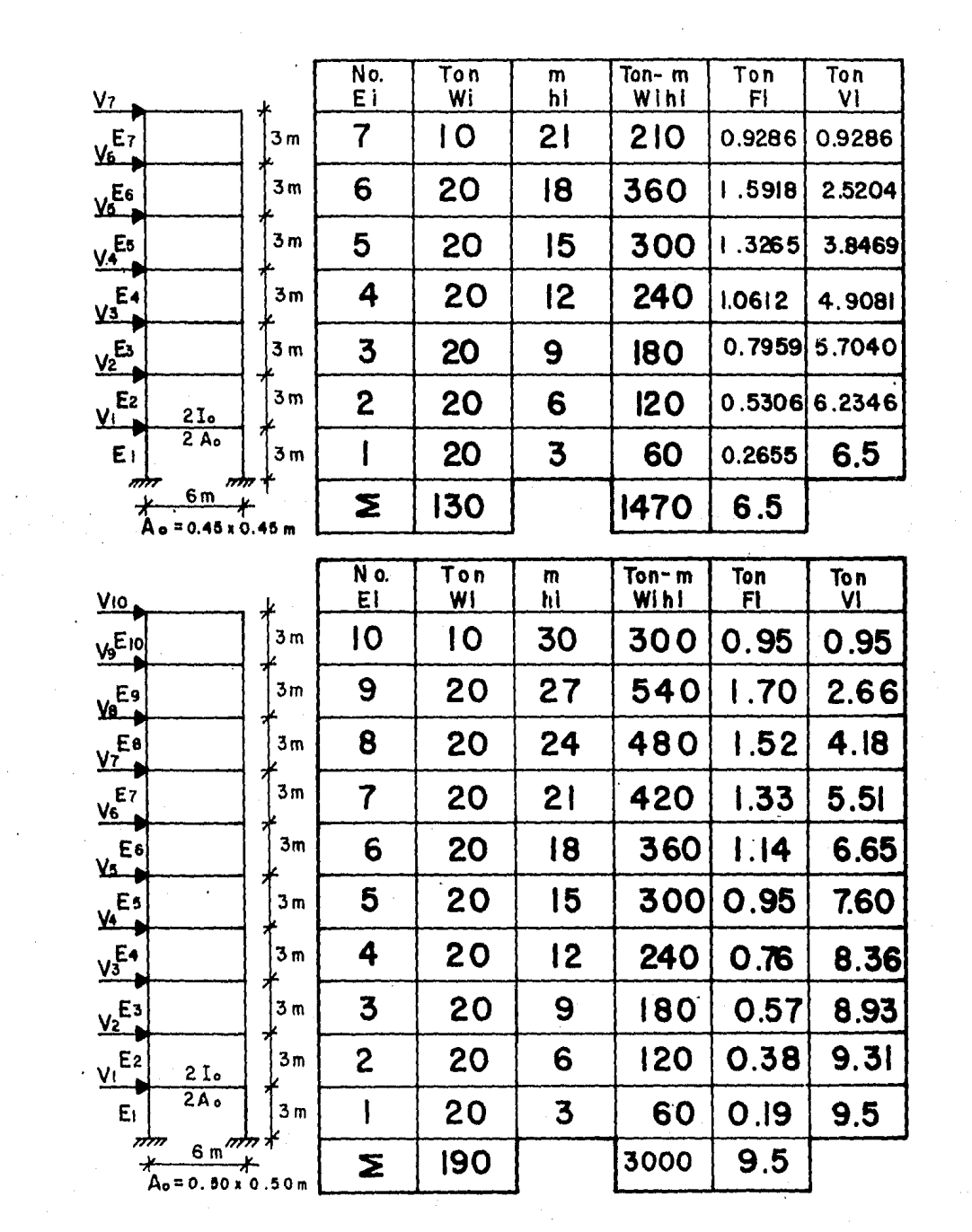

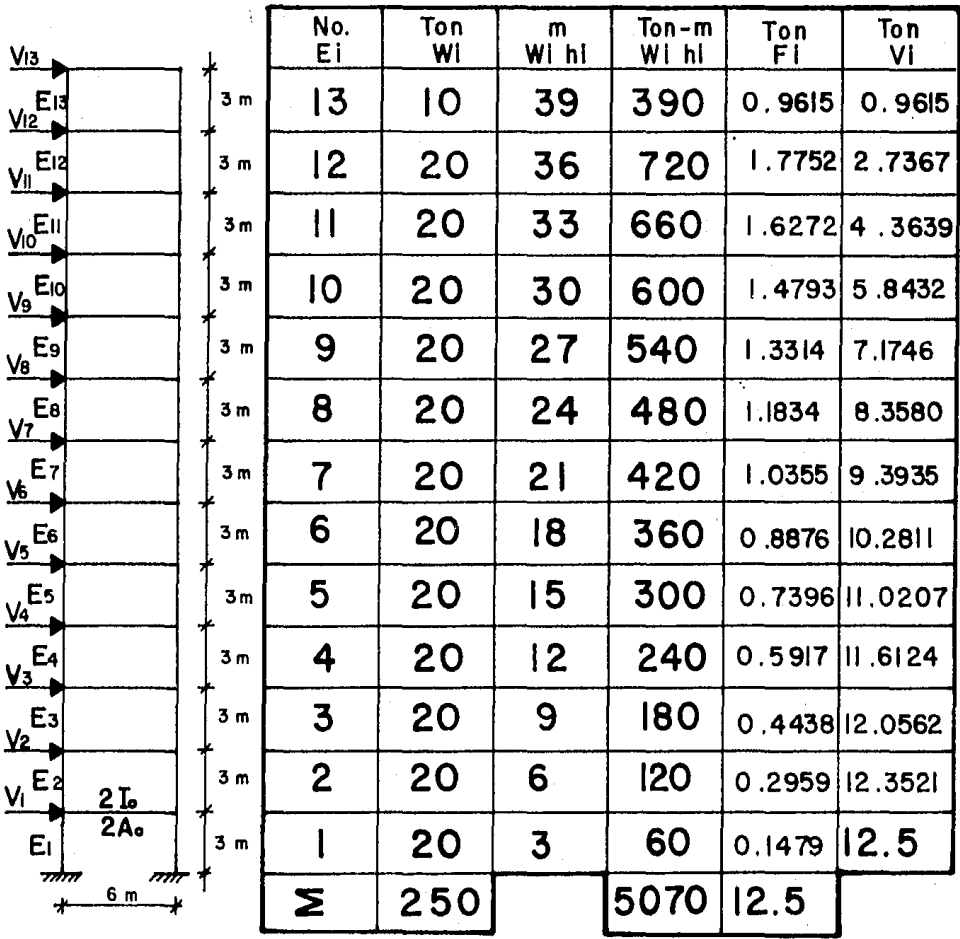

 $A_0 = 0.50 \times 0.50$  m

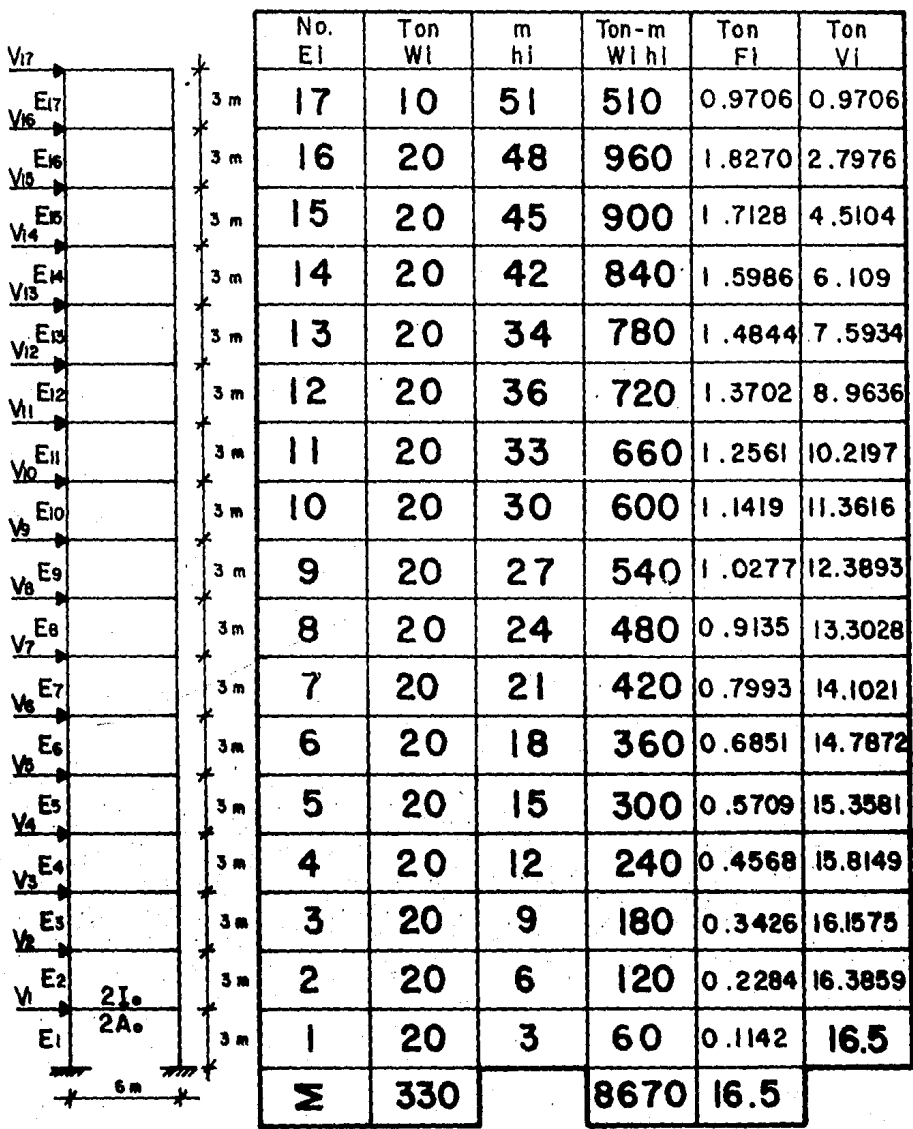

 $A_0 = 0.55 \times 0.55$  m

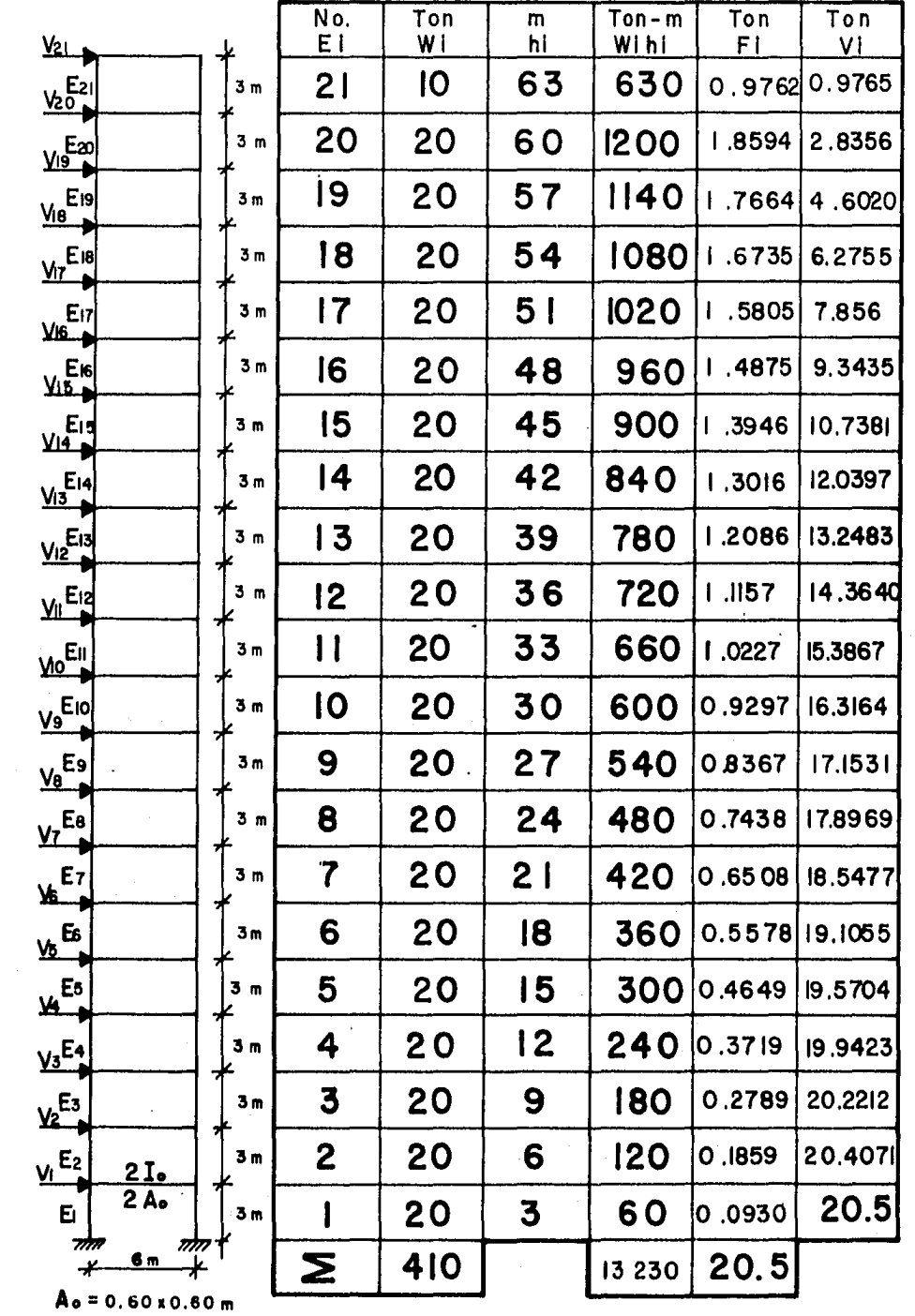

 $\mathcal{L}^{\text{max}}_{\text{max}}$ 

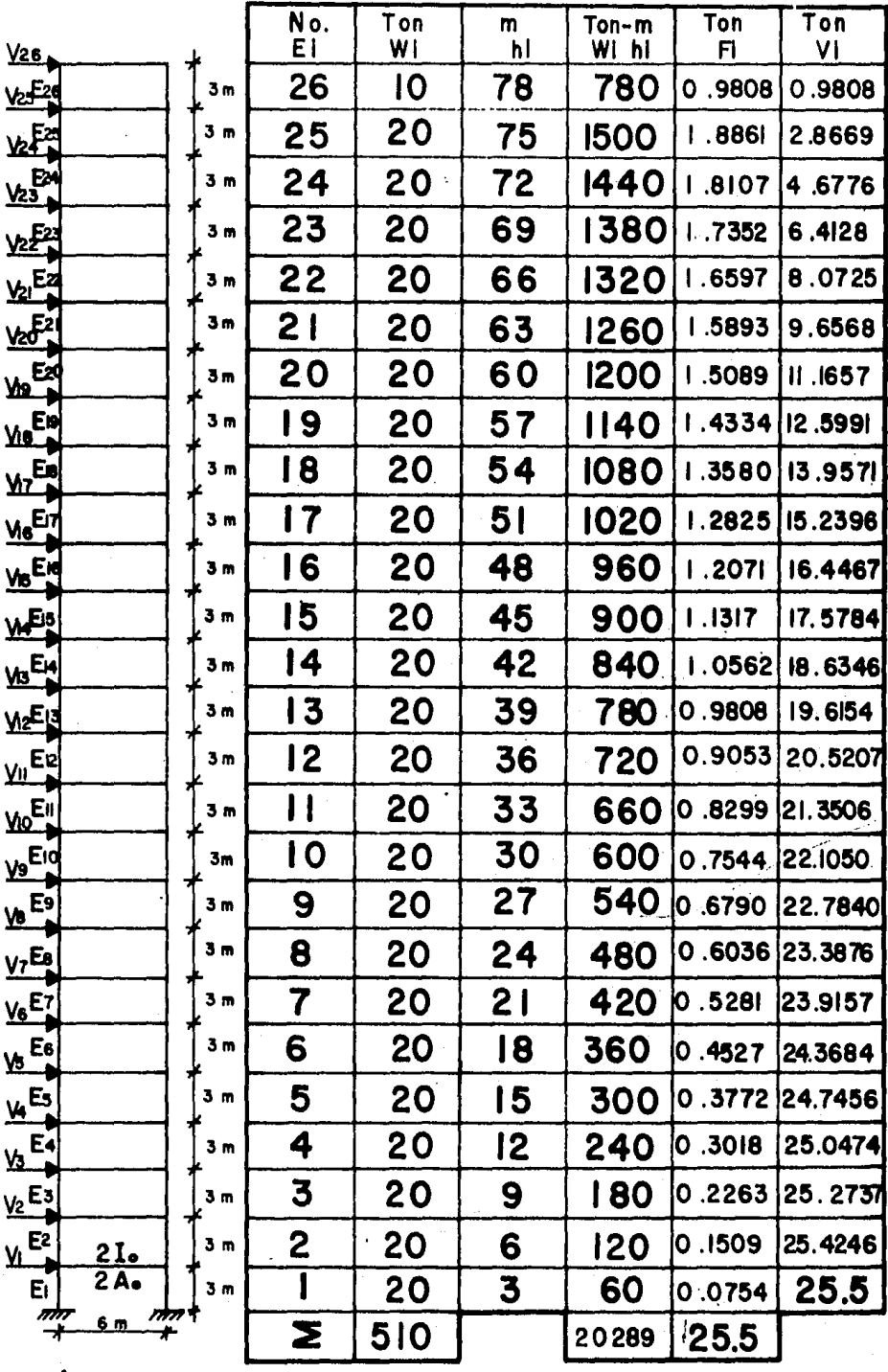

 $A_0 = 0.65 \times 0.65$  m

#### CAPITULO 3

Análisis de marcos sin considerar deformación axial.

3.1 Particularidades del análisis.

En el análisis de marcos ortogonales planos, por cualquier mé todo, es común que se desprecie la contribución que la deformación axial de los elementos puede producir, no tomándose en cuenta al aplicar el método ningún efecto producido por el -acortamiento o alargamiento de las barras, basado en este cri terio se analizan todos los marcos propuestos cargados con -las acciones que previamente se calcularon con el principio del análisis sísmico estático. A continuación se expone la técnica del método matricial de rigideces que se empleó paradesarrollar el programa de computadora que resuelve el proble ma. Cabe hacer notar que este planteamiento es válido para cualquier consideración de análisis que se quiera hacer. Elprograma en FØRTRAN IV se anexa en primer lugar en el apéndice.

El análisis se basa en la manipulación de los siguientes vectores y matrices.

- $(Dato)$   $[K]$  = Matriz de rigidez global de la estructura.
- $(\text{Data})$  [a] = Matriz de continuidad.
- (Dato)  $[k]$  = Matriz de rigidez de las barras de la estructura
- (Dato)  $\{F\}$  = Vector de fuerzas externas.

 ${d}$  = Vector de desplazamientos.

 ${e}$  = Vector de deformaciones.

 ${p} =$  Vector de fuerzas internas.

Las operaciones matriciales a realizarse son las siguientes:

$$
[K] \{d\} = \{F\}
$$

La matriz de rigideces global es la que relaciona las - fuerzas externas con los desplazamientos, que son las incógni tas del método, utilizando una propiedad matricial es posible afirmar que la operación matricial anterior puede representar se de la ·siguiente manera:

 $\begin{bmatrix} 1 \\ 4 \end{bmatrix}$   $\begin{bmatrix} 0 \\ 1 \end{bmatrix}$  =  $\begin{bmatrix} 0 \\ 1 \end{bmatrix}$ 

Lo que indica que invirtiendo la matriz de rigidez glo- bal y posmultiplicfuldola por el vector de fuerzas externas es posible encontrar los desplazamientos de la estructura, conocidos estos, se puede hacer una segunda relación entre los - desplazamientos y las deformaciones de cada elemento. La matriz que relaciona estos vectbres es la de continuidad, de la manera siguiente:

 $[a]$   $\{d\}$  =  $\{e\}$ 

Conocidas las deformaciones de cada elemento se pueden conocer sus fuerzas internas al relacionarse por medio de lamatriz de rigidez de los elementos de la estructura.

 $[k]$   ${e}$  =  ${p}$ 

El vector de fuerzas internas está formando por los mo-mentos que se producen en los extremos de las barras de la es  $tructura$ , que son los últimos resultados que se requieren deel anAlisis.

Los datos de esta técnica del método de rigideces son. - $[K]$ ,  $[a]$ ,  $[k]$ , que representan las propiedades de la estructu ra y el vector  $\{F\}$  que representa las acciones que obran en  $\bar{F}$ élla.

Para señalar como se ensamblan estas matrices y como elvector, se analiza como ejemplo explicativo el primer marco propuesto.

3.2 AnAlisis explicativo.

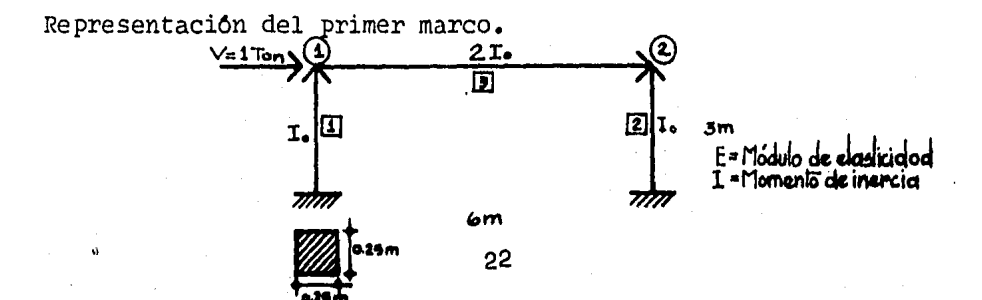

Datos Propiedades

 $2^{1}c = 2^{10}C$  Kg., cm<sup>2</sup>  $E = 10000\sqrt{250} = 158113.9$  Kg, cm<sup>2</sup>

En columnas

$$
b = h = 0.25 \text{ m}
$$
  

$$
E = 1581139 \text{ Ton/m}^2
$$
  

$$
I_{\bullet} = \frac{bh}{12}^3 = \frac{0.25 \times 0.25^3}{12} = 0.000326 \text{ m}^4
$$

Ensamble de la matriz global de rigidez.

El orden de la matriz será igual al número de grados de libertad de la estructura, para éste tipo de análisis siempreserá igual a la suma del número de nudos (NN) y del número deentrepisos (NE) Fig. 3.1

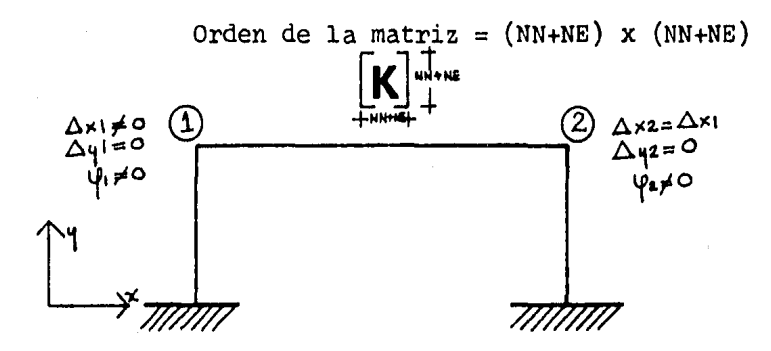

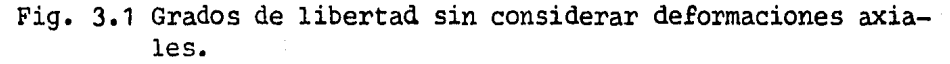

En este caso el nfunero de grados independientes de libertad serå 3 por lo que la matriz de rigidez global serå de 3x3.

El ensamble se hace de la siguiente manera: En cada des- plazamiento desconocido se dá uno unitario, empezando con el giro del primero al último nudo y siguiendo con los desplaza- mientas laterales del primer al último entrepiso, cada desplazamiento formará una columna, cada nudo y entrepiso tendrá uncasillero dentro de esa columna, el primer casillero de la columna contendrá el momento total que se produce por el desplazamiento unitario que representa dicha columna en el nudo 1, en el segundo el que se produzca en el nudo 2, etc., al llegar al primer casillero de los entrepisos se colocará el cortantetotal que el mismo desplazamiento unitario produzca en el en- entrepiso 1(E1), en el siguiente el cortante que se produzca -

en el entrepiso 2(E2), etc. este es el procedimiento general para ensamblar la matriz. Se deben colocar ceros en los efectos nulos, recomendándose seguir cuidadosamente la convenciónde signos.

La convención de signos para  $\{F\}$  y  $\{d\}$  es

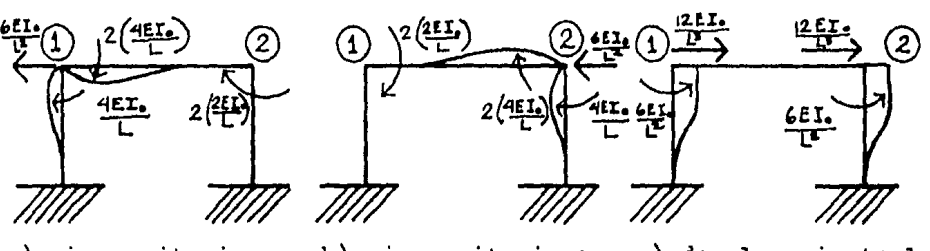

a) giro unitario en el nudo 1 (V) b) giro unitario en c) desplazamiento la el nudo 2 ( $\psi$ ) teral unitario en el nudo 2  $(\varphi_n)$ el entrepiso 1 **(At1)** 

Fuera de cada paréntesis se coloca el número de barra a la que pertenece cada rigidez.

La matriz ensamblada queda:

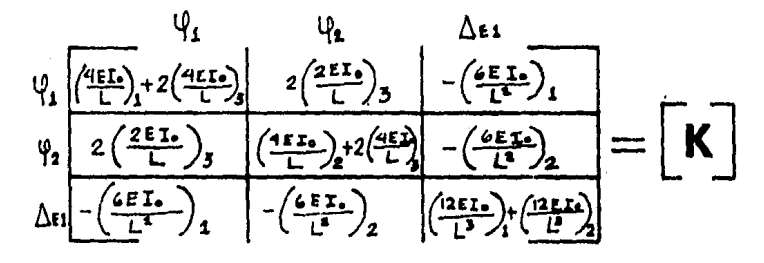

Una propiedad importante y caracteristica de este tipo de matrices es que son simétricas, esta propiedad se aprovecha en el ensamble que se hace en el programa, pués sólo se calcula la parte superior de la matriz, la parte inferior se coloca -por simetria.

La matriz ensamblada, sustituyendo los valores de las -- constantes, tal como se maneja en el computador será:

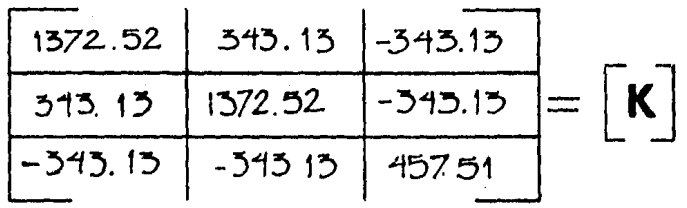

Ensamble de la matriz de continuidad.

El orden de la matriz de continuidad depende de dos facto res, del grado de libertad y del ntunero de barras que tenga la estructura, para el tipo de análisis de éste capítulo, el núme ro de columnas será igual al de la matriz de rigidez global --<br>(NN+NE) y el de filas será dos veces el número de barras de la estructura (2NB), que es el ntunero de extremos de los elemen- tos que forman el marco.

Orden de la matriz de continuidad =  $(2NB)$  x  $(NN+NE)$ 

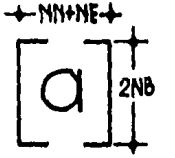

El ensamble de la matriz de continuidad es muy sencillo cada columna corresponde al mismo desplazamiento unitario quese dió en las de la matriz de rigidez global, cada uno de loscasilleros de la matriz de continuidad representa el ángulo en radiantes y el signo de la concavidad del extremo del elemento correspondiente a esa fila, para evitar contradicciones esen este punto donde debe conocerse la topolog1a y la conven-- ción de signos para las concavidades, la topologia a utilizarya se a dado y la convención de signos es la siguiente:

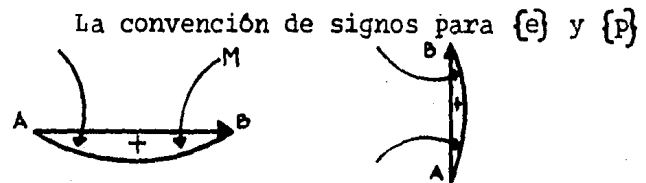

Todo momento interno o deformación que produzca una conca vidad en el sentido señalado será positivo.

El ángulo que se forma en el extremo de una barra por laacción de un giro unitario en el nudo al que esta unido es tam bien unitario. El angulo que se forma en los extremos de unabarra por un desplazamiento lateral unitario, se evalúa de lasiguiente manera:

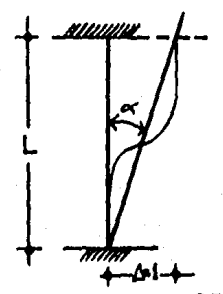

tan«= △/L<br>△=1ytan«=∝<br>∴«= 1⁄2

La consideración tan o c= o se acepta como válida para desplazamientos pequeños, como son generalmente los que se presen -tan en las estructuras.

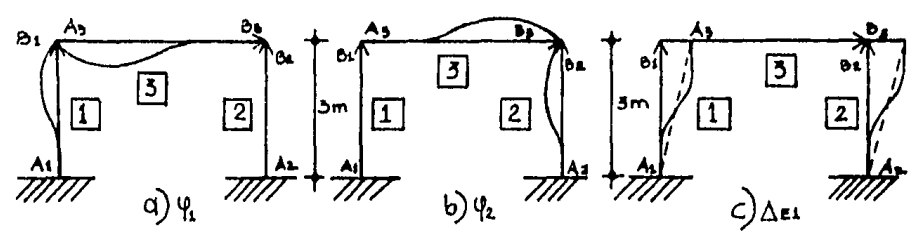

La matriz ensamblada queda:

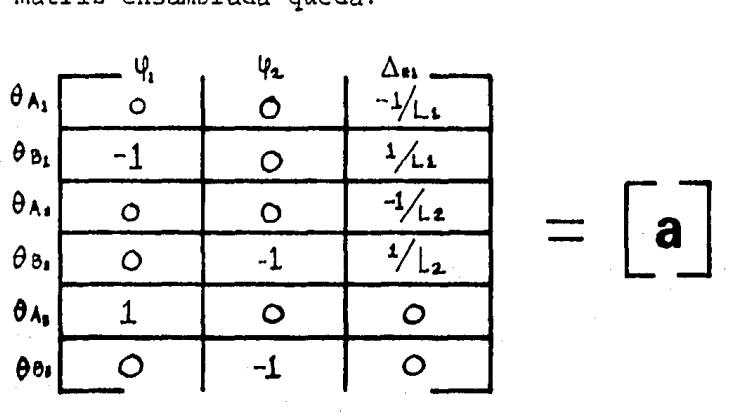

La matriz de continuidad sustituyendo los valores de las longitudes del ejemplo queda:

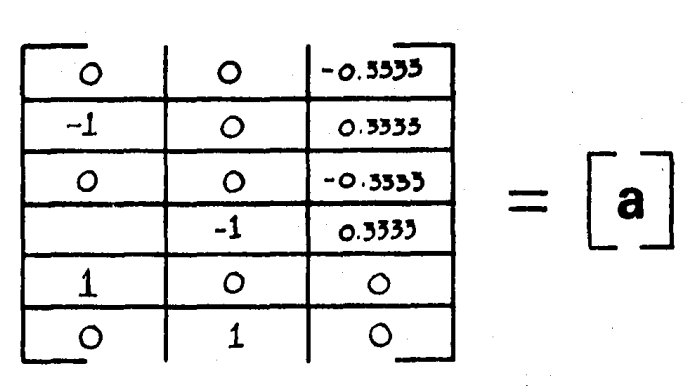

Ensamble de la matriz de rigidez de las barras de la estructura.

La matriz de rigidez de las barras es cuadrada, su orden depender6 del ntunero de extremos de todos los elementos o sea dos veces el nfunero de barras.

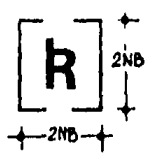

Cada columna de la matriz representa la rigidez que produ ce a la barra uno de sus extremos girado unitariamente.

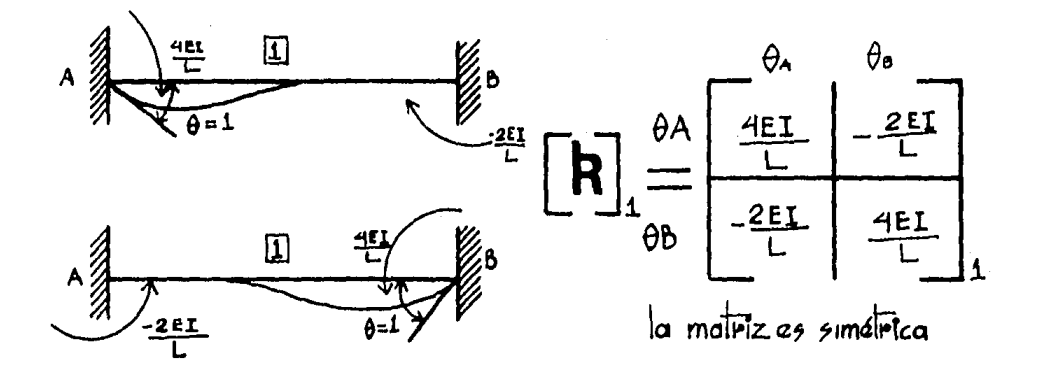

La matriz de rigidez de las barras de la estructura es:

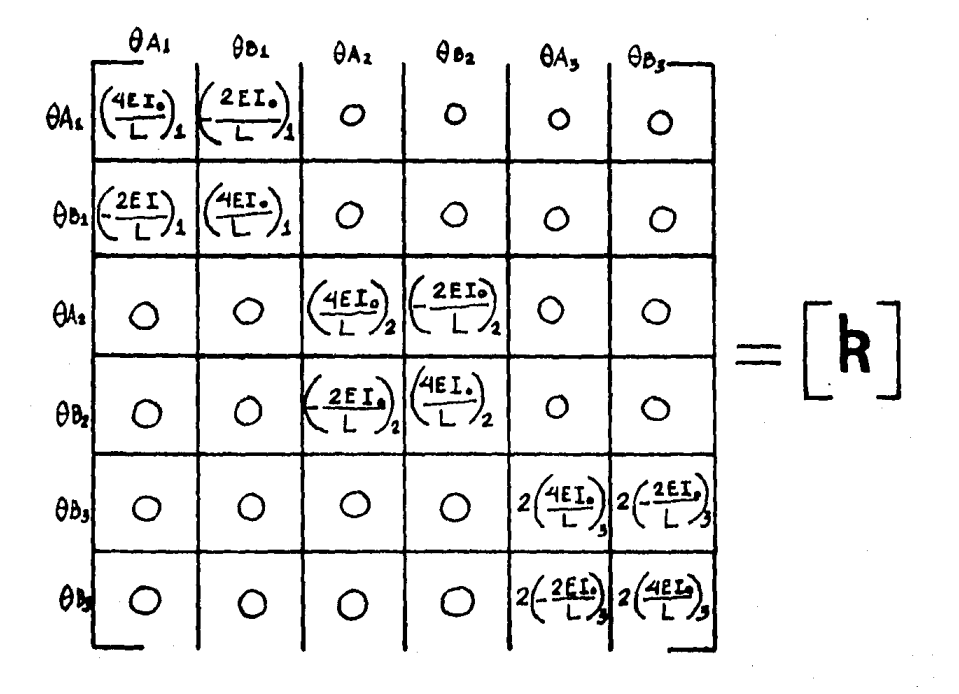

Sustituyendo los valores del eJemplo.

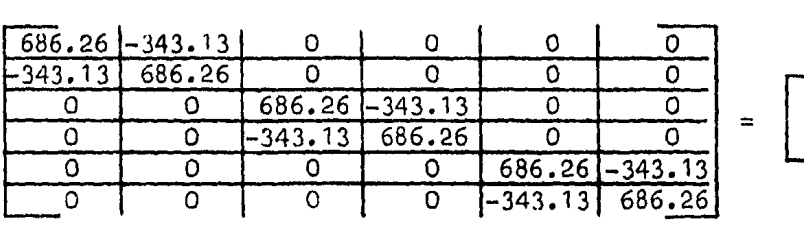

Ensamble del vector de fuerzas externas

El número de elementos que forman el vector de fuerzas exter-nas es el mismo que el de grado de libertad de la estructura que debe coincidir con el orden de la matriz de rigideces global (NN +NE). Se representa como vector columna, llenando ca da casillero con las fuerzas externas de fijación que se pro-duscan en cada caso. Ya sea momentos en los nudos o cortantes en los entrepisos.

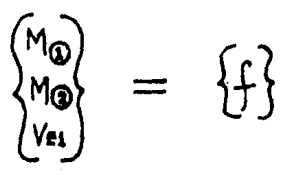

Sustituyendo las acciones en el marco del ejemplo.

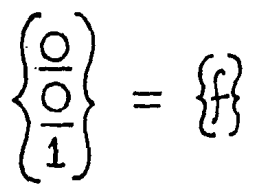

Conocidos [K], [a], [k] y {F} de la estructura y relacionándolos, utilizando las propiedades matriciales enunciadas, se resuelve el problema del anàlisis estructural.

Para demostrarlo se efectúa el proceso de análisis del marco ejemplo.  $\begin{bmatrix} K \end{bmatrix}$   $\begin{bmatrix} d \end{bmatrix}$  =  $\begin{bmatrix} F \end{bmatrix}$ 

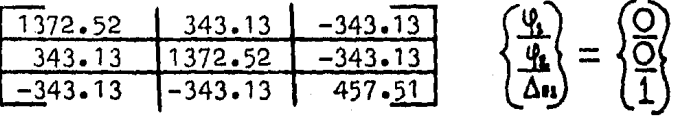

Para obtener los desplazamientos es necesario resolver el sistema de ecuaciones que resulta de relacionar  $[K]$  y  $\{F\}$ , para hacerlo se utiliza en el programa la técnica númerica de Ga uss-Seidel, método iterativo muy conveniente para matrices que tienen la diagonal principal pesada, es decir, que el valor ab soluto de los números que quedan en la diagonal principal es mayor que los que están fuera de élla, que es lo que sucede - siempre en la matriz de rigidez global, las matrices de éste tipo que resultan de un análisis sin considerar deformacionesen los miembros tienen la diagonal marcadamente pesada como -puede notarse en la del ejemplo. El programa incluye un proce dimiento que extrapola los valores obtenidos para las incógnitas cuando se tiene un nûmero suficiente de iteraciones, lo -que acelera la convergencia. Además como datos en una parte del programa se requiere un vector  ${x}$ , que representa el vector (d} en la primera iteración, que en caso de no tener ideade su valor se pueden colocar ceros.

Resolviendo el sistema de ecuaciones se obtienen:

*[* 0.0006245 Rad.)  ${d} = \{0.0006245 \text{ Rad.} \}$ 0.0031225 m.

Estos desplazamientos están reducidos por ductilidad ---- $(0=4)$  por lo que si se quieren saber los totales. habria que multiplicarlos por ese factor, el hacerlo es valido por estarbasado el método en la elasticidad lineal del material, por lo que se puede afirmar que teoricamente el anàlisis es válido pa ra cualquier carga proporcional a la propuesta, siempre que - los resultados se afecten por el factor correspondiente. Apli cando los conceptos anteriores, los desplazamientos lateralesque tendrá el marco del ejemplo ante la carga sismica calculada sera:

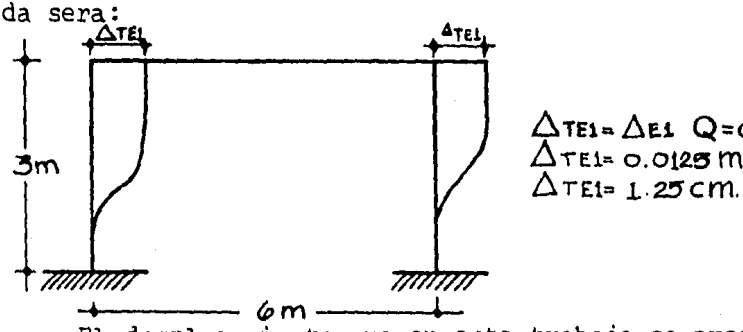

 $\triangle$ TE1= $\triangle$ E1  $Q$ =0.003123mx4  $\overline{\Delta}$ TE1= 0.0125 m.

El desplazamiento que en este trabajo se propuso como -- aceptable (Art. 242 RCDF) es de 2.4 cm. por entrepiso, de losresultados de un análisis de este tipo se concluiría que el -marco se comporta satisfactoriamente ante la carga s1smica.

Concluyendo el anóilítit: [a]  $\{d\} = \{Q\}$ 29

(၀၀၀၀ - ၁၅၂)  $\sim$ 0001041  $0.000416$ 0.0006245  $-0.001041$  $0.000416$ 0.0051226 0.0006245 .O.O00<mark>624</mark>

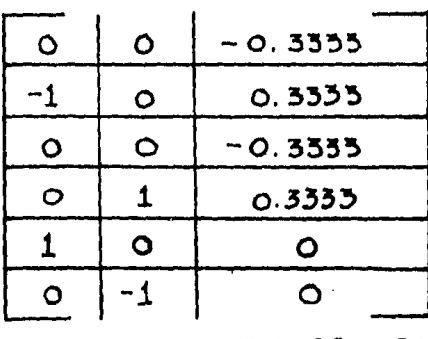

 $[k]$   $\{e\} = \{p\}$ 

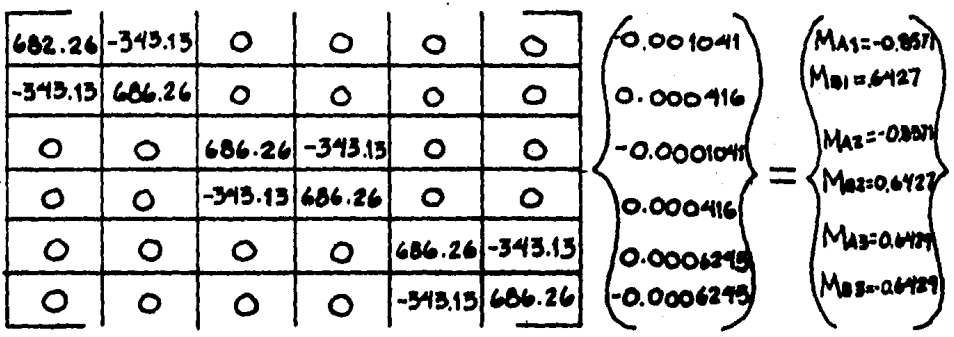

Representación en el marco

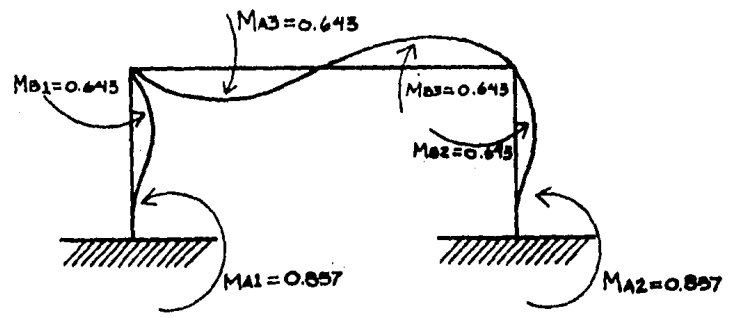

Las reacciones en los apoyos se obtienen por equilibrio.

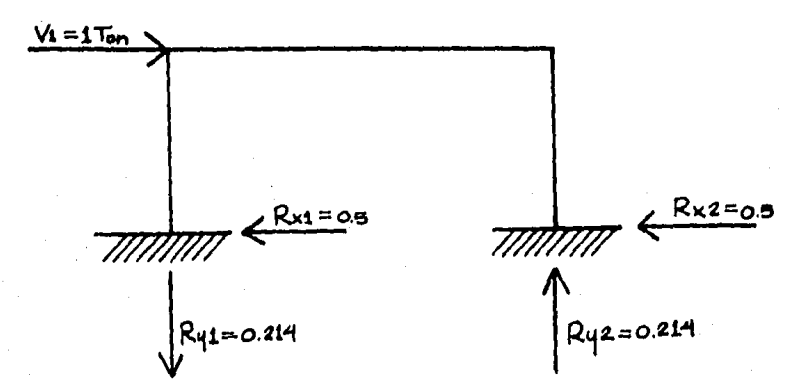

Se puede generalizar que ante carga horizontal los marcos simé tricos analizados sin considerar deformaciones axiales, tienen respuestas similares a los lados de su eje de simetria. Basado en lo anterior, en los resultados que se anotaran de los -marcos propuestos, sólo se registran los del lado izquierdo -del marco ya que los del derecho son similares. Para el casodel ejemplo:

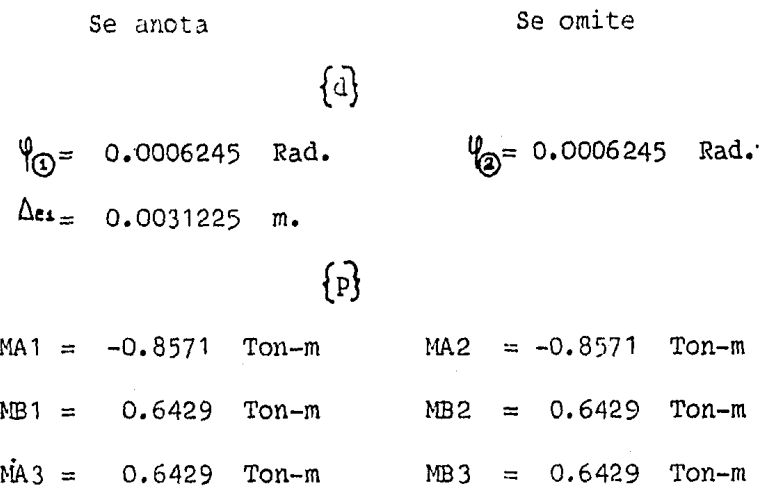

Los métodos matriciales son muy poco ventajosos si las operaciones han de hacerse manualmente, como se puede observardel desarrollo anterior, lo que les a dado gran auge es la posibilidad que tienen de manejarse fácilmente en instruccionesde un programa para computadora.

El siguiente diagrama general de flujo muestra la secuencia que sigue el programa desarrollado para la solución de este tipo de análisis.

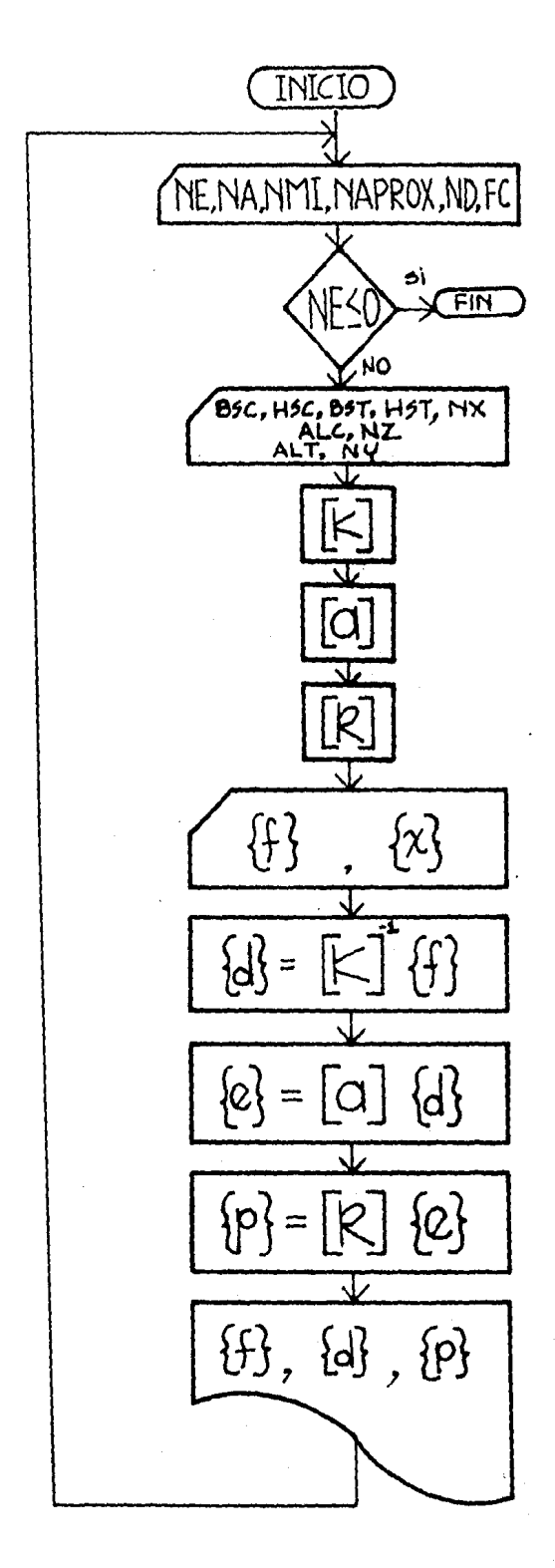

Variables

- $NE = N$ úmero de entrepi sos.
- NA = Número de apoyos  $FC=f'C$ .
- NMI= Nfunero de itera- ciones máximas.
- $NAPROX = N$ *fumero* de laaproximación.
- ND = Número de condi- ciones de carga.
- BSC= Base de la sec-- ciOn de la columna.
- HSC= Altura de la sección de la columna,
- BST= Base de la sec-- ción de la trabe.
- HST= Altura qe la sección de la trabe.
- $NX = N\taners$  en que se repiten.
- ALC= Longitud de la co lumna.
- $NZ = N$ ûmero en que serepi te.
- ALT= Longitud de. la trabe.
- NY = Nfunero en que serepi te.
#### 3.3 Resultados obtenidos del análisis.

Bn esre inciso se listan las respuestas s1smicas de los marcos propuestos. Los desplazamientos se anotan multiplicados por -100 con la pretención de una mayor claridad, por lo que los -desplazamientos laterales de los marcos quedan en cent1metros.

$$
\begin{array}{ll}\n\text{Marco de un entrepiso} \\
\text{a} & x \quad 100 \quad (\text{Rad. 6 m.})\n\end{array}
$$

 $\Psi_{\Omega} = 0.063$ 

Desplazamientos absolutos tota les.

$$
\Delta n = 0.312
$$
 (Max.)

 $\Delta \text{TEI} = 1.25 \text{ cm}.$ 

(Ton-m)  $\{P\}$ 

Trabe

 $MA3 = 0.643$ 

Columna

 $MA1 = -0.857$  $MB1 = 0.643$ 

Marco de dos entrepisos

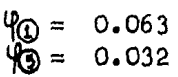

Desplazamientos absolutos tota les

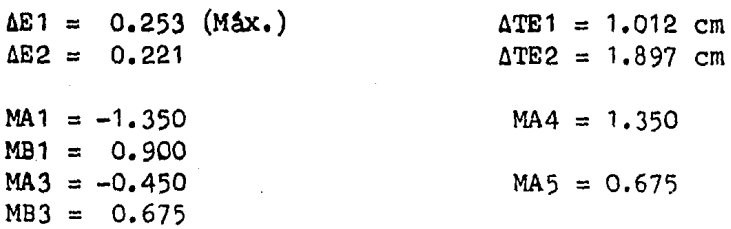

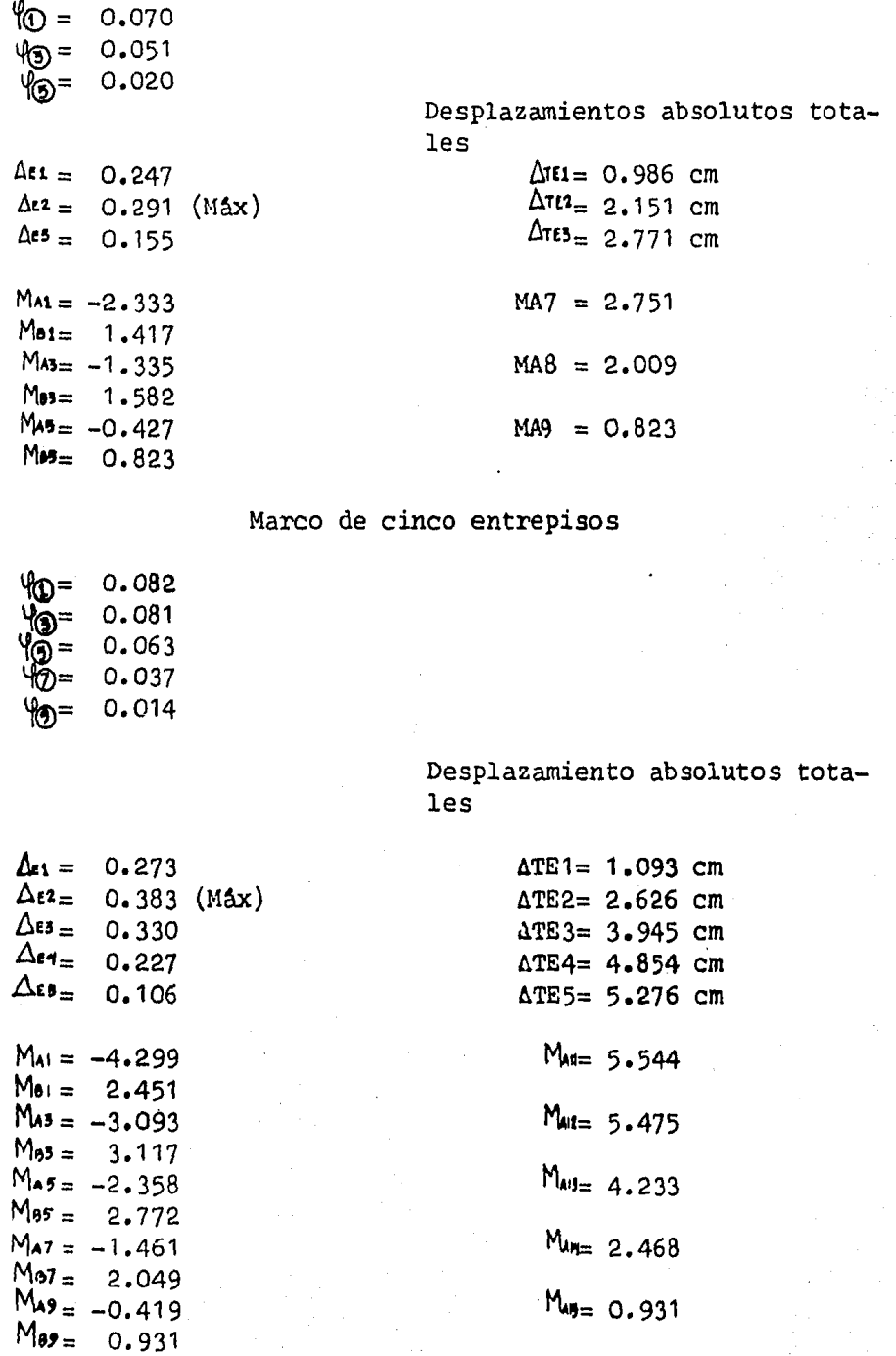

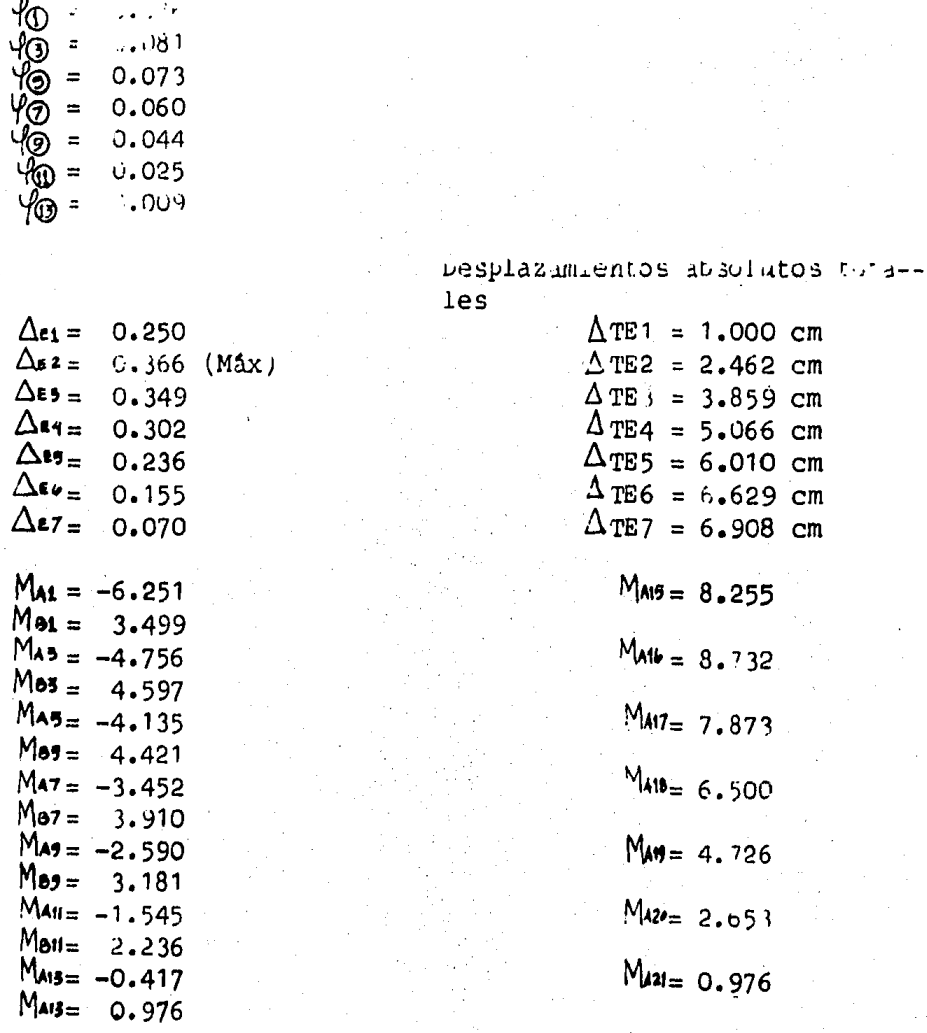

# Marco de diez entrepisos

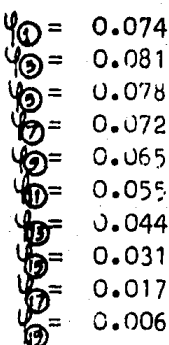

### Lesplazamientos absolutos totales

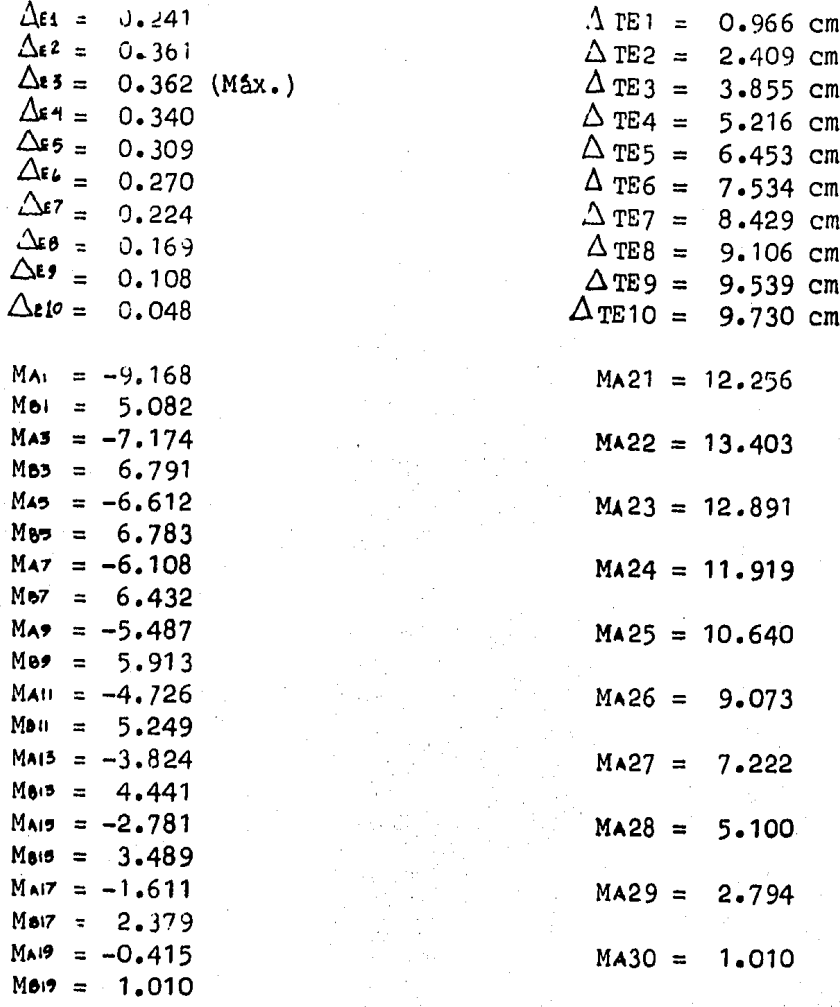

Marco de trece pisos

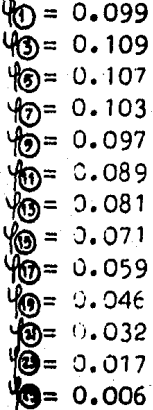

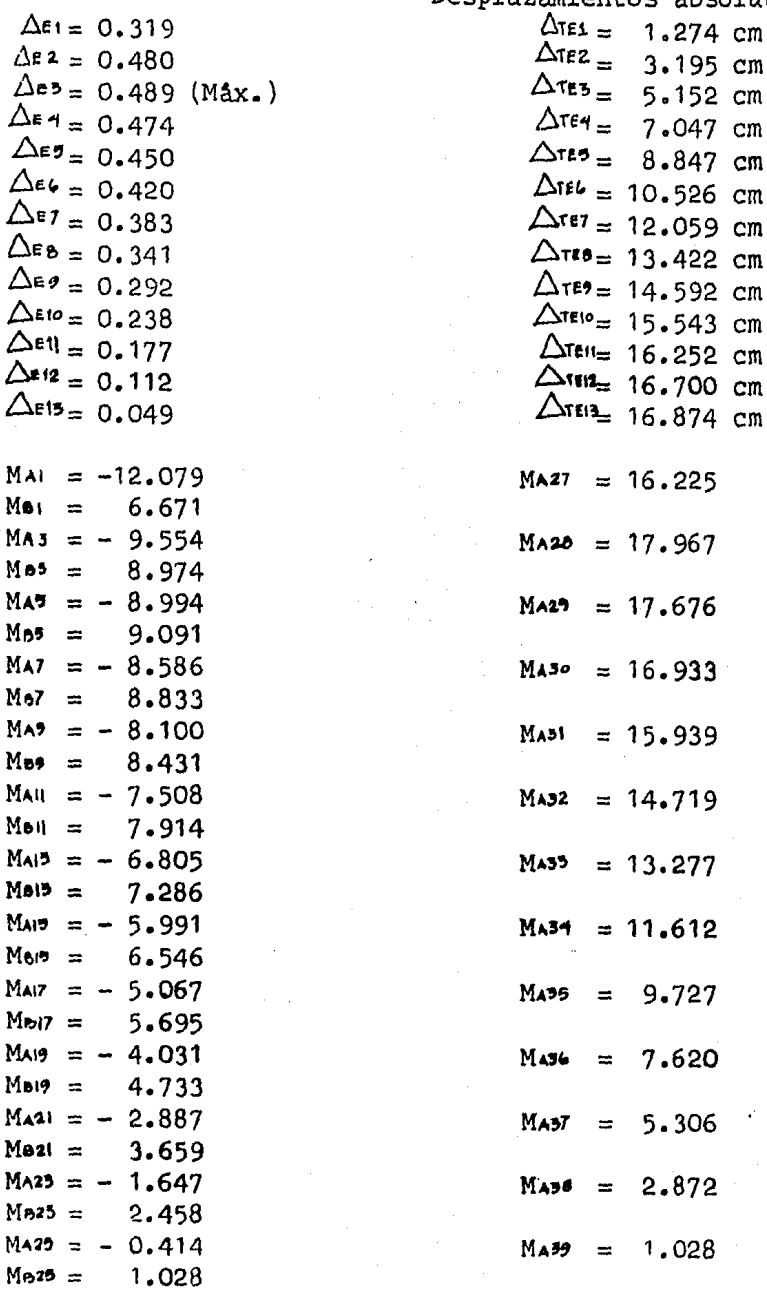

Desplazamientos absolutos totales 1.274 cm

9.727

7.620

5.306

2.872

1.028

3.195 cm 5.152 cm  $7.047$  cm  $8.847cm$ 

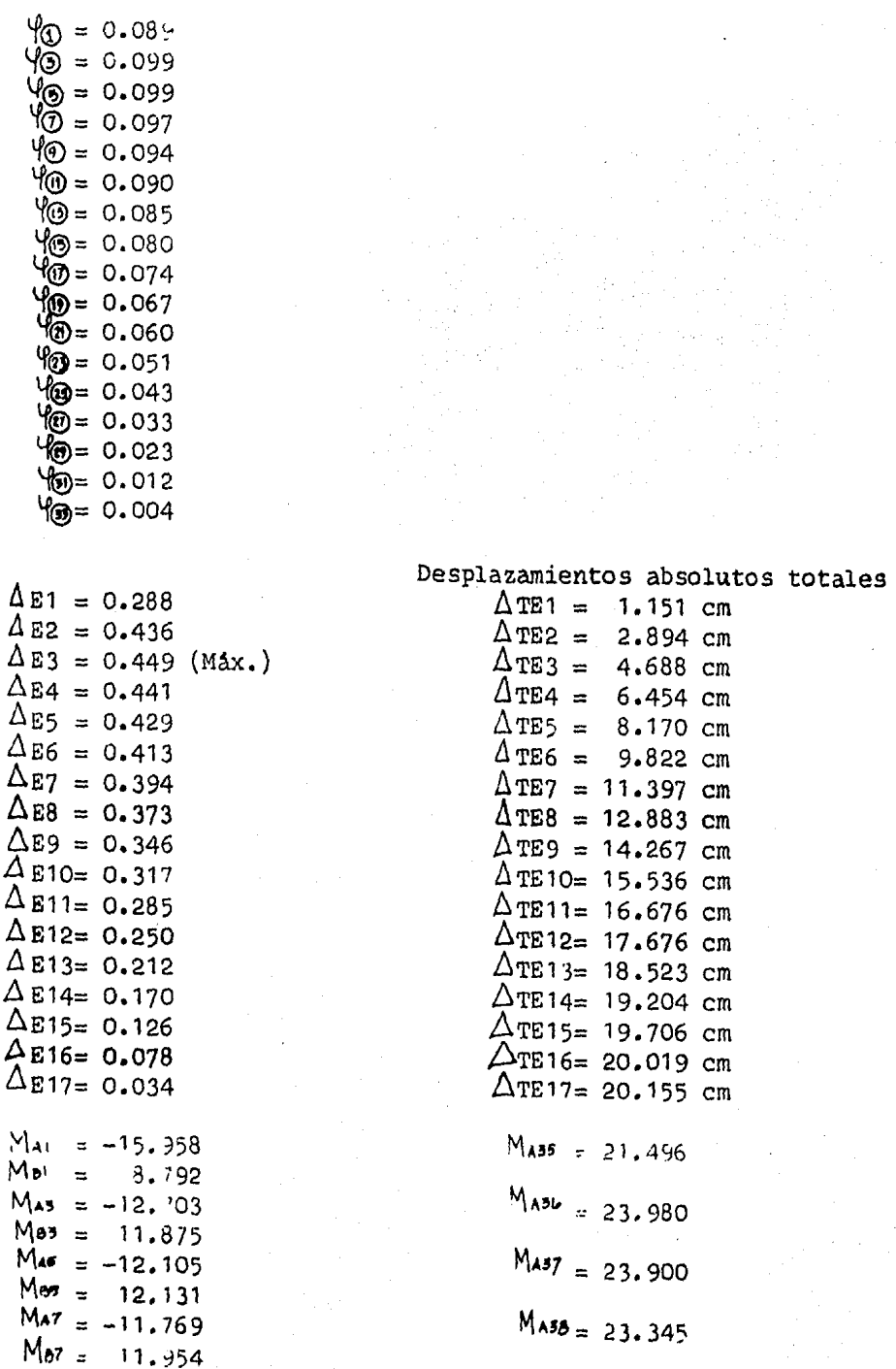

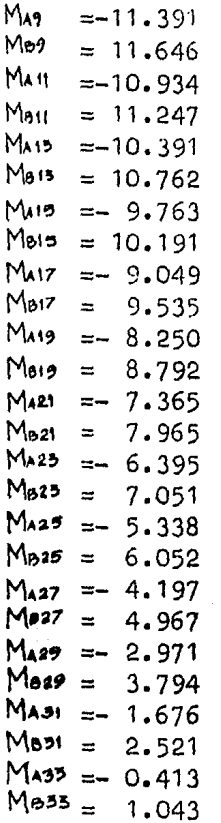

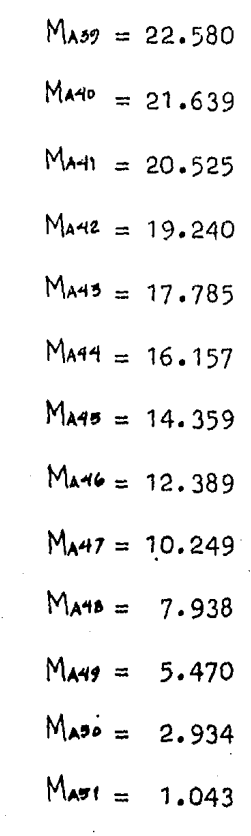

# Marco de veintiún entrepisos

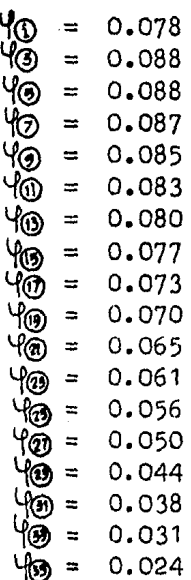

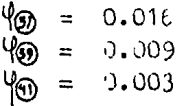

 $\overline{a}$ 

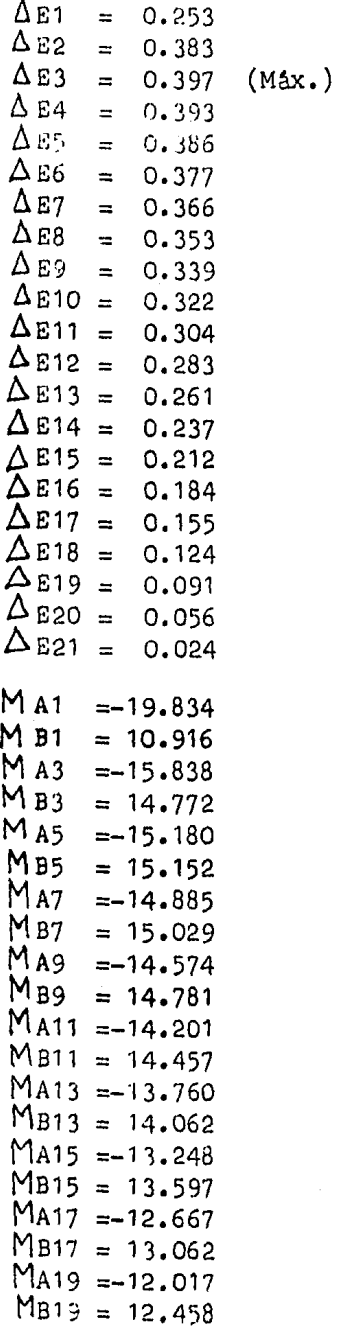

J

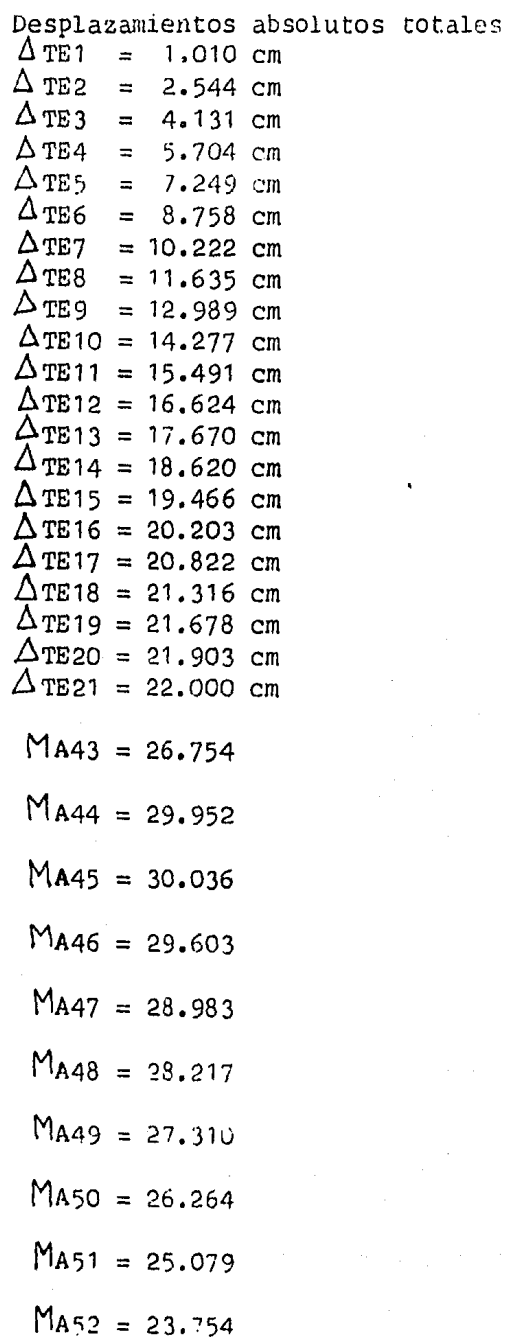

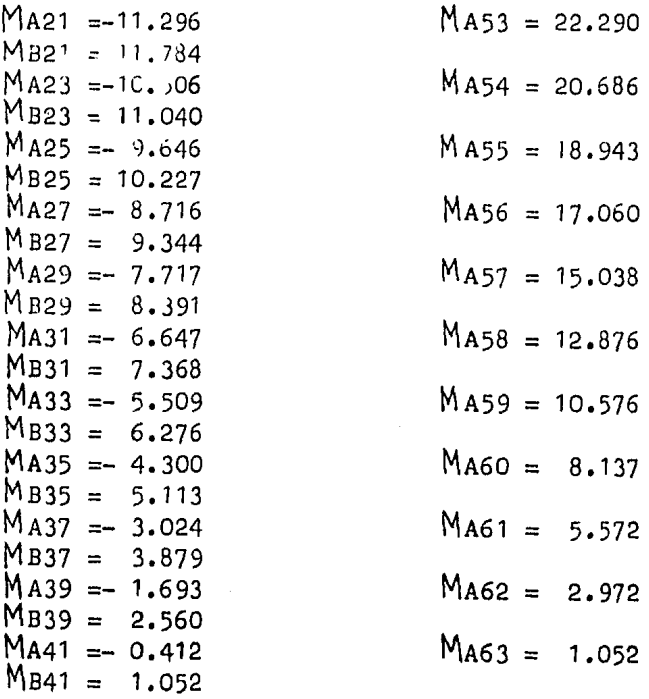

## Marco de veintiseis entrepisos

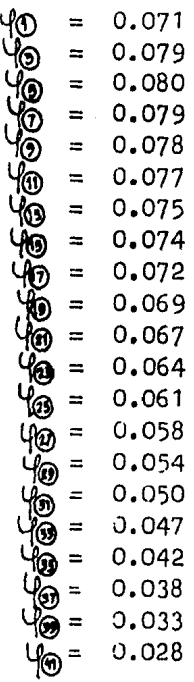

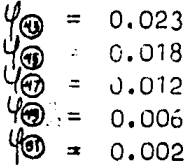

### Desplazamientos absolutos totales

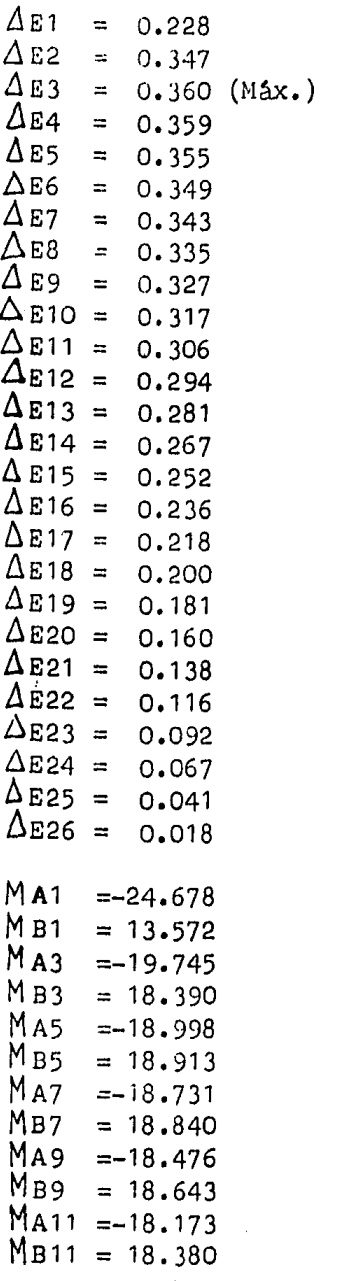

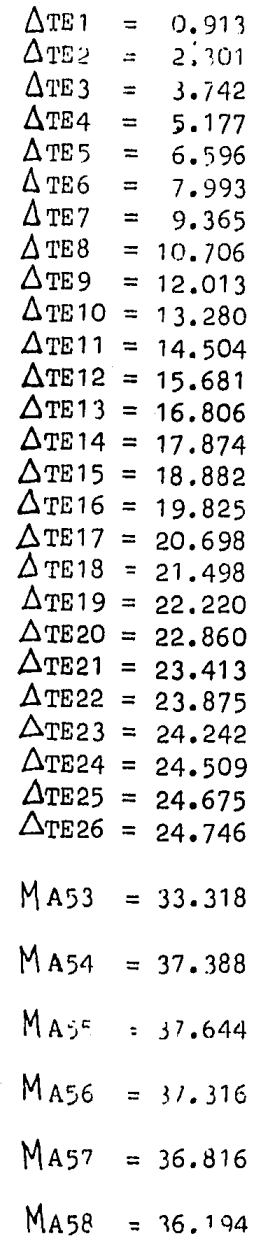

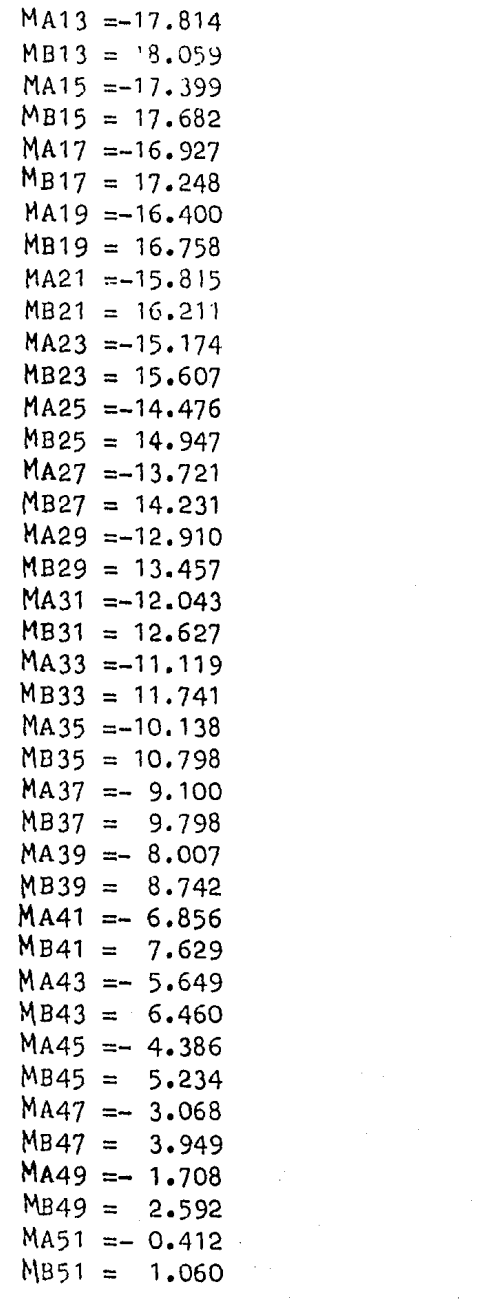

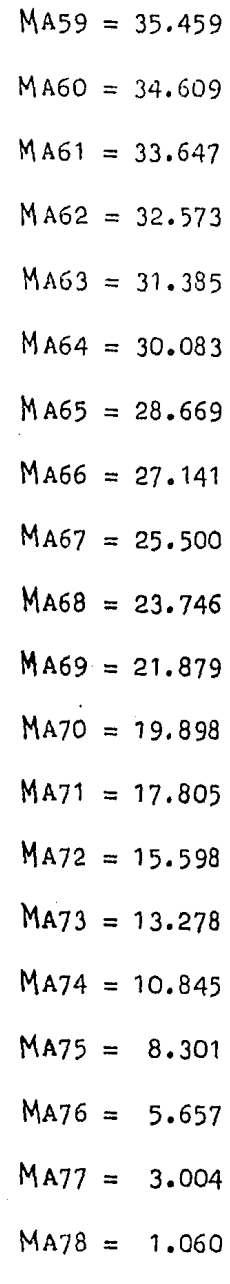

Análisis de marcos considerando la deformación axial.

4, 1 Particularidades del análisis.

El análisis de una estructura se hace con el fin de estimar su comportamiento ante diferentes solicitaciones, la res-puesta que de él se obtiene es teóricamente válida para aque-lla estructura materializada que coincide con las idealizaciones que sobre élla se hicieron en el análisis.

Aún con las impresiones que la idealización de una estruc tura puede conllevar, el análisis estructural a demostrado ser una excelente herramienta, por lo que se debe procurar que sus respuestas sean lo más aproximadas que sea posible a la ideali zación.

Basado en lo anterior se analizan los marcos planos que se propusieron, considerando que todos los elementos que for- man a la estructura pueden sufrir acortamientos o alargamien- tos por la acción de las cargas. Tomando al marco como estruc tura en dos dimensiones, los resultados que se obtienen seránlas más precisas, ya que se procura mayor fidelidad a las ca- racteristicas teóricas que se presentan en la estructura.

A continuación se expone la técnica del método matricialde rigideces que se empleó para desarrollar el programa de com putadora en lenguaje FØRTRAN IV que resuelve el problema. Esta técnica es la más avanzada de las que aqui se presentan, - tiene grandes ventajas sobre las otras, algunas de ellas son;requiere mucha menor memoria de máquina, menor tiempo de proce sador, independencia de la orientación de las barras; numerando los nudos en orden conveniente se obtendrá una matriz de ri gidez que contendrá los valores diferentes de cero en una fran ja o banda lo más cercana posible a la diagonal principal, loque permite usar técnicas de resolución del sistema que no toman en cuenta los valores nulos, o utilizando éste principio optimizar memoria, formando una matriz que represente a la derigidez pero no contenga los valores nulos. Lo anterior hacea esta técnica muy eficiente para utilizarse en una microproce sadora.

El análisis que en este capítulo se hace, esta basado tam bien en el método de rigideces. Se notarán algunas diferen--- c1as con respecto a las otras técnicas que en este trabajo se aplican, detidas principalmente al enfoque que en si tiene, -que como se verá es mucho más general. Para mostrar la secuen cia que lleva, se ha dividido en lo que se considera son sus partes caracteristicas, las que se exponen a continuación:

1).- Topologia de la estructura.

Antes que nada se debe establecer una topología de la estructura, la que se toma en este trabajo ya se ha expuesto. Ca be aclarar que en base a esta técnica, el programa que se puede desarrollar es independiente de una topologia en particular por lo que puede ser arbitraria.

2).- Calcular la matriz de rigidez acoplada para cada barra en su sistema local de referencia.

Existe un sistema global de referencia que abarca a todala estructura y uno local para cada barra, Fig. 4.1

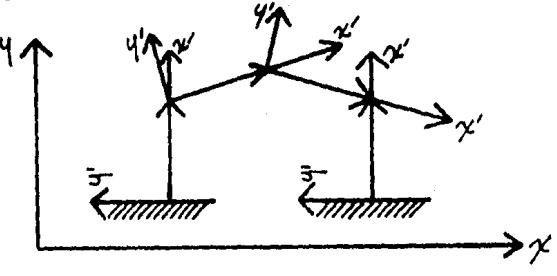

Fig. 4.1 Sistemas de referencia

Cada barra contribuye a la rigidez de la estructura por medio de pequeñas matrices que la representan, las que sólo - pueden ser de cuatro formas. Como a cada barra se le ha señalado un principio y un fin, uno A y el otro B, los efectos que se producen sólo podrán deberse a el desplazamiento unitario en uno de los extremos o bien los que se producen en el otro extremo debido al mismo desplazamiento. Fig. 4,2  $\mathcal{F}^*$ 

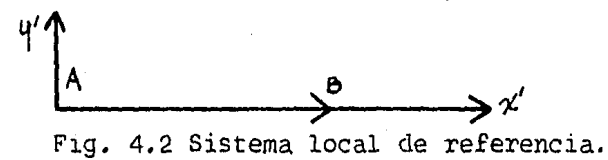

Las submatrices de una barra en su sistema local de referencia puede ser: la rigidez en A, la de B debida a A, la de A debida a B y la de B.

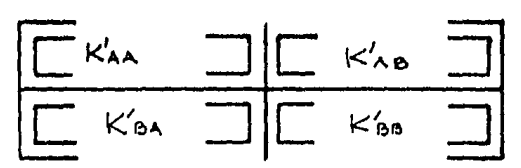

Dando los desplazamientos unitarios que se seffalan en 2.3 para cada caso, se concluye que las 4 matrices acopladas de --<br>una barra son:

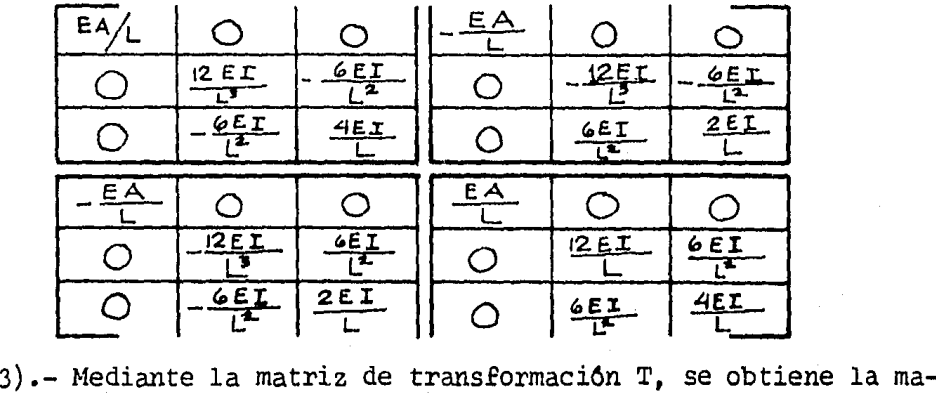

triz de rigidez acoplada de cada barra en el sistema global.

La matriz de transformación de sistemas coordenados (T) se puede demostrar que es la siguiente:

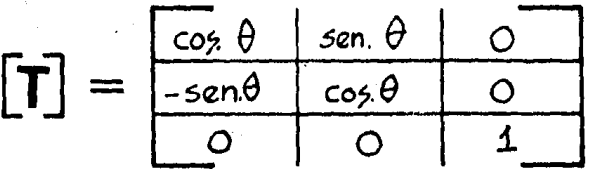

Con esta matriz se pueden cambiar de ejes de referencia, lo que se aprovecha para obtener los vectores de las barras en un sistema común.

De. esta manera se pueden rotar fuerzas en un punto,

$$
\begin{aligned}\n\{\hat{f}_p = [\vec{T}] \quad \{\hat{f}\}_p \\
0 \text{ hacer la operación contraria utilizando la traspuesta.} \\
\{\hat{f}_p = [\vec{T}]^\top \{\hat{f}'\}_p \\
\text{Desplazaminatos:} \\
\{d'_p = [\vec{T}] \quad \{\hat{d}'_p\} \\
\{d'_p = [\vec{T}]^\top \{\hat{d}'_p\} \\
\end{aligned}
$$

Para matrices de rigidez, puede demostrarse que las si-- guientes igualdades son válidas:

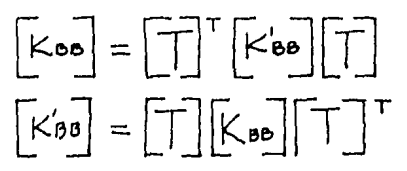

4).- Se forma la matriz de rigidez global de la estructura con siderando la contribución a la rigidez que cada barra tie ne.

En base a la topolog1a se ensambla la matriz de rigidez de la estructura, lo que se hace dividiéndola en submatrices, de acuerdo al número de nudos que tenga el marco, resultando que cada columna de submatrices, representa el comportamientode la estructura ante desplazamientos unitarios del nudo co-- rrespondiente a esa columna.

Para mostrar la forma de ensamble se propone la siguiente estructura hipotêtica. Fig. 4.3

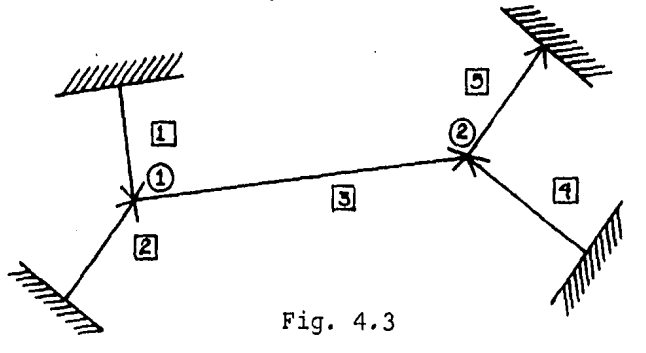

Como tiene dos nudos tendrá dos columnas de submatrices,cada coluna representa a uno de los nudos ante desplazamientos unitarios.

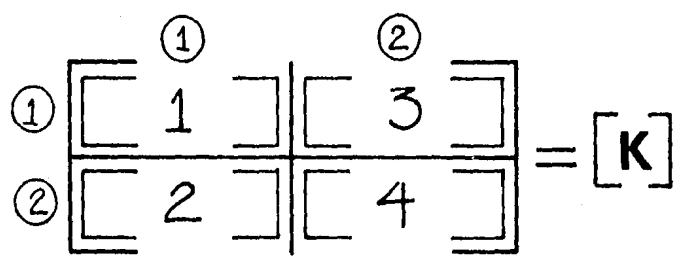

La primera submatriz se forma con la contribución a la ri gidez de la estructura de cada una de las barras que concurren al nudo 1, cuando este sufre desplazamientos unitarios; para -

este caso la rigidez en B de la barra 1, la de B de la barra 2 y la A de la barra 3, la segunda no es nula, ya que existe una barra de unión entre el nudo 1 y el 2, lo que produce un efecto de transmición de rigidez en la parte B; debido a A de la barra 3. Al no haber mas nudos se continúa en la siguiente co lwnna, la que representa desplazamientos unitarios del siguieñ te nudo, la submatriz superior de la columna 2, representa larigidez que produce el nudo 2 en el 1, que según la topologíaes la que se produce en A debido a B de la barra 3. Por último la siguiente submatriz se compone de la contribución a la rigidez de las barras que concurren al nudo 2, la parte B de la barra 3, la parte B de la barra 4 y la parte A de la barra-5. Para la figura propuesta la matriz global de rigidez queda r1a:

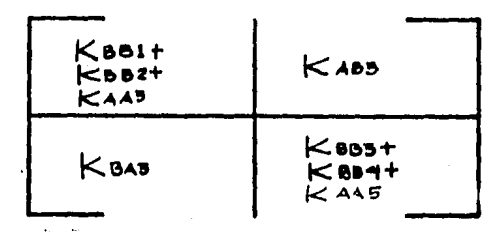

La submatrices de rigidez son las que se obtienen del pun to anterior en coordenadas globales, las que se van colocandoy sumando según correspondan. La matriz de rigidez global resulta siempre simétrica y positivamente definida.

- 5),- Se calculan las fuerzas de fijación o de empotramiento de cada barra en un sistema local de referencia.
- 6).- Mediante la matriz de transformación T se obtienen las fuerzas de fijación de cada barra en el sistema global de referencia.

$$
\left\{f\right\}_{p} = \begin{bmatrix}T\end{bmatrix}^{\mathsf{T}}\left\{f'\right\}_{p}
$$

- 7).- Se sumna todas las fuerzas de fijación en cada nudo referido al sistema global de referencia.
- 8).- Se aplican estos vectores de fuerzas en los nudos de la estructura pero en sentido contrario
- 9).- Se resuelve el sistema de ecuaciones planteado.

$$
[K] \{d\} = \{f\}
$$

Como las incógnitas del método son ios desplazamientos, habrá que utilizar algún método de resolución de sistemas de ecuaciones para poder hallarlos. Aprovechando el hecho de que la matriz formada es simétrica y positivamente definida, se em pleó para este caso el método de Choleski, válido para este ti po de matrices, el que tiene muchas ventajas, pués sólo emplea una parte de la matriz y conduce a resultados exactos.

10).- En función de 103 desplazamientos de los nudos en el sis tema global de referancia obtenidos en el paso anterior. se calculan los desplazamientos en los extremos de cadabarra en su sistema local de referencia utilizando la ma triz de transformación T.

Cada parte del vector de desplazamientos obtenido corres ponde al comportamiento de un nudo, para calcular el desplazamiento en cualquier extremo de una barra sólo se relaciona con el nudo al cual está unida, mediante su matriz de transforma-ción, obteniendose sus desplazamientos en coordenadas locales.

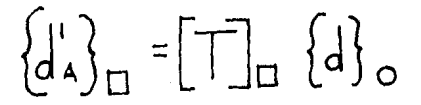

11).- Se determinan los elementos meóanicos en cada barra en un sistema local de referencia utilizando la matriz de rigidez acoplada de la barra en un sistema local.

Sabemos que  $\begin{bmatrix} K \end{bmatrix}$   $\begin{bmatrix} d \end{bmatrix}$  =  $\begin{bmatrix} F \end{bmatrix}$ . Conocemos los desplazamientos de los extremos de cada barra y la matriz de rigidez acopladade cada barra, lo aplicamos: Sabemos que  $\lceil \kappa \rceil$   $\{d\} = \{F\}$ . Conocemos los desplazamientos

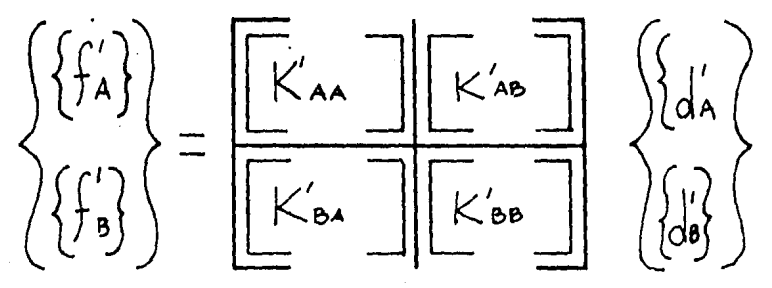

Obteniendose así los elementos mecánicos, en los extremos de cada barra.

12) .- Se superponen estos elementos mecanices con las fuerzasde fijación para las barras que tienen carga a lo largode su longitud, lo que nos dará los elementos mecánicosdefinitivos.

Para mayor explicación a continuación se aplica al primer marco propuesto.

4.2 Análisis explicativo

. Representación del primer marco. Fig. 4.4

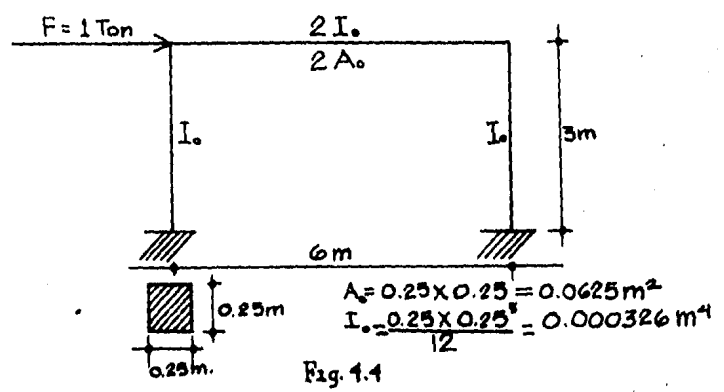

Como para este análisis se necesita el área de la sección de la trabe, se toma como el doble de la que tiene la columna, quedando todas las trabes con un area e inercia doble con respecto a las columnas.

La topolog1a utilizada en esta consideración, es la misma que en los demás análisis aqui presentados, con la aclaraciónque los ejes de coordenadas globales se toman por comodidad en el sentido de los apoyos y de la columna izquierda para el eje X y el Y respectivamente, estando el origen en el apoyo infe- rior izquierdo. Fig. 4.5

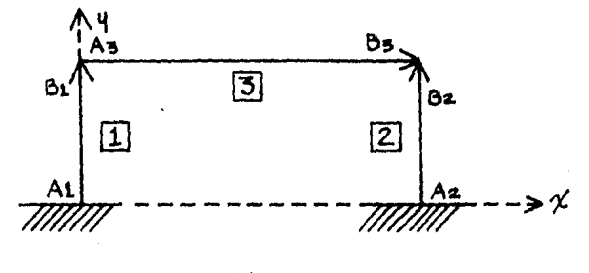

Fig. 4,5·

La matriz de rigidez de la estructura tendrá dos columnas de submatrices, la primera submatriz contendrà la rigidez delprimer nudo, que esta formado por la parte B de la barra 1 y la A de la barra 3. La segunda submatriz que es la que esta bajo la primera, contendrá la rigidez que el segundo nudo tiene por su unión con el primero, que es la que va de la parte B

a la A de la barra 3. En la siguiente columna la tercera submatriz contendrá la rigidez que el primer nudo tiene por su -unión con el segundo, que es la que va de la parte A a la parte B de la barra 3. La última submatriz contendrá la rigidezdel segundo nudo, formado por la parte B de la barra 2 y de la 3. Todas las submatrices de las barras deberán estar en -coordenadas globales.

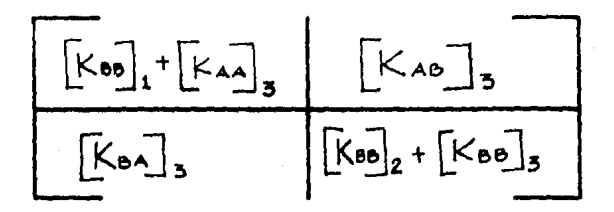

Obtención de la matriz de rigidez acoplada de cada barra-Barra 1

 $A = 0.0625 m^2$  $I = 0.000326$  m<sup>4</sup>  $E = 1581139$  Ton/m  $\theta = 90$ ; cos $\theta = 0$ ; sen $\theta = 1$ 

En coordenadas locales

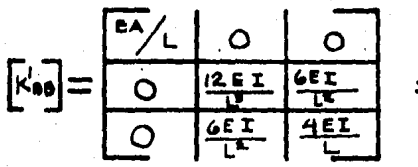

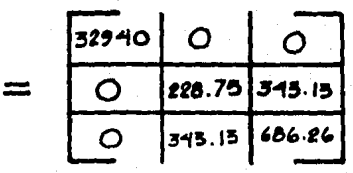

Matriz de transformación T

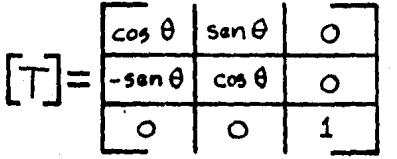

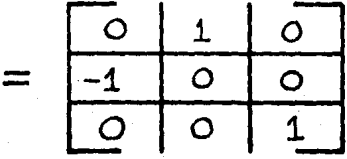

Transformación a coordenadas globales.

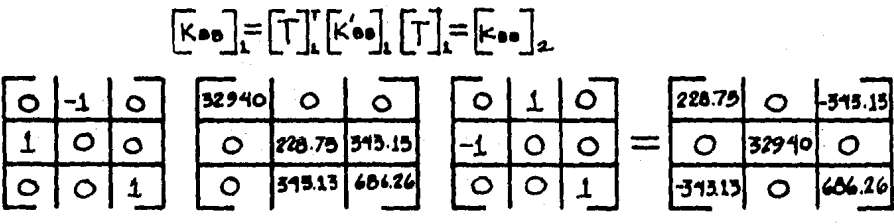

Que es la misma para la barra 2

Barra  $\boxed{3}$  $A = 0.125$  m<sup>2</sup>  $I = 0.000651 \cdot m^4$ <br>  $E = 1581139$  Ton/m<sup>2</sup>  $\theta = 0^{\circ}$ ; cos $\theta = 1$ ; sen $\theta = 0$ ; Por lo que las coordenadas lo cales y globales coinciden.

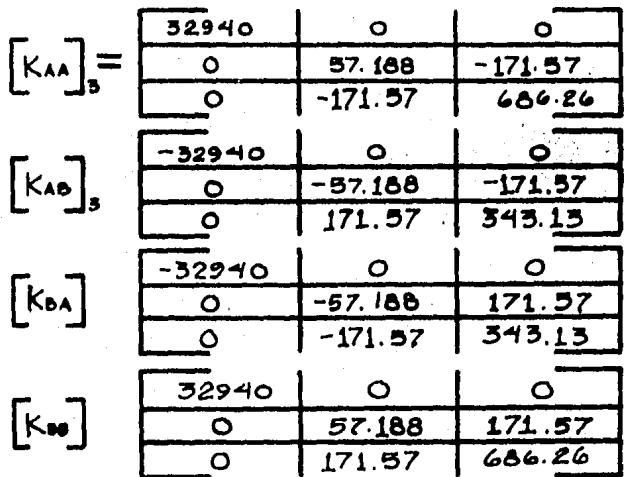

Sumando y colocando las submatrices según ensamble, la ma triz de rigidez de la estructura queda:

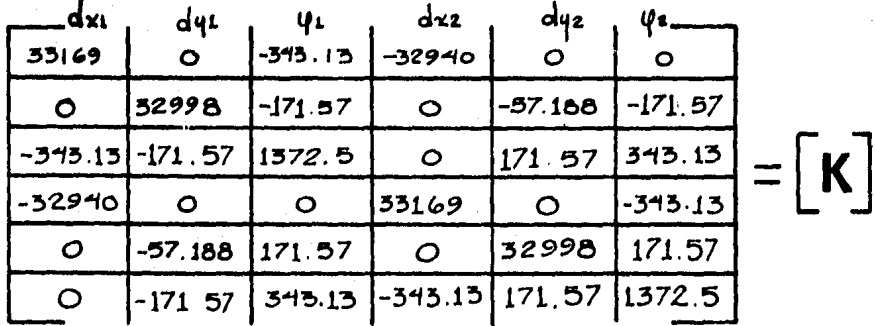

El vector de cargas debe aplicarse también en coordenadas .Jloba; ·~s

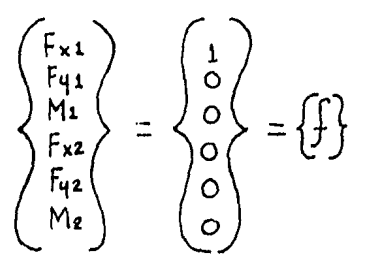

Sólo existe fuerza en el nudo 1, en la dirección dei eje-X, con sentido positivo.

Para calcular los desplazamientos, se resuelve el sistema de ecuaciones representado por:

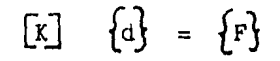

De donde se obtienen los desplazamientos siguientes en -coordenadas globales:

$$
\begin{bmatrix} 1 \\ 0 \end{bmatrix} = \begin{bmatrix} 0.003132 \\ 0.0000065 \\ 0.003117 \\ 0.003117 \\ -0.0000065 \\ 0.0006237 \end{bmatrix} = \begin{bmatrix} 0.4 \text{ N1} \\ 0.4 \text{ N2} \\ 0.4 \text{ N3} \\ 0.4 \text{ N4} \\ 0.4 \text{ N4} \\ 0.4 \text{ N4} \end{bmatrix}
$$
  
\n
$$
\begin{bmatrix} 1 \\ 0 \\ 0 \end{bmatrix} = \begin{bmatrix} 0.003132 \\ 0.00006237 \end{bmatrix} \quad ; \quad \{d_2\} = \begin{bmatrix} 0.003117 \\ -0.0000065 \\ 0.0006237 \end{bmatrix}
$$
  
\nBarra[1]

Por estar empotrado no hay desplazamiento en la parte del apoyo.

$$
\begin{array}{rcl}\n\begin{bmatrix} d'_{A}\end{bmatrix}_{1} & = & \begin{bmatrix} 0 \\ 1 \end{bmatrix}_{1} \\
\begin{bmatrix} 0 \\ -1 \\ 0 \end{bmatrix}_{2} & = & \begin{bmatrix} 0 \\ 1 \end{bmatrix}_{1} \\
\begin{bmatrix} 0.003132 \\ 0.0000065 \end{bmatrix}_{2} & = & \begin{bmatrix} 0.0000065 \\ 0.003135 \\ 0.0006287 \end{bmatrix} \\
\end{array}
$$

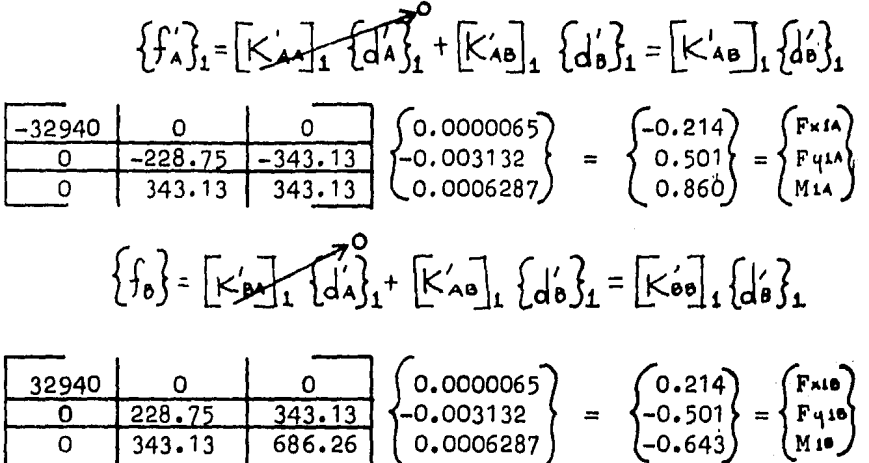

Por lo que la barra 1 està sujeta a los siguientes elemen tos mecánicos.

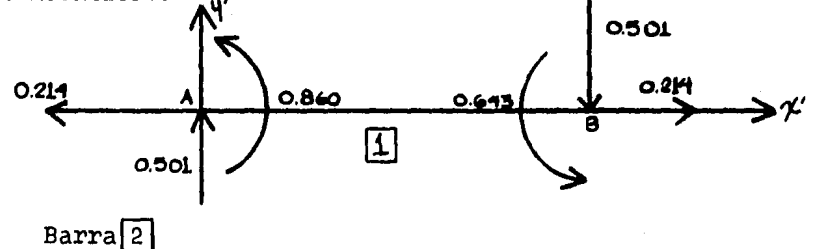

Por estar empotrado no hay desplazamientos en la parte - del apoyo.

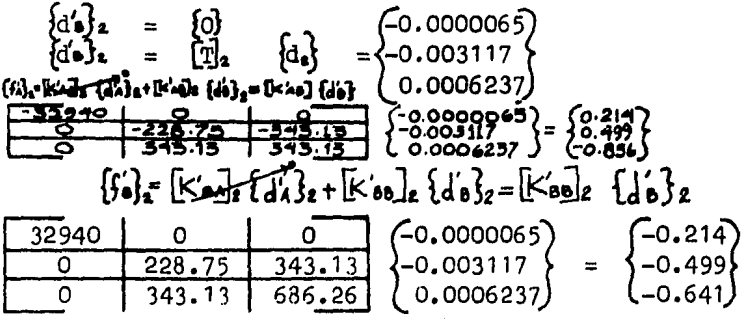

De donde la barra 2 esta sujeta a los siguientes elemen--De donde la barra 2 esta sujeta a los sigues mecânicos  $\bigwedge$  **1** 

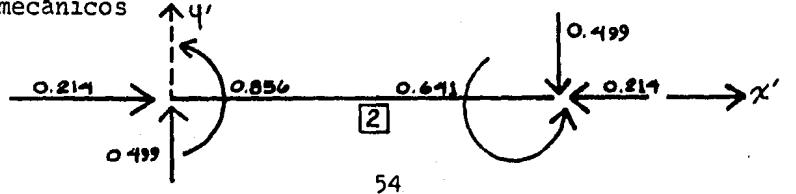

#### $Barra$   $\boxed{3}$

Las coordenads locales y globales coinciden

 ${F\lambda}_{3} = [K_{\lambda\lambda}]_3$   ${d\lambda}_{3} + [K_{\lambda\lambda}]_3$   ${d\lambda}_{3}$  $\begin{bmatrix} x'_{A2} \end{bmatrix}$ ,  $\begin{bmatrix} a'_{A} \end{bmatrix}$ , =  $\begin{bmatrix} 32940 & 0 & 0 \ 0 & 57.188 & -171.57 \ 0 & -171.57 & 686.26 \end{bmatrix}$  (0.0000065) = {103.169}<br>(0.0000065} = {103.169}  $\begin{bmatrix} \kappa_{\text{ref}} \\ \kappa_{\text{ref}} \end{bmatrix}$ ,  $\begin{bmatrix} a_0' \\ a_1' \\ a_2' \end{bmatrix}$  =  $\begin{bmatrix} -32940 & 0 & 0 \\ 0 & -57.188 & -171.57 \\ 0 & 1771.57 & 343.13 \end{bmatrix}$  (0.0000065) =  $\begin{bmatrix} -102.675 \\ -0.106 \\ 0.213 \end{bmatrix}$  ${F_k}_{3}$  =  $\begin{cases} 103.169 \\ -0.108 \\ 0.430 \end{cases}$  +  $\begin{cases} -102.675 \\ -0.106 \\ 0.213 \end{cases}$  =  $\begin{cases} 0.499 \\ -0.214 \\ 0.643 \end{cases}$ 

 $\{F'_\bullet\}_a = [K'_\bullet\_a]_a$   $\{d'_\bullet\}_a$  +  $[K'_\bullet\bullet]_a$   $\{d_\bullet\}_a$ 

$$
\begin{bmatrix} x_{\bullet} \end{bmatrix} \begin{bmatrix} a_{\bullet} \end{bmatrix} = \begin{bmatrix} -32940 & 0 & 0 \ 0 & -57.188 & 171.57 \ 0 & -171.57 & 343.13 \end{bmatrix} \begin{bmatrix} 0.003132 \\ 0.0000065 \\ 0.00006287 \end{bmatrix} = \begin{bmatrix} -103.171 \\ 0.108 \\ 0.214 \end{bmatrix}
$$

$$
\begin{bmatrix}\n\mathbf{x}_0 \\
\mathbf{y}_0\n\end{bmatrix}, \begin{bmatrix}\n\mathbf{d} \\
\mathbf{y}_0\n\end{bmatrix} = \begin{bmatrix}\n\frac{12940}{0} & 0 & 0 \\
\frac{0}{57.188} & \frac{171.57}{171.57} & -0.0000065 \\
\frac{0}{171.57} & 686.25 & 0.0006237\n\end{bmatrix} = \begin{Bmatrix}\n102.672 \\
0.106 \\
0.427\n\end{Bmatrix}
$$

$$
\begin{aligned}\n\left\{\mathbf{F}^{\prime}\mathbf{e}\right\}_{3} &= \left\{\begin{matrix} -103.171\\ 0.108\\ 0.214 \end{matrix}\right\} + \left\{\begin{matrix} 102.672\\ 0.106\\ 0.427 \end{matrix}\right\} = \left\{\begin{matrix} -0.499\\ 0.214\\ 0.641 \end{matrix}\right\}\n\end{aligned}
$$

La barra 3 está sujeta a los siguientes elementos mecánicos.

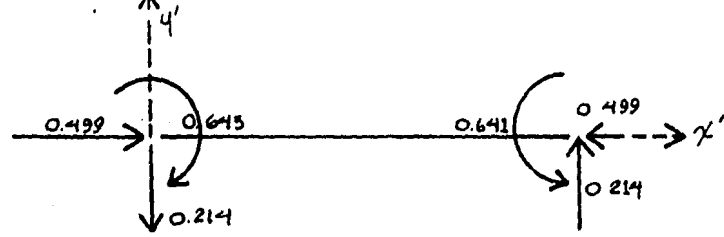

Representando los elementos mecanicos y verificando el equilibrio en los nudos y barras.

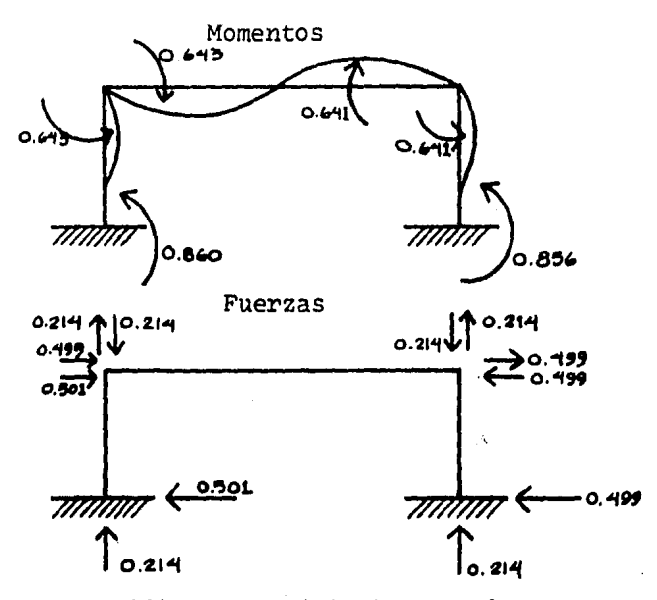

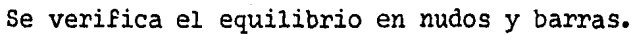

#### 4.3 Resultados obtenidos del análisis

En este inciso se listan las respuestas de los marcos pro puestos, con la misma convención de signos que en los otros análisis, para evitar contradicciones. Los desplazamientos seanotan multiplicandolos por 100, por lo que los desplazamien-tos laterales de los marcos quedan en cent1metros.

\n Marco de un entrepiso  
\n
$$
\{d\} \times 100 \text{ (Rad. 6 m)}
$$
  
\n $\{d\} \times 100 \text{ (Rad. 6 m)}$   
\n $\Delta \text{TE1} = 1.252 \text{ cm}$   
\n $\{p\}$  (Tom-m)  
\n $\Delta \text{TE1} = 1.252 \text{ cm}$   
\n $\{p\}$  (TON-m)  
\n $\Delta \text{TE2} = 0.640$   
\n $\text{M}_{\text{M}} = 0.643$   
\n $\text{PT} = 0.7 \text{ seg.}; \text{IO} = 0.5 \text{ seg.}$   
\n $\text{Marco de dos entrepisos}$   
\n $\{\text{O} = 0.064}$   
\n $\{\text{O} = 0.064}$   
\n $\{\text{O} = 0.033}$   
\n $\Delta \text{EE} = 0.259 \text{ (Max)}$   
\n $\Delta \text{TE1} = 1.037 \text{ cm}$   
\n $\Delta \text{TE2} = 1.942 \text{ cm}$   
\n $\Delta \text{TE2} = 1.942 \text{ cm}$   
\n $\text{M}_{\text{M}} = -0.449$   
\n $\text{M}_{\text{M}} = 0.675$   
\n $\text{M} = 1.0 \text{ s}$   
\n $\text{M} = 0.675$   
\n $\text{PT} = 1.0 \text{ s}$   
\n $\text{M} = 0.9 \text{ s}$   
\n $\text{M} = 0.675$   
\n $\text{PT} = 1.0 \text{ s}$   
\n $\text{M} = 0.9 \text{ s}$   
\n $\text{M} = 0.675$   
\n $\text{PT} = 1.0 \text{ s}$   
\n $\$ 

~© = 0.0·11  $\sqrt{9} = 0.053$  $= 0.023$ 

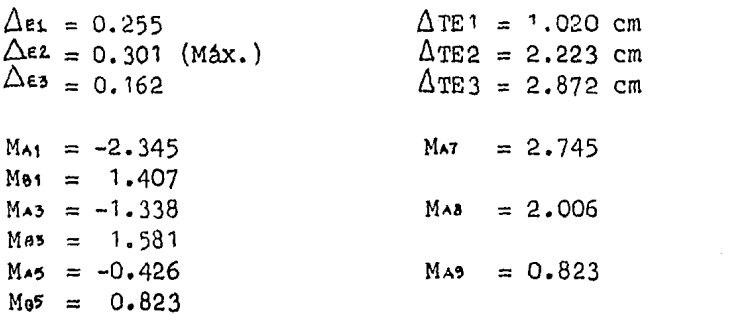

 $PT = 1.0$  seg.;  $0I = 1.3$ 

Marco de cinco entrepisos

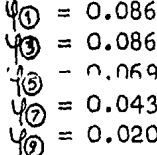

 $\lambda$ 

#### Desplazamientos absolutos totales

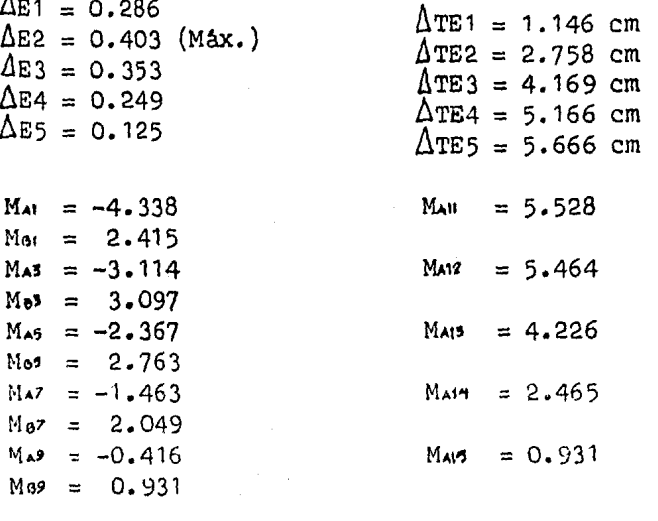

 $PT = 1.5$  seg. : IO = 2.0 seg.

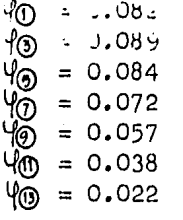

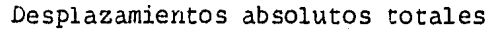

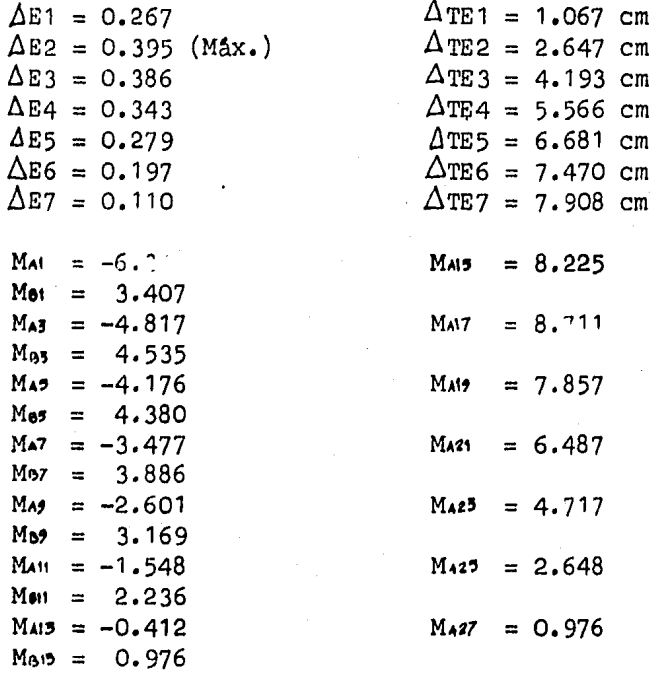

## $PT = 1.9$  seg. ;  $IO = 2.9$  seg.

Marco de diez entrepisos

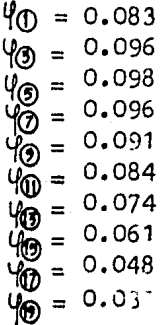

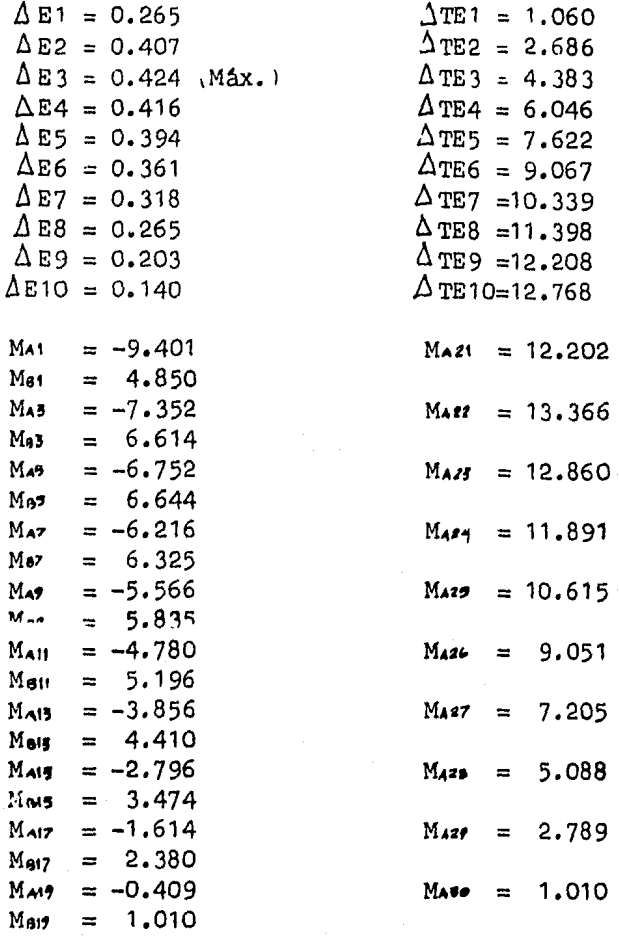

 $PT = 2.5$  seg.;  $IO = 3.9$  seg.

Marco de trece entrepisos

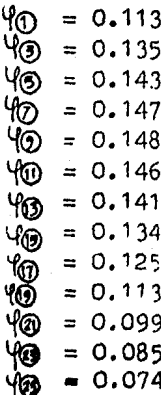

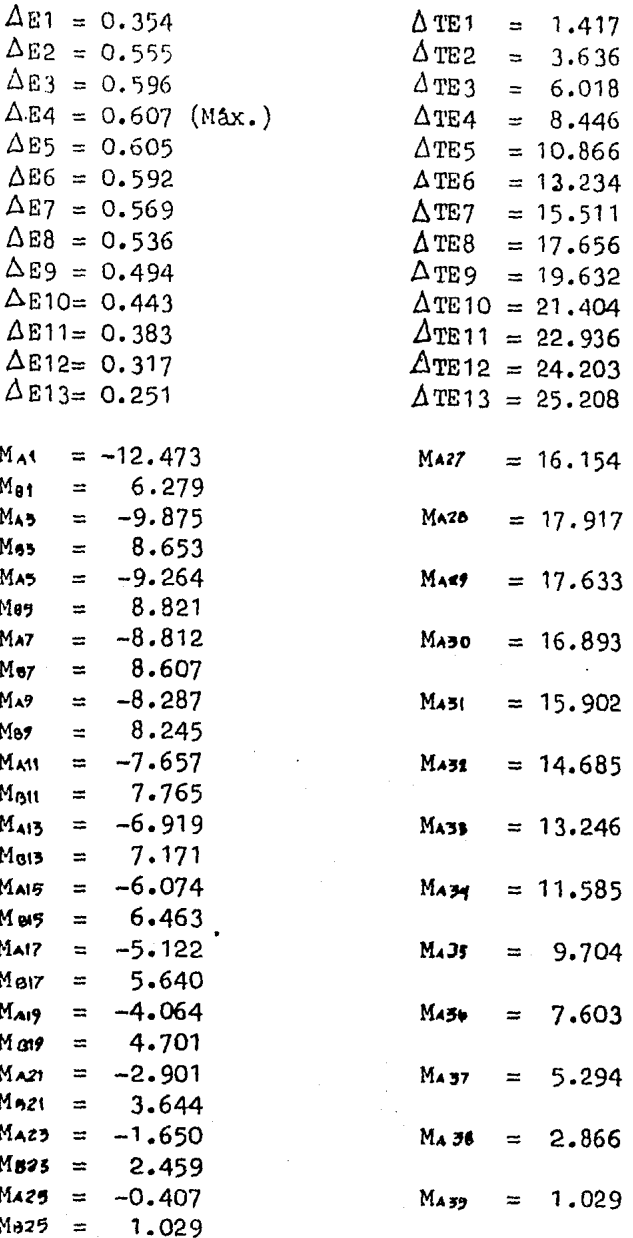

j

PT = 6.0 seg. ; IO =  $10.7$  seg.

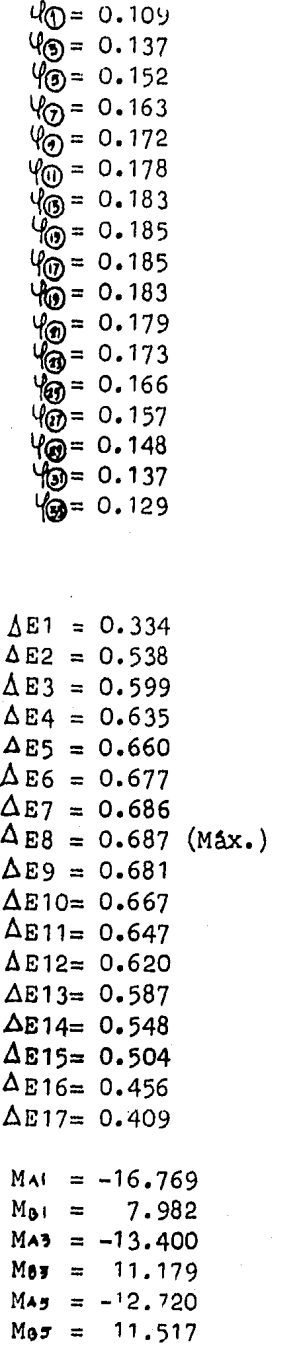

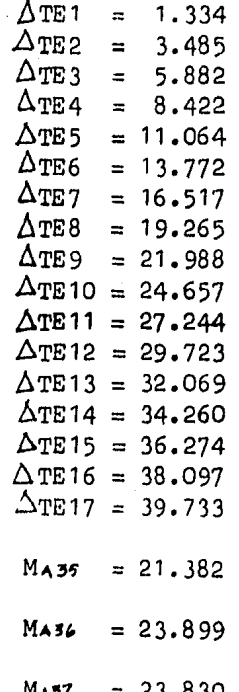

Desplazamientos absolutos totales

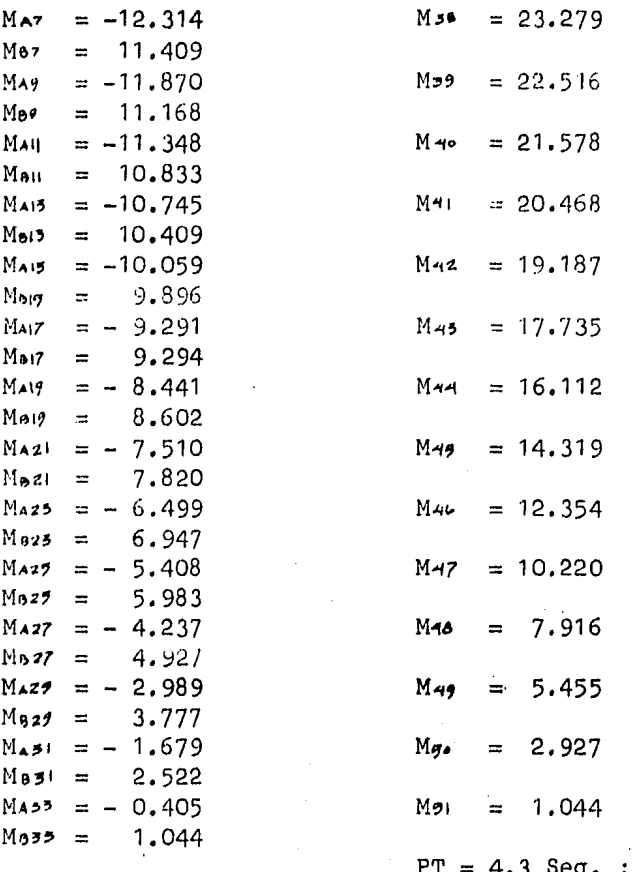

Marco de veintiún entrepisos

 $0I = 6$  Seg.

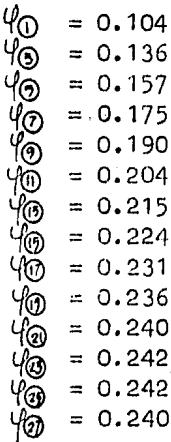

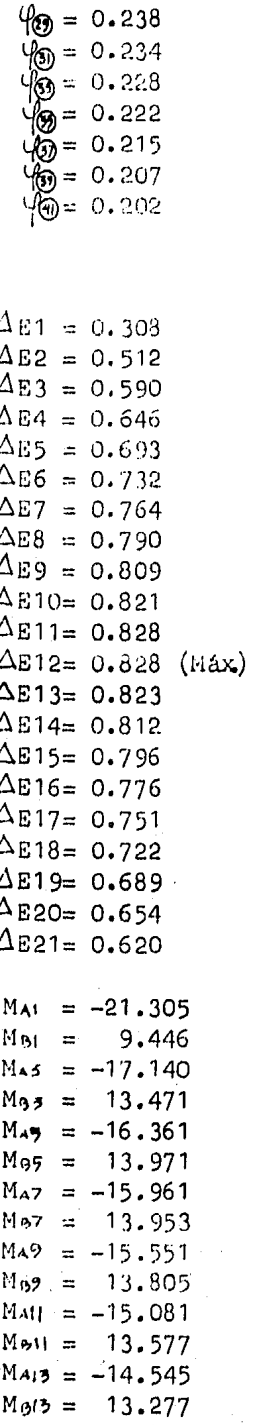

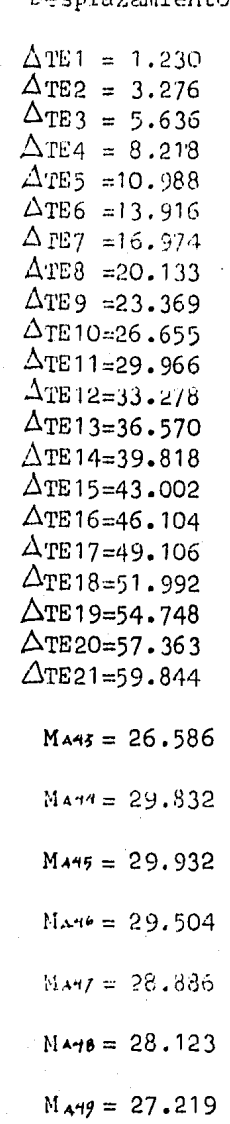

Deepla entos absolutos totales

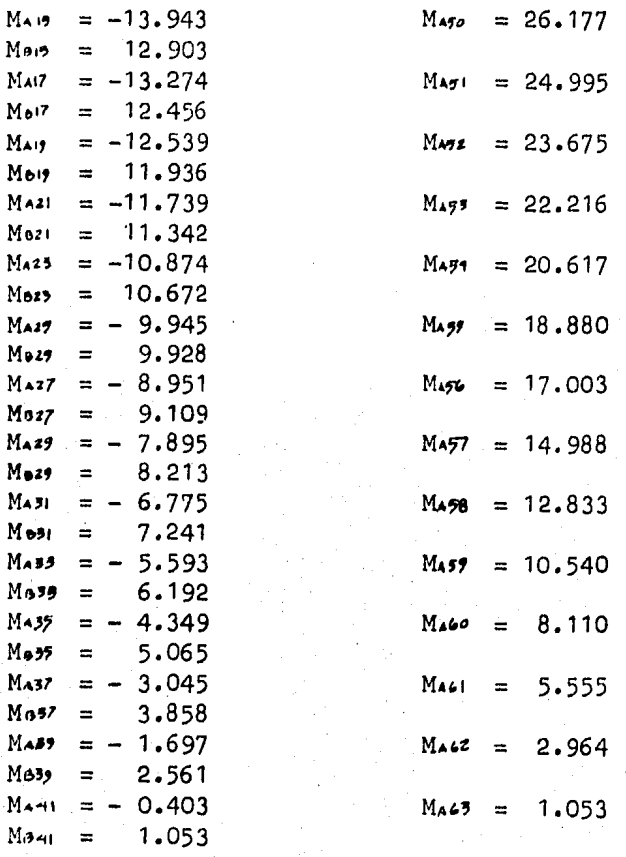

 $PT = 6.2 Seg.$ ; OI = 8.4 Seg.

Marco de veintiseis entrepisos

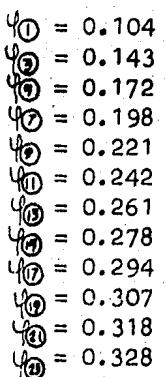

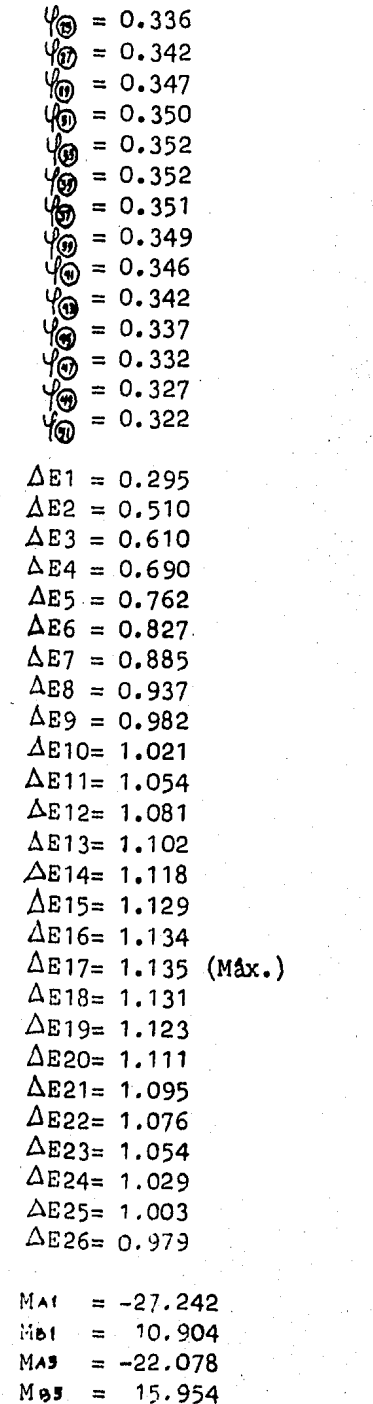

 $\blacksquare$ 

 $\Delta$ TE1 = 1.180  $\triangle$ TE2 = 3.218  $\Delta$ TE3 = 5.660  $\Delta$ TE4 = 8.422.  $\Delta$ TE5 = 11.471  $\triangle$ TE6 = 14.779  $\Delta$ TE7 = 18.319  $\triangle$ TE8 = 22.066  $\triangle$ TE9 = 25.994 ΔTE10=30.077  $\Delta$ TE11=34.293  $\Delta$ TE 12=38.617 ATE13=43.026  $\Delta$ TE14=47.499 ΔTE15=52.014  $\Delta$ TE16=56.550  $\Delta$ TE17=61.089 ATE18=65.612  $\Delta$ TE19=70.102  $\Delta$ TE20=74.544  $\Delta$ TE21=78.924  $\Delta$ TE22=83.227  $\Delta$ TE23=87.442  $\Delta$ TE24=91.559  $\Delta$ TE25=95.572  $\Delta$ TE 26=99.487  $M$ <sub>A</sub> $=$ 32.982  $M$ <sub>454</sub> = 37, 110

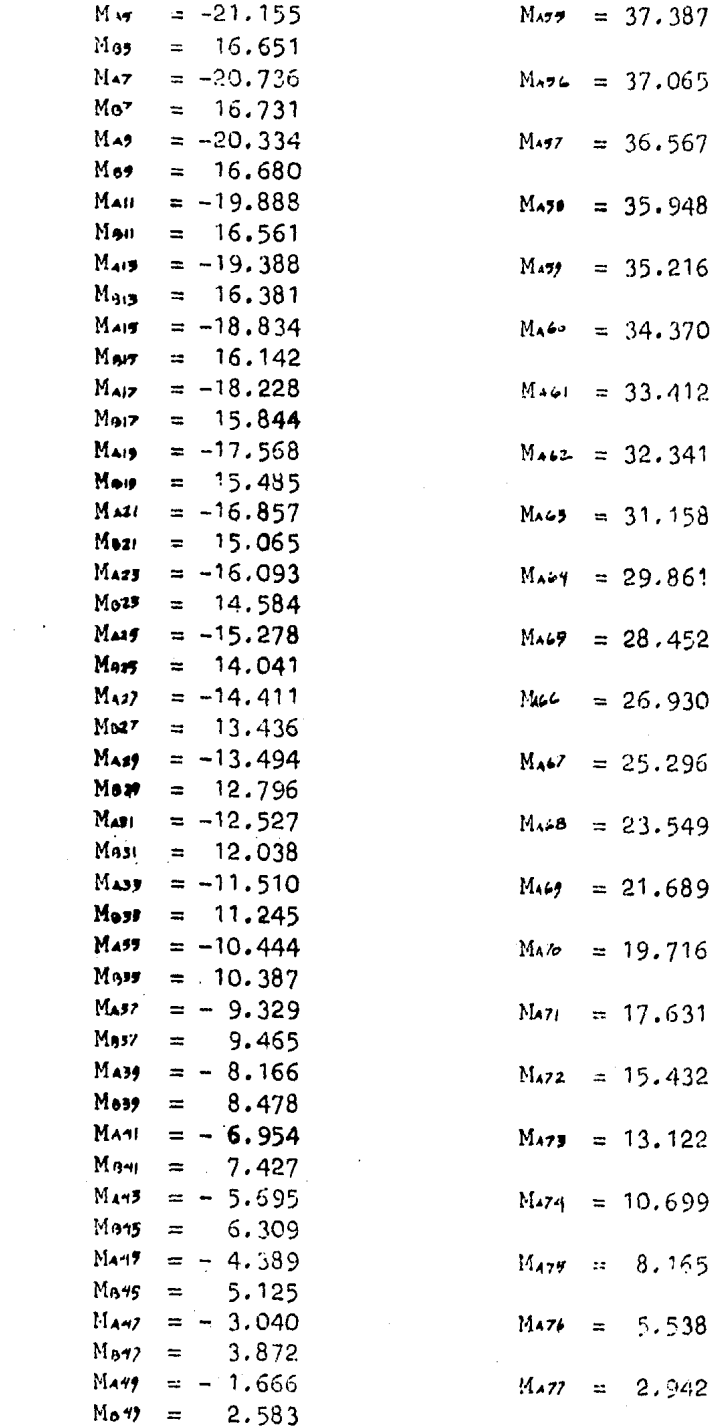

 $\mathcal{F}^{\text{in}}_{\text{max}}$  $\mathcal{L}^{\text{max}}_{\text{max}}$  and  $\mathcal{L}^{\text{max}}_{\text{max}}$   $\bar{z}$ 

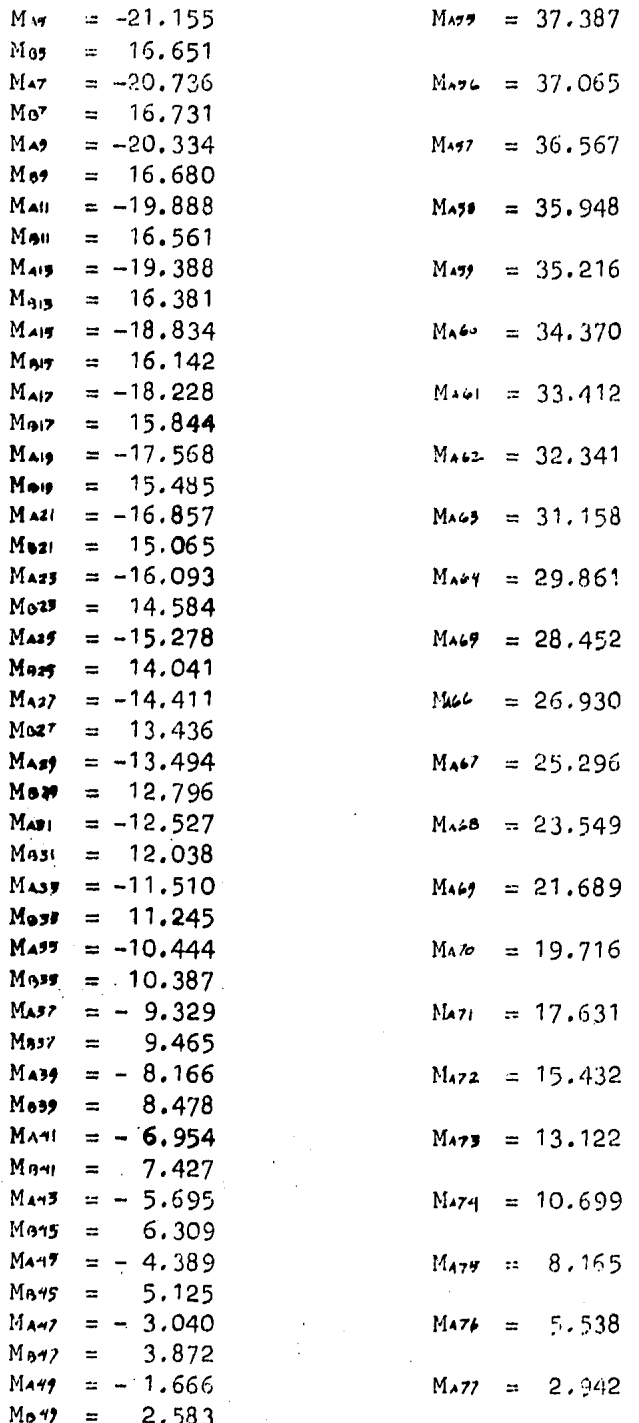
$M$ A91 = - 0.409 1.053  $M$ gori m

 $M_{A70} = 1.053$ 

 $PT = 8.5$  Seg.;  $10 = 10.9$  Seg.

#### CAPITULO 5

Análisis de marcos considerando sólo la deformación axial enalgunas barras.

5,1 Particularidades del análisis.

El diseño estructural es en general un proceso iterativo, en el que se propone la geometría de la estructura, se analiza con las diferentes solicitaciones a las que se estima esta rá sujeta durante su vida útil, infiriéndose del análisis estructural su comportamiento, que de ser satisfactorio se acep tará la geometría y de no serlo. se propondrá otra. Como elanálisis no es un proceso sencillo de sustitución de datos en fórmulas conocidas, puede requerir de un tiempo considerablepara su solución, tiempo que debe procurarse sea ni más ni me nos que el necesario. En teor1a el análisis más completo, se acerca *con* mayor precisi6n al comportamiento real de la es-- tructura, por lo que debe tenerse como preciso a aquel analisis que tome en cuenta la mayor cantidad de incógnitas que efectivamente representan a la estructura.

Debe tenerse una idea de que cónsideraciones den la ma- yor precisión con la menor inversión de tiempo y esfuerzo, ycuales pueden aumentar la complejidad sin diferir notablemente la precisión. Con un criterio basado en las ideas anterio res, se analizan los marcos propuestos con las acciones sismi cas calculadas considerando que sólo las columnas de algunosentrepisos se deforman axialmente, así un mismo marco se analiza varias veces aumentando el nûmero de entrepisos en que se considera la deformación. Para hacerlo se establece en el programa una variable (NEC) que pennite considerar en un marco la acción a la rigidez axial de las columnas en los entrepisos que se desee con los resultados obtenidos se forma unatabla que se lista al final de este capitulo.

La técnica de manipulación del método matricial de rigideces que se utilizó como algoritmo para desarrollar el pro- grama que analiza los marcos propuestos con las consideraciones establecidas, es el que teóricamente deber1a ir en primer lugar ya que tiene principios muy generales, base directa del que se aplica en el primer tipo de análisis. Es el método más fácil de entender y programar pero adolece de grandes defec-tos de capacidad y tiempo de proceso para las computadoras, - puede ser interesante entenderlo porque ayudar1a a comprender mejor los anteriores. Debo remarcar que cualquiera de las técnicas del método de rigideces que se utilizó en las dife- rentes análisis, tienen por sí mísmo capacidad de emplearse como algoritmo de las consideraciones que en este trabajo sehan hecho.

El análisis es similar al primero, por lo que sólo se ex plican las diferencias que puedan tener.

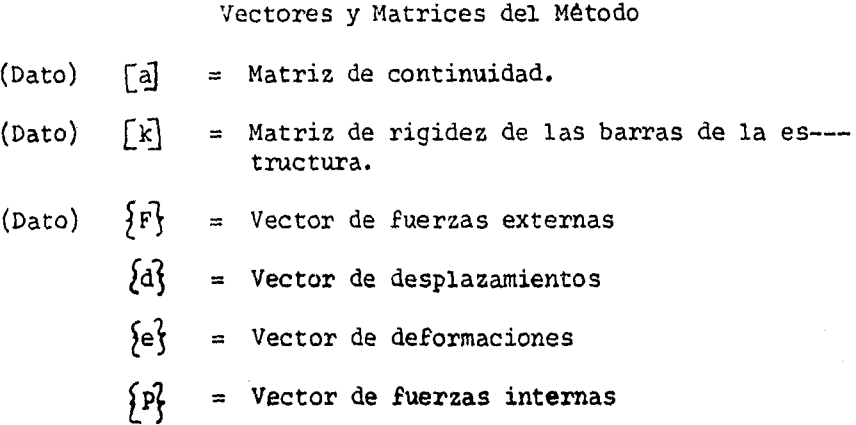

La diferencia que existe entre la técnica utilizada en el primer análisis y ésta, es la forma de ensamblar la matriz global de rigidez. En el primero se desarrolló un algoritmoque con las propiedades de la estructura se ensamblaba directamente la matriz global de rigidez, en éste se aprovechan - propiedades más generales del método matricial, para hacerlo, la representaciOn es la siguiente:

# $[a]^{r}[k]$   $[a] = [k]$

Al premultiplicar la matriz de rigidez de las barras por la traspuesta de la matriz de continuidad y posmultiplicandola por la matriz de continuidad se obtiene la matriz global de rigidez de la estructura. Después de este cambio la teo- ria de manipulación será igual que en el primer análisis.

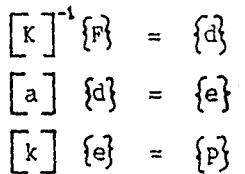

70

Los datos que representan las propiedades de la estructu ra son sólo  $[a]$  y  $[k]$  que como se vió son matrices fáciles de ensamblar. El vector  $\{F\}$  representa las acciones.

Para seffalar como se aplica esta opción del método de ri gideces, se aplica al primer marco propuesto.

5.2 Anålisis explicativo

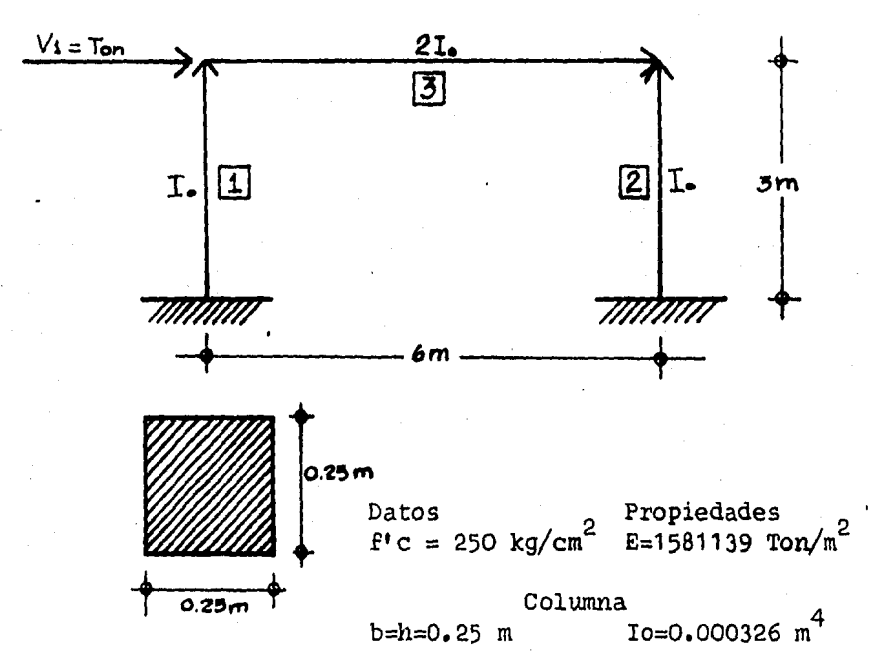

El orden de la matriz de continuidad depende al igual - que en el primer análisis del grado de libertad de la estructura y de su nûmero de barras. La caracteristica que hace -que difieran los ensambles, depende de una variable que se em plea para el fin a que se destina este análisis (NEC= Númerode entrepisos considerados), la que significa el número de en trepisos en que se considera que los elementos verticales pue den deformarse axialmente.

Las columnas de la matriz aumentarán con respecto a lasdel primer análisis (NN\*NE), en una por cada nudo que se desplace verticalmente, por la consideración axial de los elemen tos verticales unidos a él. Las filas aumentarán en una porcada elemento que se le considere deformación axial, en relación al del primer análisis (2NB), cuando la variable de este análisis es intermedia a la totalidad de entrepisos de un mar co, se tomará en cuenta en las filas la contribución axial -del entrepiso inmediato superior al último esto porque en elanAlisis, al desplazar unitariamente el nudo del último entre piso considerado, se desplaza también la columna superior a  $$ éste.

2NB + 2NEC X NN + NE + 2NEC al considerar todos los en- trepisos.

2NB + 2(NEC+1) X NN+NE+2NEC En entrepisos intermedios.

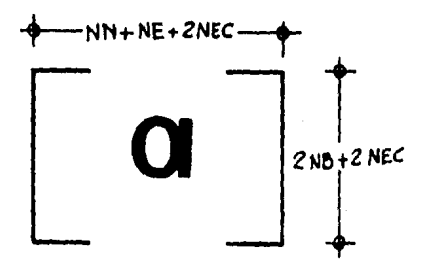

El procedimiento de ensamble de la matriz de continuidad tiene la misma secuencia que en el primer análisis, al llegar a la última columna correspondiente a el último desplazamiento lateral unitario, se colocará otra por cada desplazamiento<br>vertical unitario de los nudos que de acuerdo a el análisis se pueda mover en ese sentido, los efectos que produce cada desplazamiento en la columna de la matriz son de dos tipos, los primeros ocurren en los elementos verticales que sufren una deformación axial unitaria, la que se evalúa en las filas adicionales, según el número de barra que le corresponda, laconvenciOn que se toma es positiva si la barra se alarga. Los segundos son los que produce el desplazamiento en el elemento horizontal, los que se evaluarán con el mismo criterio que - los desplazamientos laterales en elementos verticales. Fig. -5. 1

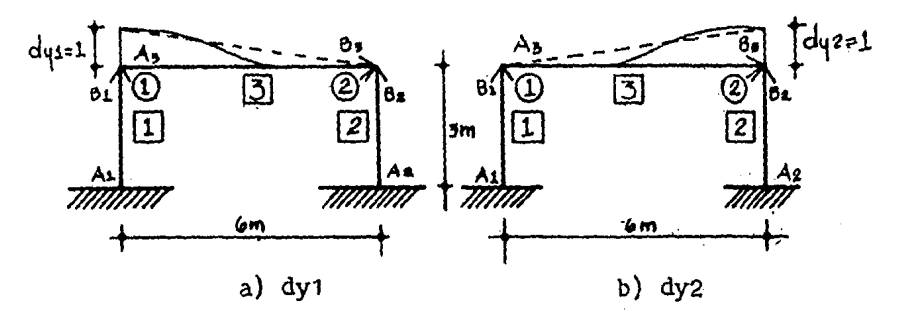

Fig. 5.1

La Matriz ensamblada queda:

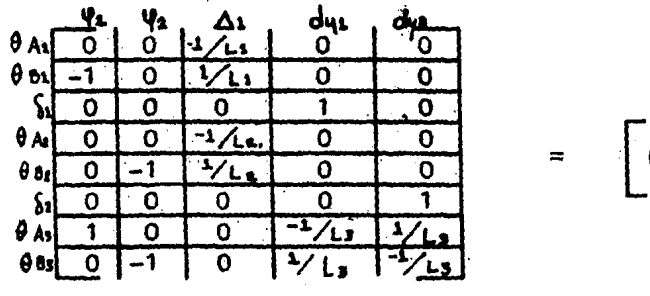

La matriz de continuidad sustituyendo los valores de las longitudes del ejemplo será:

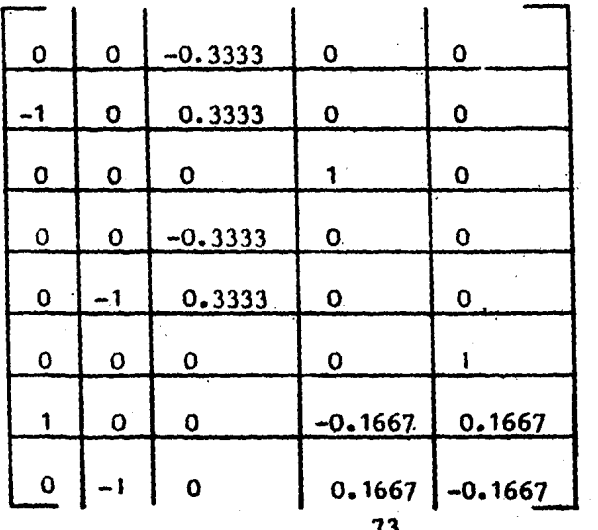

 $= 0$ 

La matriz de rigides de las barras de la estructura es cuadrada y depende del número de barras de la estructura, suorden serà igual al número de filas de la matriz de continuidad ya que depende de las mismas consideraciones. Para este  $caso:$ 

$$
area (2NB + 2NEC) x (2NB + 2NEC)
$$

 $\sqrt{2}$ 

 $\alpha$ ing $\lambda$ 

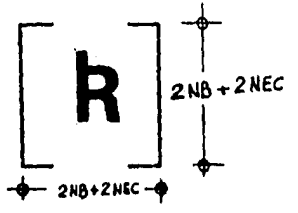

A la matriz de rigidez de la barra del primer análisis,se le adiciona la rigidez axial de las barras que se considere pueden deformarse. ٢. θA θB

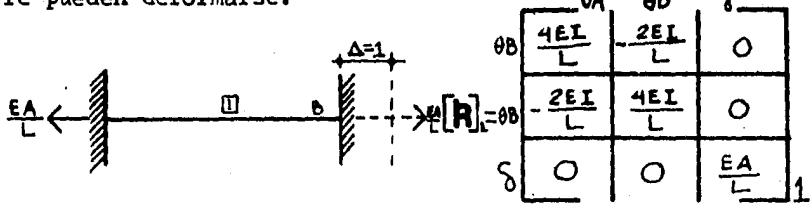

La matriz de rigidez de las barras de la estructura será:

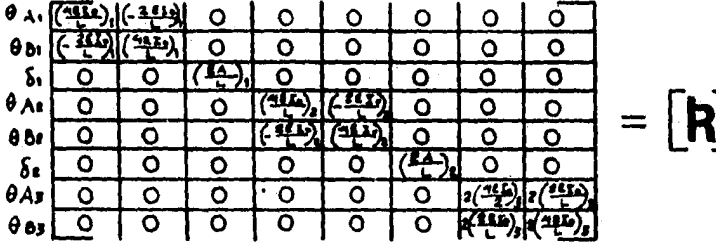

#### Sustituyendo los valores del ejemplo:

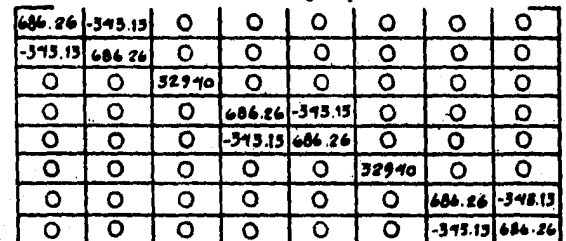

#### Ensamble del vector de fuerzas externas.

El nfunero de elementos del vector de fuerzas externas.es el mismo que el de grados de libertad de la estructura, igual al número de columnas de la matriz de continuidad (NN+NE+2NEC) es un vector columna que contiene las acciones en los nudos producidas por las fuerzas externas de fijación, ya sea momen tos, fuerzas cortantes o en su caso fuerzas verticales.

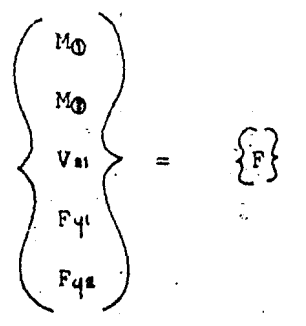

Sustituyendo las' acciones de el marco del ejemplo:

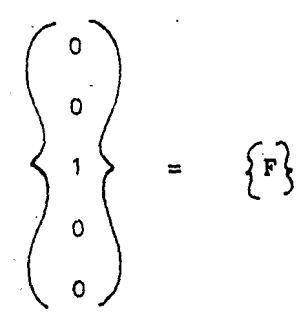

En este análisis, conocidos  $[a]$ ,  $[k]$  y  $[r]$ , se resuelve elproblema relacionandolos con las propiedades matriciales enun ciadas. En lo que sigue se efectúa el análisis para el marco ejemplo:

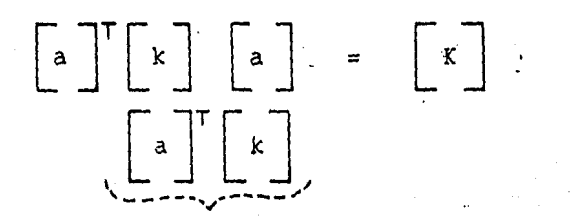

75

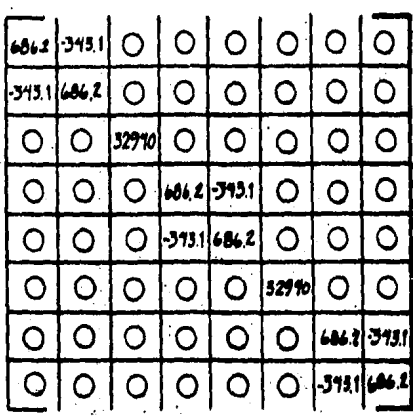

 $\overline{O}$ O O  $\ddot{\mathbf{1}}$ 10167

 $\frac{0}{0}$ 

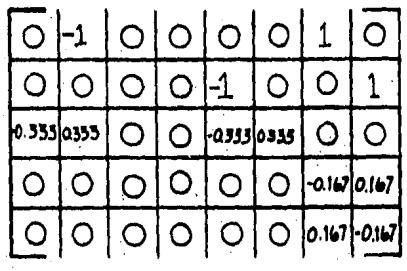

÷,

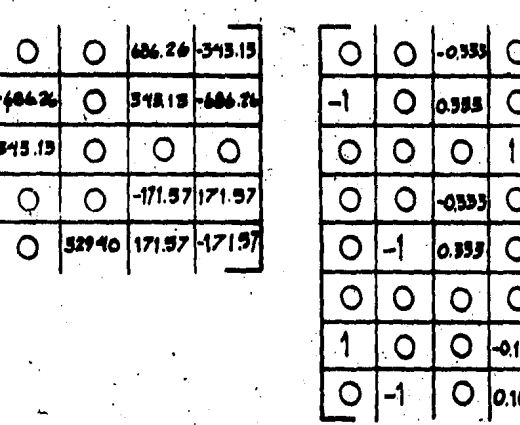

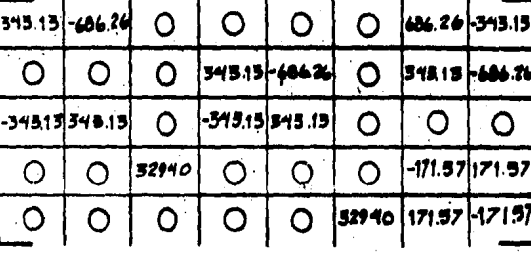

 $[a]^{r}[R][a] = [K]$ 

 $K = \begin{bmatrix} 1 & 1 \\ 1 & 1 \end{bmatrix}$ 

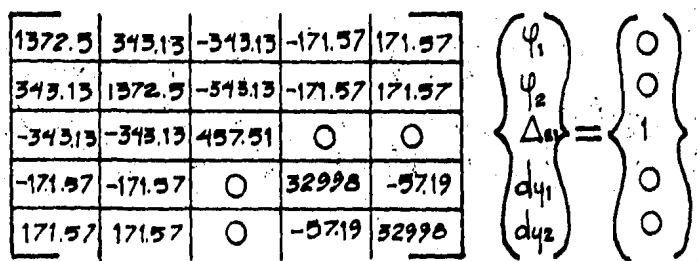

El sistema de ecuaciones se resuelve en el programa por el método numéroco de Choleski.

Resolviendo el sistema se obtiene:

686 315,  $\mathbf C$ 

 $\overline{O}$ 

 $\overline{O}$ 

O

∩

O

 $\overline{O}$ 

 $\overline{O}$ 

 $\circ$ 

 $\cap$ 

O

 $\overline{O}$ 

 $\overline{O}$ 

 $\overline{O}$ 

∩

 $[686, 26] - 345.13]$ 

-315.13 686.26

 $\overline{O}$ 

 $\mathsf{O}$ 

 $\epsilon$ 

 $\circ$ 

 $\overline{O}$ 

റ

O

 $\overline{O}$ 

32940

 $\circ$ 

റ

$$
\begin{bmatrix}\n0.0006264 \\
0.0006264 \\
0.0000065\n\end{bmatrix}
$$
\n
$$
\begin{bmatrix}\n0.3335 \\
0.0000065\n\end{bmatrix}
$$
\n
$$
\begin{bmatrix}\n0.0006264 \\
0.0000065\n\end{bmatrix}
$$
\n
$$
\begin{bmatrix}\n0.0006264 \\
0.00006264\n\end{bmatrix}
$$
\n
$$
\begin{bmatrix}\n0.0006264 \\
0.00006264\n\end{bmatrix}
$$
\n
$$
\begin{bmatrix}\n0.0006264 \\
0.00006264\n\end{bmatrix}
$$
\n
$$
\begin{bmatrix}\n0.00006264 \\
0.0000065\n\end{bmatrix}
$$
\n
$$
\begin{bmatrix}\n0.00006264 \\
0.0000065\n\end{bmatrix}
$$
\n
$$
\begin{bmatrix}\n0.0000065 \\
0.0000065\n\end{bmatrix}
$$
\n
$$
\begin{bmatrix}\n0.000065 \\
0.0000065\n\end{bmatrix}
$$
\n
$$
\begin{bmatrix}\n0.000042 \\
0.00006242\n\end{bmatrix}
$$
\n
$$
\begin{bmatrix}\n0.000042 \\
0.00006242\n\end{bmatrix}
$$
\n
$$
\begin{bmatrix}\n0.000042 \\
0.0006242\n\end{bmatrix}
$$
\n
$$
\begin{bmatrix}\n0.000042 \\
0.000042\n\end{bmatrix}
$$
\n
$$
\begin{bmatrix}\n0.000042 \\
0.000048\n\end{bmatrix}
$$
\n
$$
\begin{bmatrix}\n0.000042 \\
0.000048\n\end{bmatrix}
$$
\n
$$
\begin{bmatrix}\n0.000042 \\
0.000048\n\end{bmatrix}
$$

 $\Omega$ 

 $\overline{O}$ 

 $\overline{O}$ 

 $686.26$ 

 $-5431$ 

 $\circ$ 

O

 $\overline{O}$ 

-343.15

. 86. 26

-0.001042

0.0004154

 $-0.00000005$ 

0.0006242

 $1 - 0.8576$ 

 $0.6426$ 

 $0.2141$ 

0.6425

Representación en el marco:

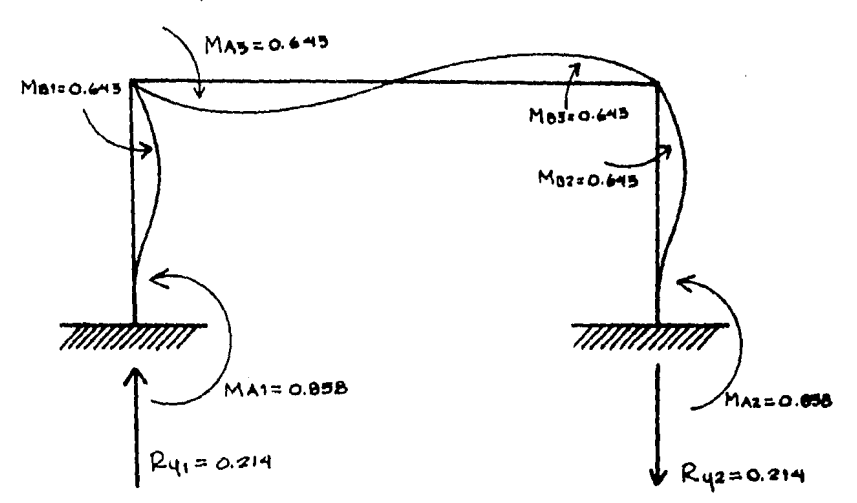

En el siguiente diagrama de flujo se muestra la secuencia que sigue el programa desarrollado para la solución de este ti po de análisis.

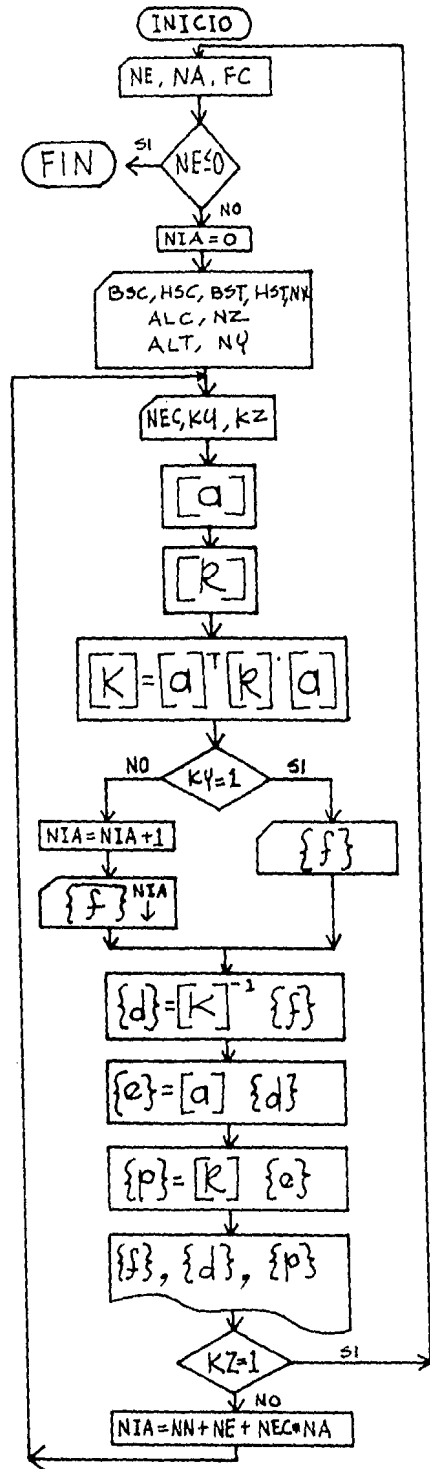

#### Variables

- NE = Nfünero de entrepisos
- $NA = N$ úmero de apoyos

 $FC = F' C$ 

- BSC = Base de la sección de la columna
- HSC <sup>=</sup>Altura de la secciónde la columna
- BST = Base de la sección de la trabe
- $HST = Altura$  de la secciónde la trabe
- $NX = Nûmero en que se repi$ ten
- ALC = Longitud de la columna
- NZ = Ntunero con que se repite
- ALT = Longitud de la trabe
- $NY = N$ úmero en que se repi te
- NEC = Número de entrepisosconsiderado
- $KY = Indicador de lectura$ parc ial o total de -- F
- $KZ = Indicador de cambio$ de estructura

#### 5. 3 Resultados obtenidos del análisis

En este inciso de listan las respuestas sismicas de losmarcos propuestos, considerando sólo la deformación axial enalgunas barras verticales tomadas por entrepisos (NEC), las respuestas en los nudos a la misma altura son similares, por-10 que sólo se listan las del lado izquierdo. Los desplaza- mientos se anotan multiplicados por 100 con la pretención deuna mayor claridad, por lo que los desplazamientos lateralesde los marcos quedan con cent1metros.

Marco de un entrepiso

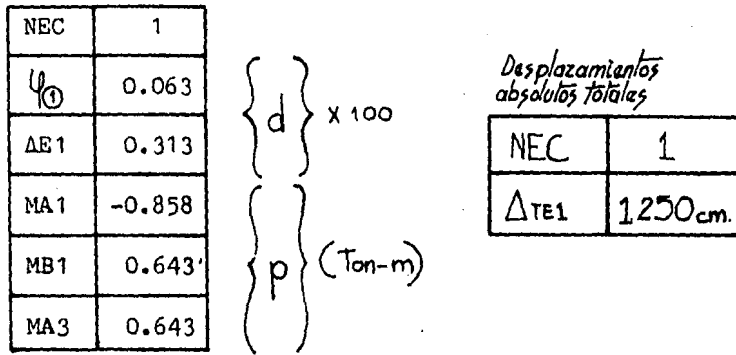

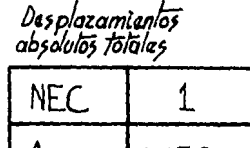

Marco de dos entrepisos

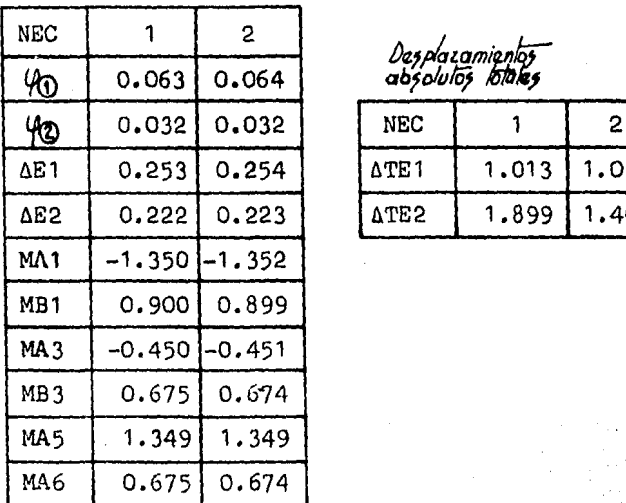

Dasplazamientos<br>absolutos totales

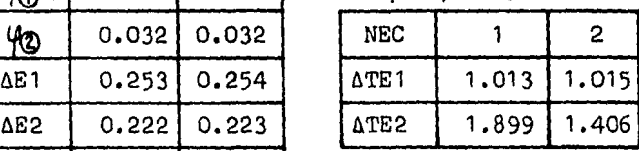

## Marco de tres entrepisos

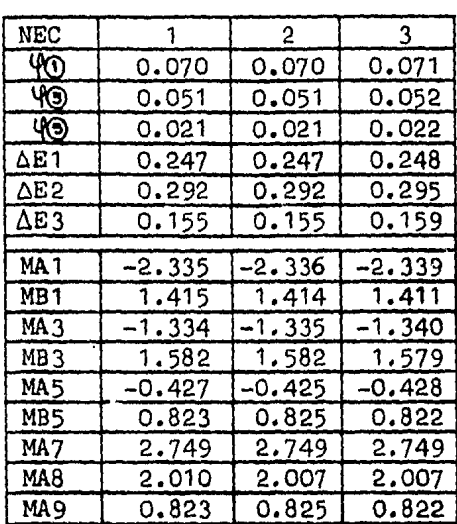

# Desplazamientos

absolutos totales

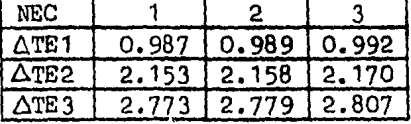

Marco de cinco entrepisos

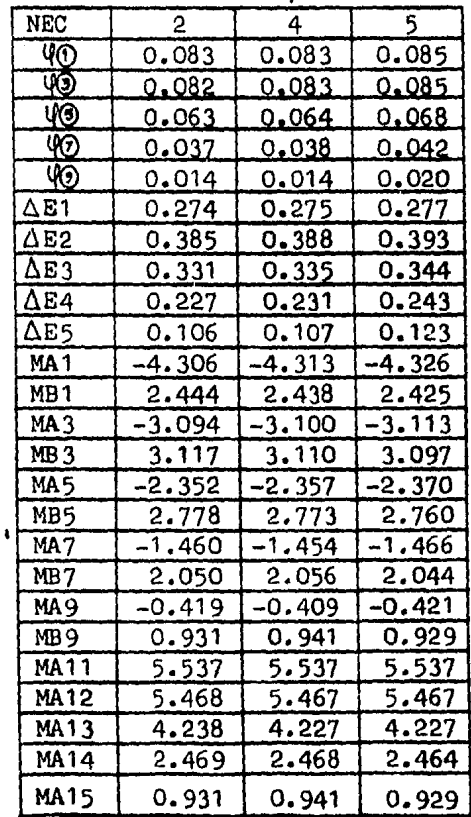

#### Desplazamientos shealutas totales

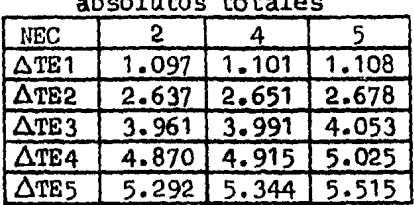

 $\overline{81}$ 

# Marco de siete entrepisos

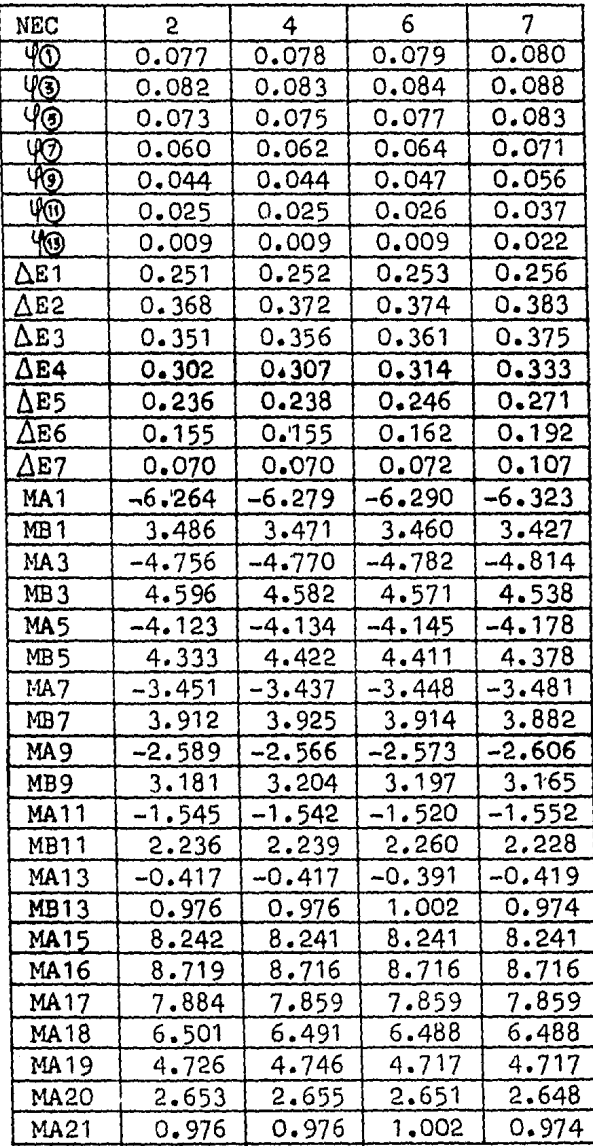

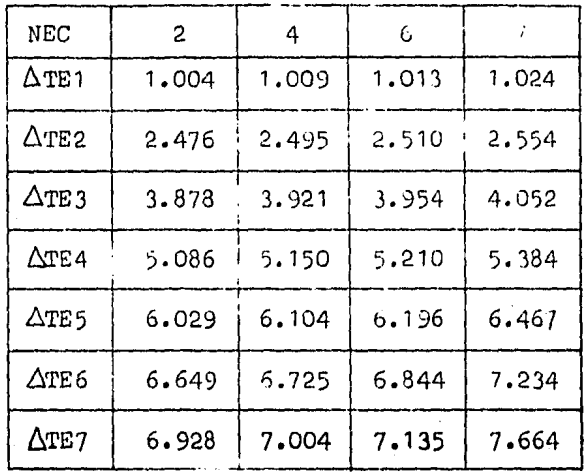

# Desplazamientos absolutos totales

# Marco de diez entrepisos

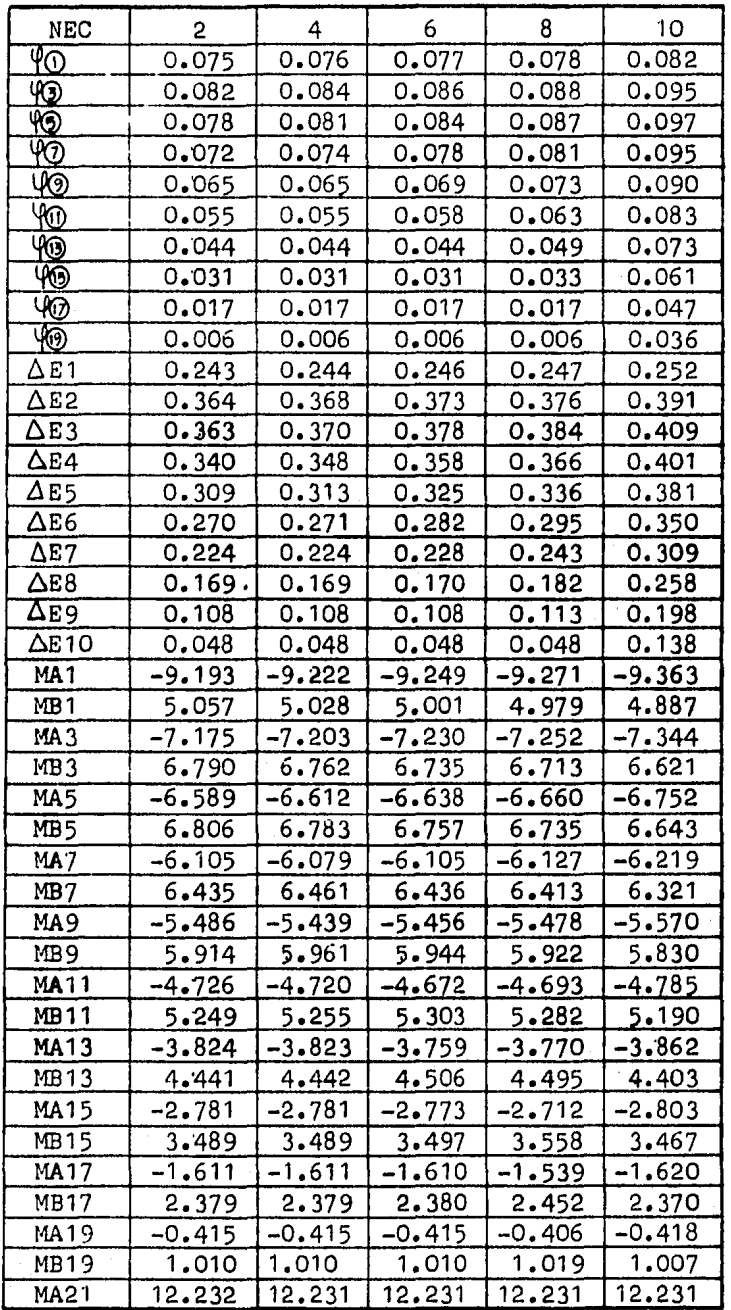

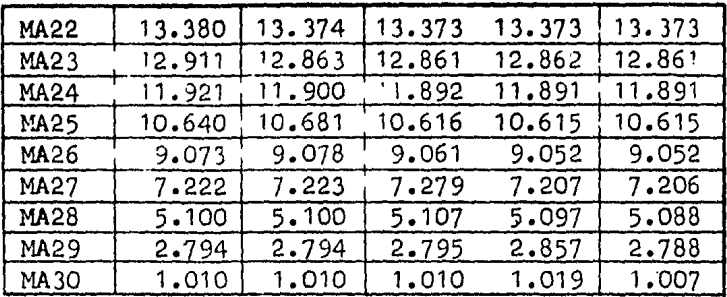

Desplazamientos absolutos totales

| NEC              | 2.    |       | 6      | 8      | 10     |
|------------------|-------|-------|--------|--------|--------|
| $\triangle$ TE1  | 0.971 | 0.978 | 0.983  | 0.988  | 1.008  |
| <b>ATE2</b>      | 2.426 | 2.451 | 2.475  | 2.494  | 2.574  |
| ATE3             | 3.878 | 3.934 | 3.486  | 4.030  | 4.210  |
| ATE4             | 5.239 | 5.325 | 5.417  | 5.495  | 5.816  |
| $\Delta$ TE5     | 6.477 | 6.575 | 6.717  | 6.838  | 7.341  |
| $\triangle$ TE6  | 7.558 | 7.658 | 7.843  | 8.017  | 8.741  |
| $\triangle$ TE7  | 8.453 | 8.553 | 8.757  | 8.990  | 9.975  |
| $\triangle$ TE 8 | 9.130 | 9,231 | 9.436  | 9.719  | 11.005 |
| $\Delta$ TE9     | 9.563 | 9.664 | 9.869  | 10.172 | 11.798 |
| ATE10            | 9.754 | 9.854 | 10.060 | 10.365 | 12.351 |

وبدر

## MARCO DE TRECE ENTREPISOS

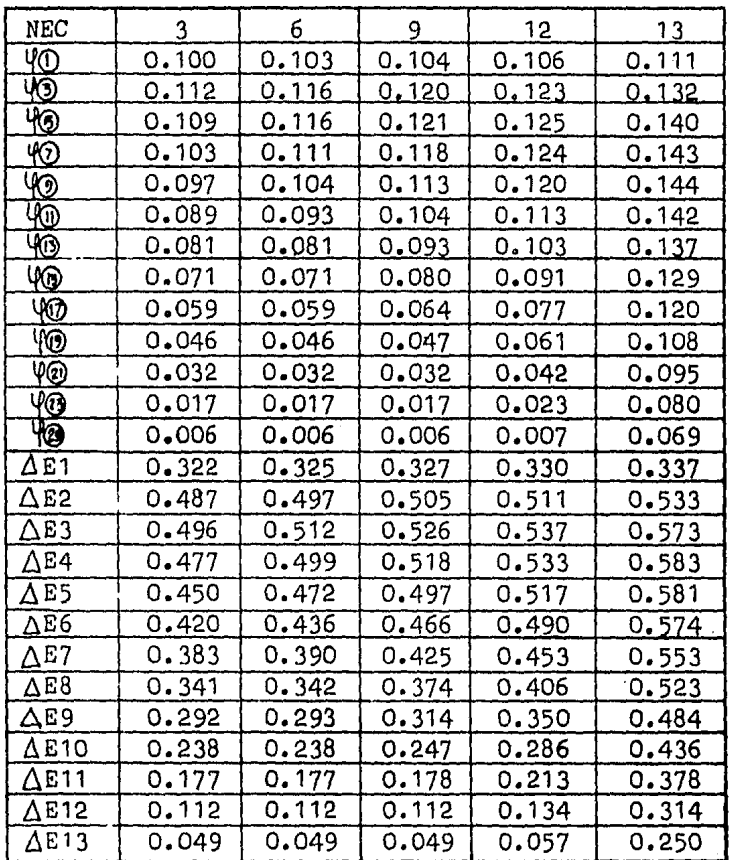

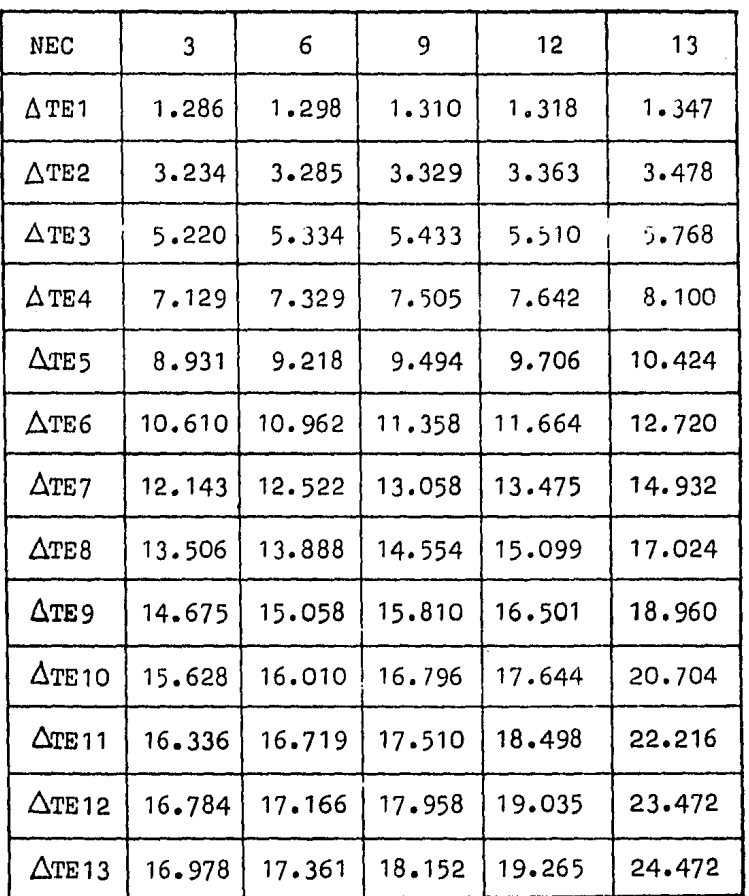

Desplazamientos absolutos totales

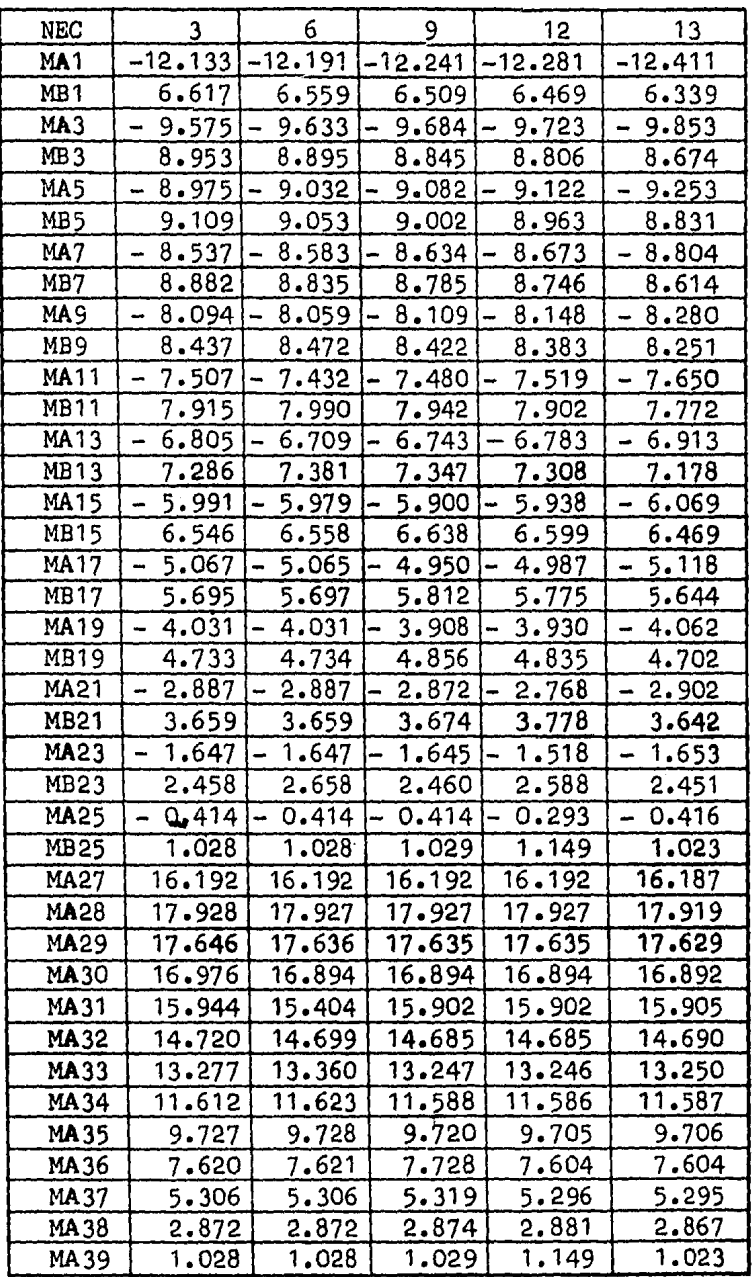

| <b>NEC</b>                      | 3      | 6      | 9      | 12     | 15            | 17            |
|---------------------------------|--------|--------|--------|--------|---------------|---------------|
| 4O                              | 0.091  | 0.094  | 0.096  | 0.098  | 0.100         | 0.107         |
| $\overline{\Psi}$               | 0.102  | 0.107  | 0.112  | 0.116  | 0.119         | 0,135         |
| $\overline{\Psi}$               | 0.101  | 0.109  | 0.115  | 0.121  | 0.126         | 0.149         |
| $\overline{\Phi}$               | 0.097  | 0.106  | 0.115  | 0.123  | 0.130         | 0.161         |
| ŸO                              | 0.094  | 0.101  | 0.113  | 0.122  | 0.131         | 0.170         |
| 40                              | 0.090  | 0.094  | 0.108  | 0.120  | 0.129         | 0.176         |
| 90                              | 0.085  | 0.086  | 0.101  | 0.114  | 0.126         | 0.180         |
| 40                              | 0.080  | 0.080  | 0.091  | 0.107  | 0.120         | 0.183         |
| VØ                              | 0.074  | 0.074  | 0.080  | 0.098  | 0.113         | 0.183         |
| 40                              | 0.067  | 0.067  | 0.068  | 0.087  | 0.103         | 0.181         |
| V®                              | 0.060  | 0.060  | 0.060  | 0.074  | 0.091         | 0.177         |
| 48                              | 0.051  | 0.051  | 0.051  | 0.059  | 0.078         | 0.172         |
| 48                              | 0.043  | 0.043  | 0.043  | 0.043  | 0.064         | 0.165         |
| 40                              | 0.033  | 0.033  | 0.033  | 0.033  | 0.047         | 0.157         |
| 40                              | 0.023  | 0.023  | 0.023  | 0.023  | 0.030         | 0.147         |
| 40                              | 0.012  | 0.012  | 0.012  | 0.012  | 0.013         | 0.137         |
| <b>VOD</b>                      | 0.004  | 0.004  | 0.004  | 0.004  | 0.004         | 0.129         |
| A 81                            | 0.291  | 0.295  | 0.298  | 0.301  | 0.303         | 0.315         |
| $\Delta$ E2                     | 0.444  | .0.454 | 0.464  | 0.473  | 0.481         | 0.516         |
| $\overline{\Delta \texttt{E3}}$ | 0.456  | 0.474  | 0.491  | 0.506  | 0.518         | 0.577         |
| $\Delta$ E4                     | 0.445  | 0.470  | 0.493  | 0.514  | 0.531         | 0.613         |
| $\Delta$ E5                     | 0.430  | 0.455  | 0.485  | 0.512  | 0.534         | 0.639         |
| $\Delta$ E6                     | Q, 413 | 0,432  | 0.468  | 0.501  | 0.528         | 0.656         |
| Де7                             | 0.394  | 0.402  | 0.444  | 0.483  | 0.514         | 0.666         |
| $\Delta$ E8                     | 0.372  | 0.373  | 0.412  | 0.456  | 0.493         | 0.668         |
| ΔE9                             | 0.346  | 0.346  | 0.373  | 0.423  | 0.465         | 0.663         |
| <b>AE10</b>                     | 0.317  | 0.317  | 0.328  | 0.383  | 0.429         | 0.651         |
| $\Delta$ e11                    | 0.285  | 0.285  | 0.287  | 0.336  | 0.387         | 0.632         |
| $\Delta$ E12                    | 0.250  | 0.250  | 0.250  | 0.282  | 0.338         | 0.607         |
| $\Delta$ E13                    | 0.212  | 0.212  | 0.212  | 0.224  | 0.284         | 0.576         |
| ΔE14                            | 0.170  | 0.170  | 0.170  | 0.172  | 0.224         | 0.539         |
| $\Delta$ E15                    | 0.126  | 0.126  | 0.126  | 0.126  | 0.159         | 0.497         |
| $\overline{\Delta}$ E16         | 0.078  | 0.078  | 0.078  | 0.078  | 0.091         | 0.452         |
| $\overline{\Delta E17}$         | 0.034  | 0.034  | 0.034  | 0.034  | 0.035         | 0.408         |
| $\Delta$ TE1                    | 1.164  | 1.178  | 1.191  | 1.203  | 1.213         | 1.260         |
| $\Delta$ TE 2                   | 2.937  | 2.995  | 3.049  | 3.096  | <u>3.135</u>  | 3.323         |
| $\Delta$ TE 3                   | 4.763  | 4.893  | 5.014  | 5.120  | 5.208         | 5.629         |
| $\overline{\Delta}$ TE4         | 6.544  | 6.771  | 6.986  | 7.176  | 7.332         | 8.081         |
| $\overline{\Delta \text{TE5}}$  | 8.262  | 8.590  | 8.926  | 9.222  | 9.466         | 10.636        |
| $\overline{\Delta}$ TE6         | 9.914  | 10.316 | 10.799 | 11.226 | <u>11.577</u> | <u>13.261</u> |
| $\Delta$ TE7                    | 11.490 | 11,922 | 12.575 | 13.156 | 13.634        | 1.926         |

Marco de diecisiete entrepisos

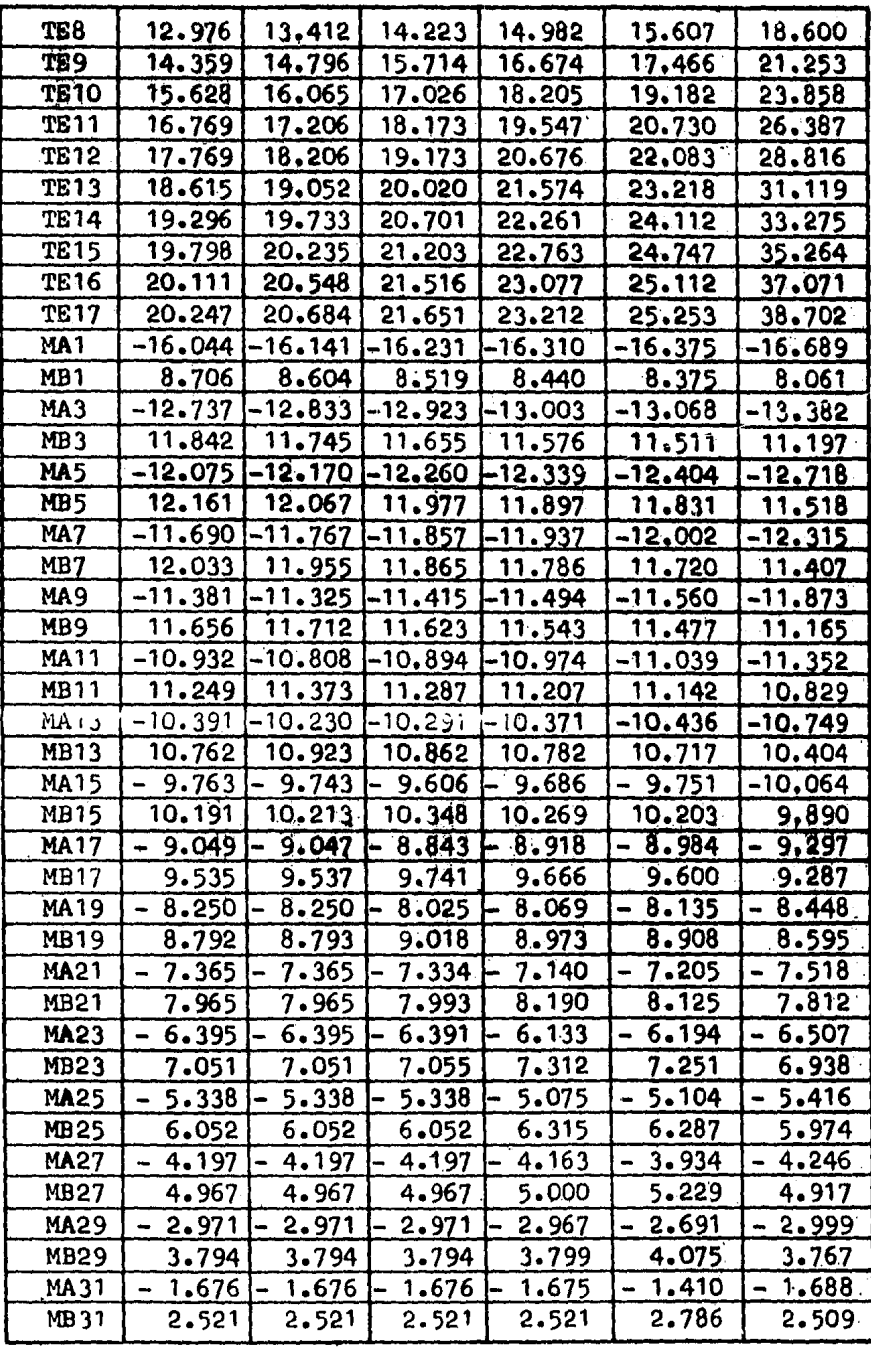

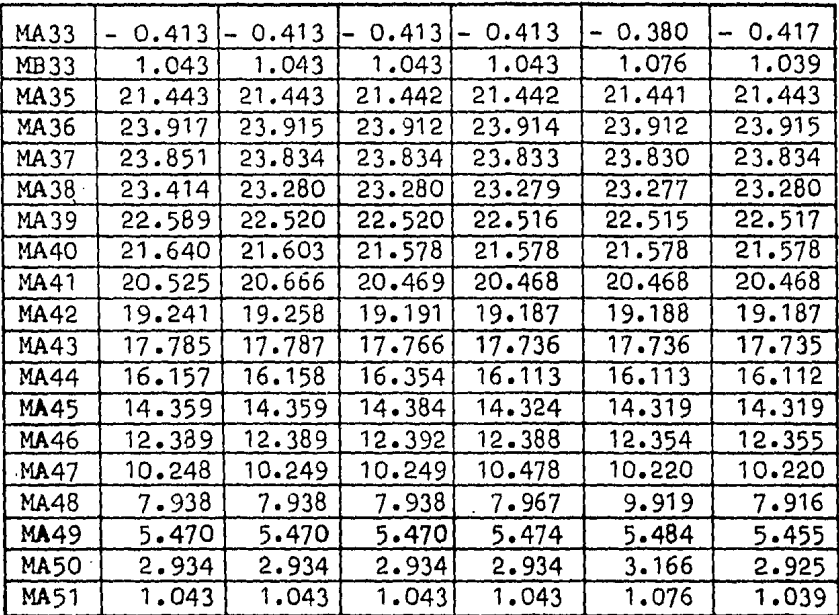

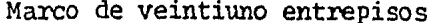

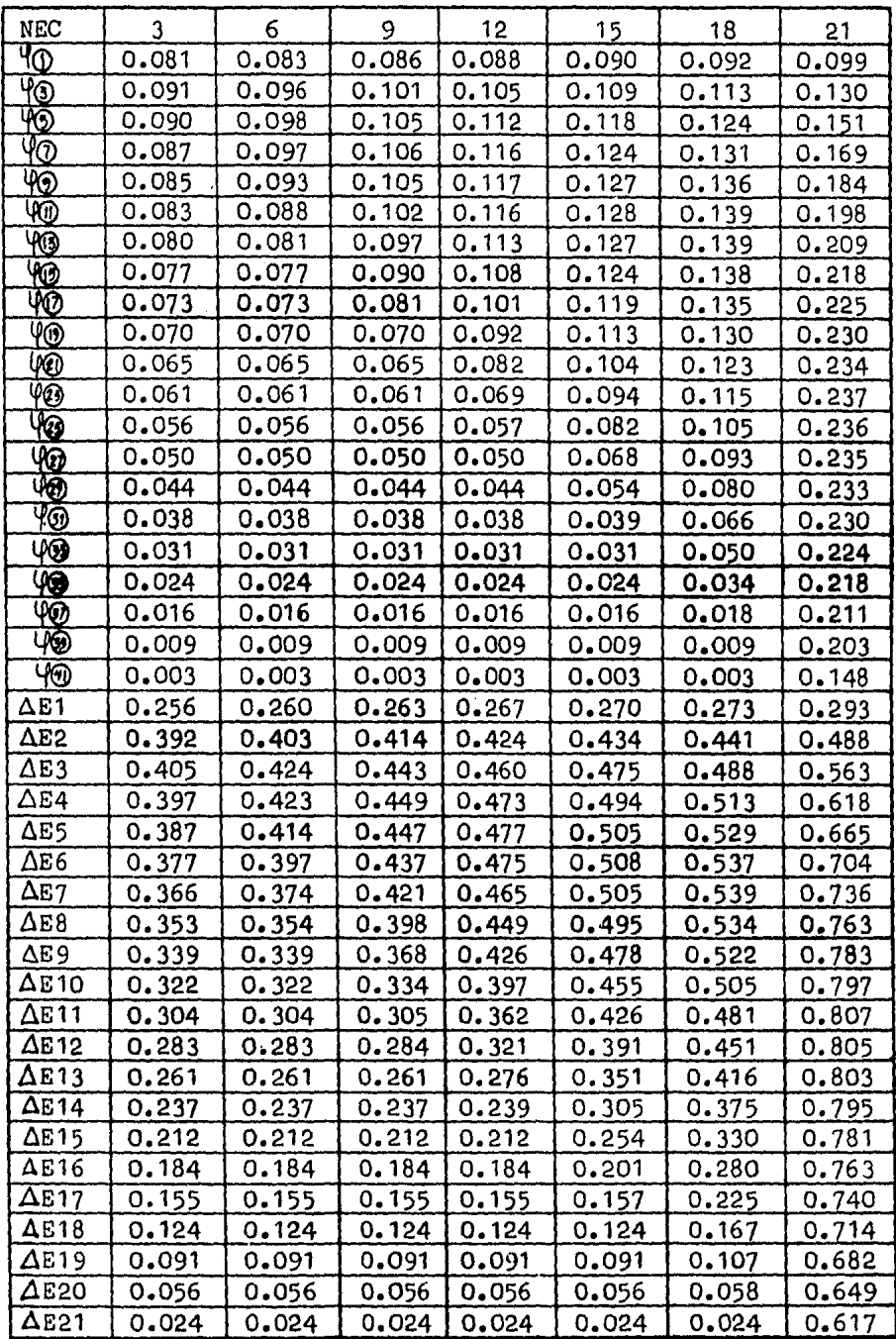

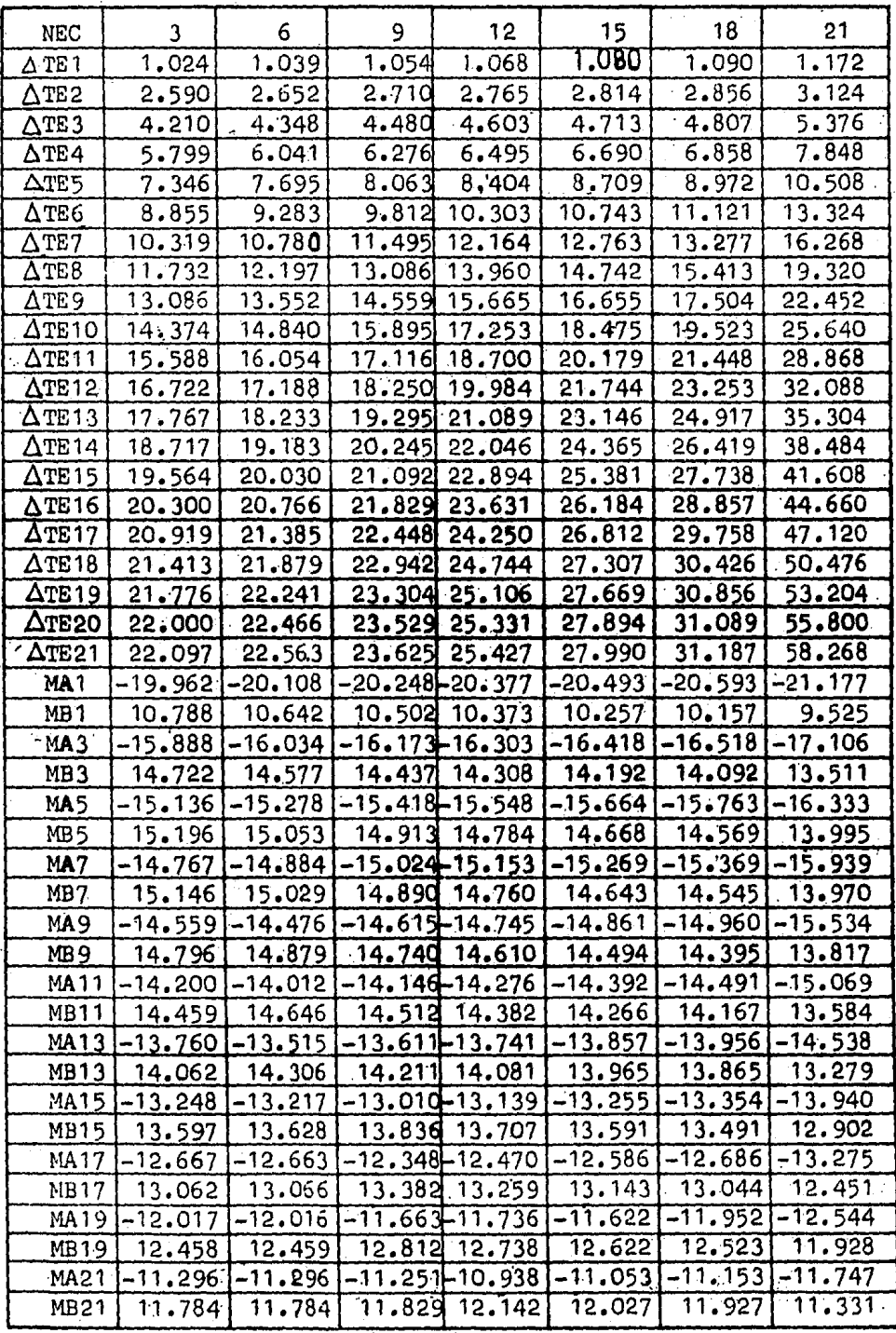

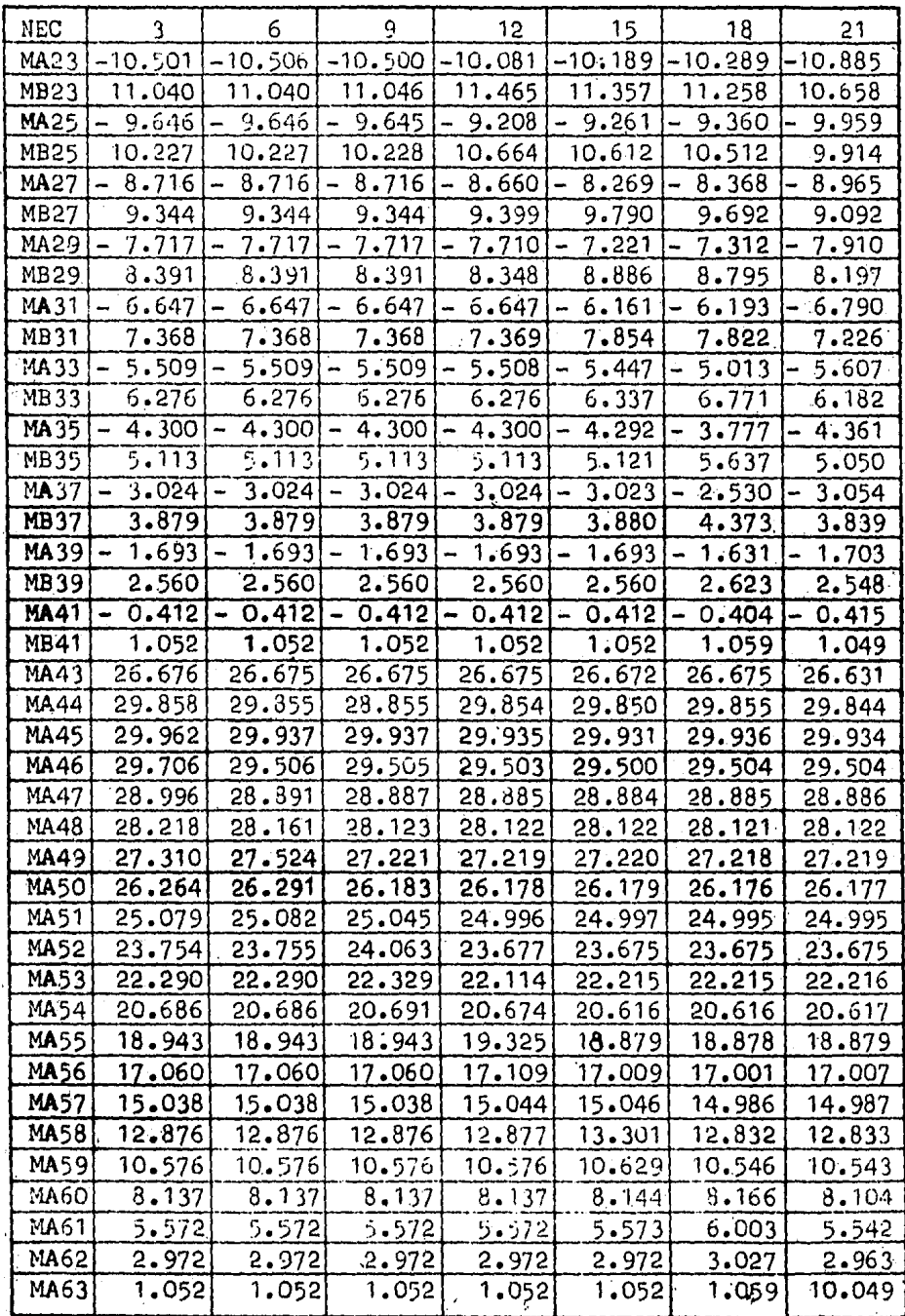

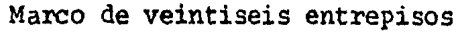

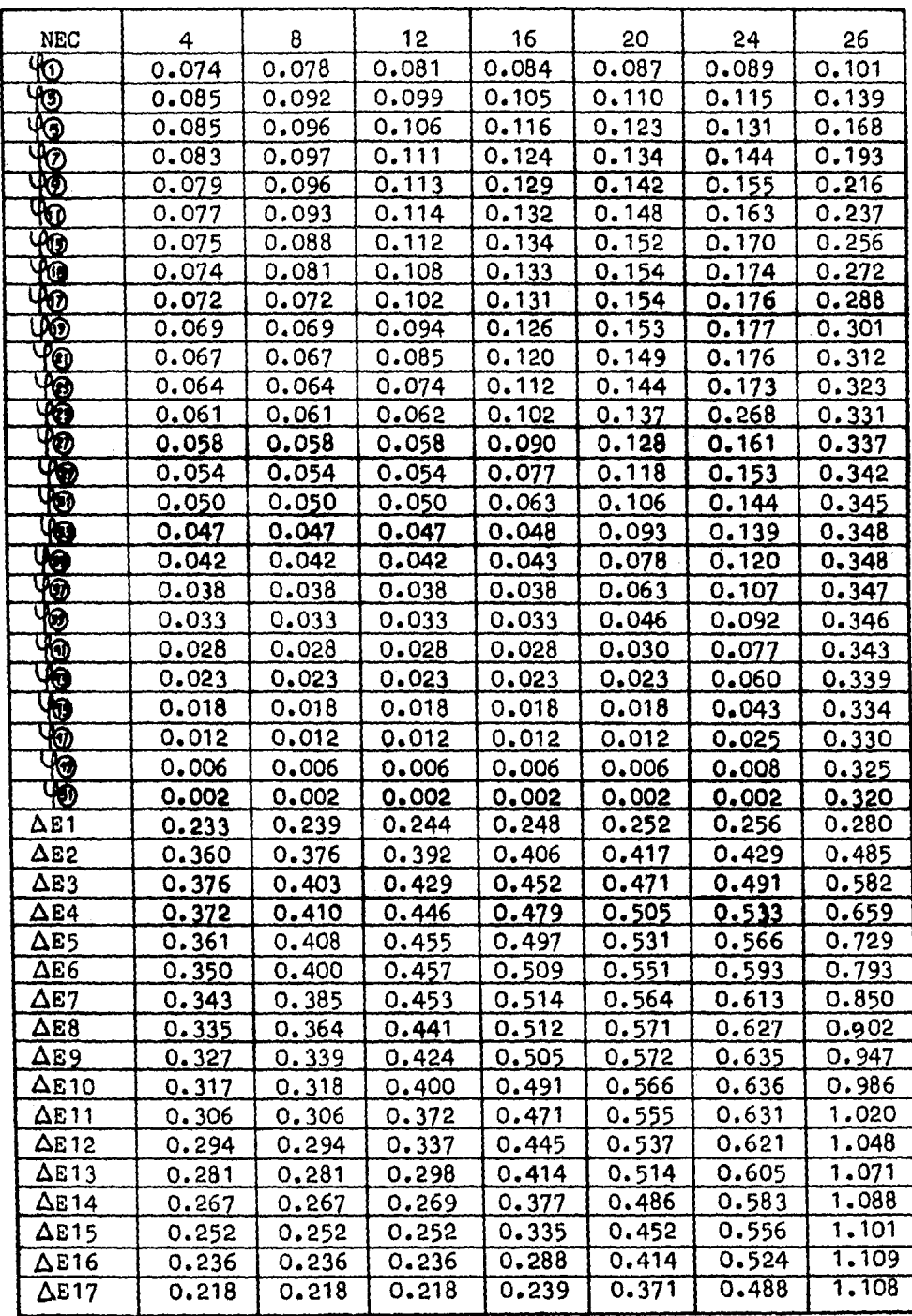

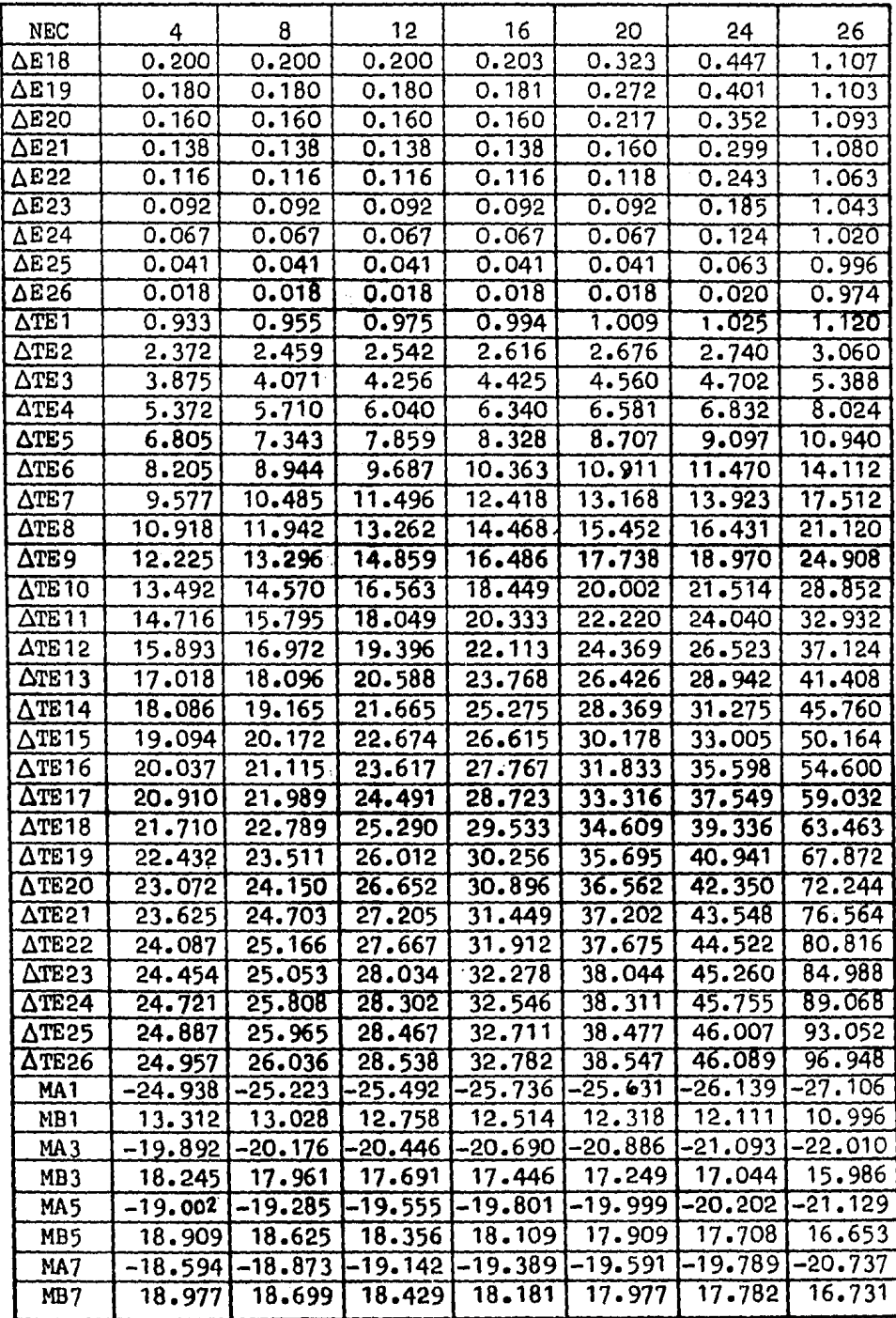

l,

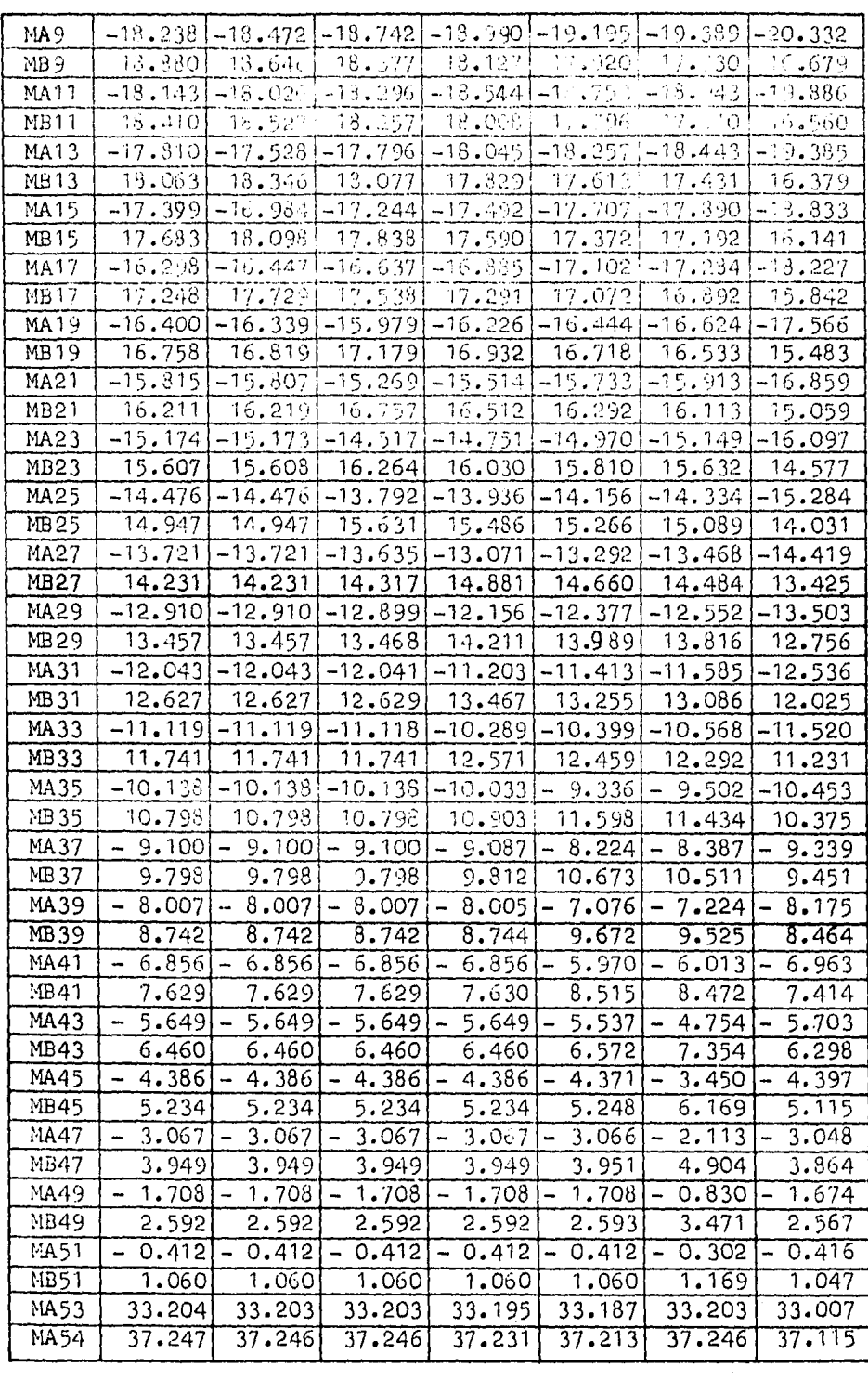

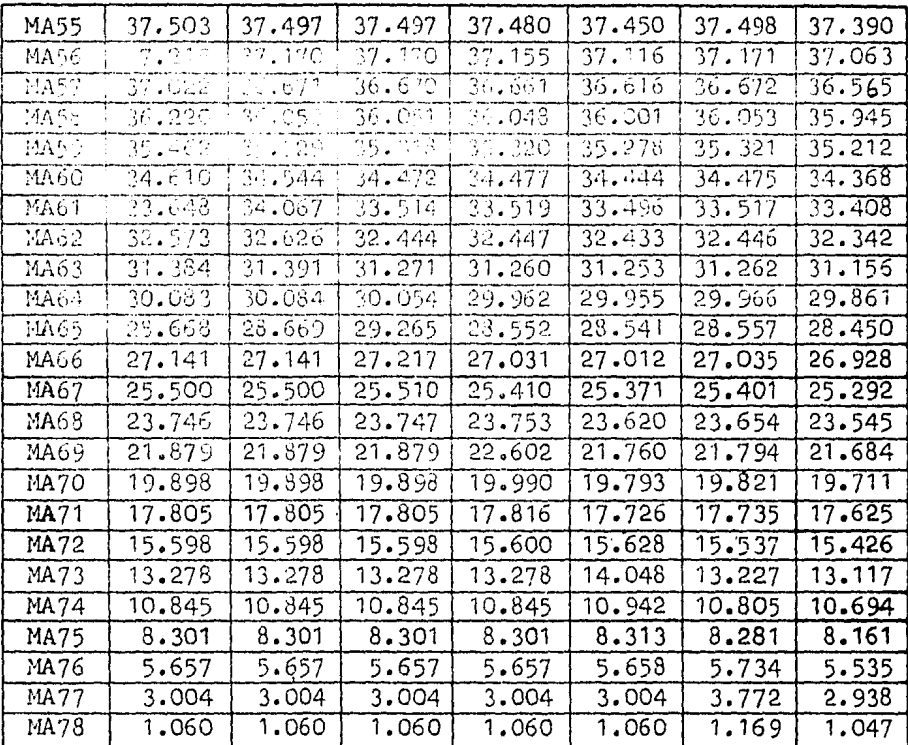

#### Conclusiones

Las comparaciones que se pueden hacer de los resultados obteni dos en este trabajo son muchas, pueden ser tantas como respues tas se listan de un tipo de análisis. Como no tiene ningún  $-\frac{1}{2}$ sentido práctico hacer todas las comparaciones posibles, en -principio se recomienda al lector cotejar las diferentes res- puestas de los análisis para un mismo elemento, de donde podrá sacar sus propias conclusiones.

En este capitulo se trata de ilustrar las diferencias a que llevaron las diversas consideraciones en los analisis, para hacerlo se seleccionaron algunas comparaciones que se toman como caracteristicas e importantes, lo que no quiere decir que sean las tmicas.

En seguida se correlacionan los desplazamientos laterales obtenidos de los anA.lisis. Primero se comparan los desplaza- mientes relativos obtenidos sin consideraciones de deformación axial y considerándola sólo en las columnas. Estas compara--ciones estAn referidas al anAlisis de consideraciones totalesdel capitulo 4, el que se ha tomado como teóricamente más preciso. Con relación a lo anterior, en las primeras dos gráfi-cas se muestran las diferencias a que condujeron el considerar en su totalidad y no considerar las deformaciones axiales en los marcos, en desplazamientos relativos por nivel.

Posteriormente se comparan con el mismo criterio los desplazamientos absolutos totales, y en relación a esto la gráfica 3 muestra las diferencias obtenidas de considerar en su totalidad y no considerar las deformaciones axiales en los mar- cos, en desplazamientos absolutos totales por nivel.

En la última correlación de desplazamientos laterales, se obtuvieron las relaciones porcentuales de las respuestas máximas de todos los análisis, tomando como variante para un mismo marco, el número de entrepisos en que se considera que los ele mentos verticales pueden sufrir deformaciones axiales. Para visualizar ésto. las gráficas 4 y 5 muestras las diferencias.

Por último se relacionan los momentos resistentes ínter- nos, confrontando la precisión porcentual obtenida de los análisis sin considerar deformaciones axiales y considerándolas sólo en las columnas, lo que está referido a la consideracióntotal. De estos resultados se puede inferir que la precisiónobtenida es muy buena, y la mavoría de los resultados están -iel lado de la seguridad.

Se puede aprecial que en el análisis sin consideración de deformaciones axiales, el extremo en que se presentan diferencias apreciables del lado inseguro, es el de A de las barras verticales, de los cuales el más crítico es el que está unidoal apoyo. Siendo estos últimos momentos los que se grafican en las esquemas finales, para cada marco, obtenido de los dife rentes análisis, tomando como parámetro NEC.

Es importante señalar, que aunque el análisis sin conside raciones axiales nos conduce a elementos mecânicos muy semejan tes a los teóricamente precisos, también nos puede llevar a -desplazamientos muy por debajo de los calculados con mayores consideraciones y por ende a despreciar efectos de segundo orden que pueden ser significativos.

# Comparación de desplazamientos relativos laterales en %

SCDA = Sin considerar deformación axial

"DAC = Consider ando deformación axial en columnas

MIE = Marco de un entrepiso

 $E1 =$  Entrepiso uno

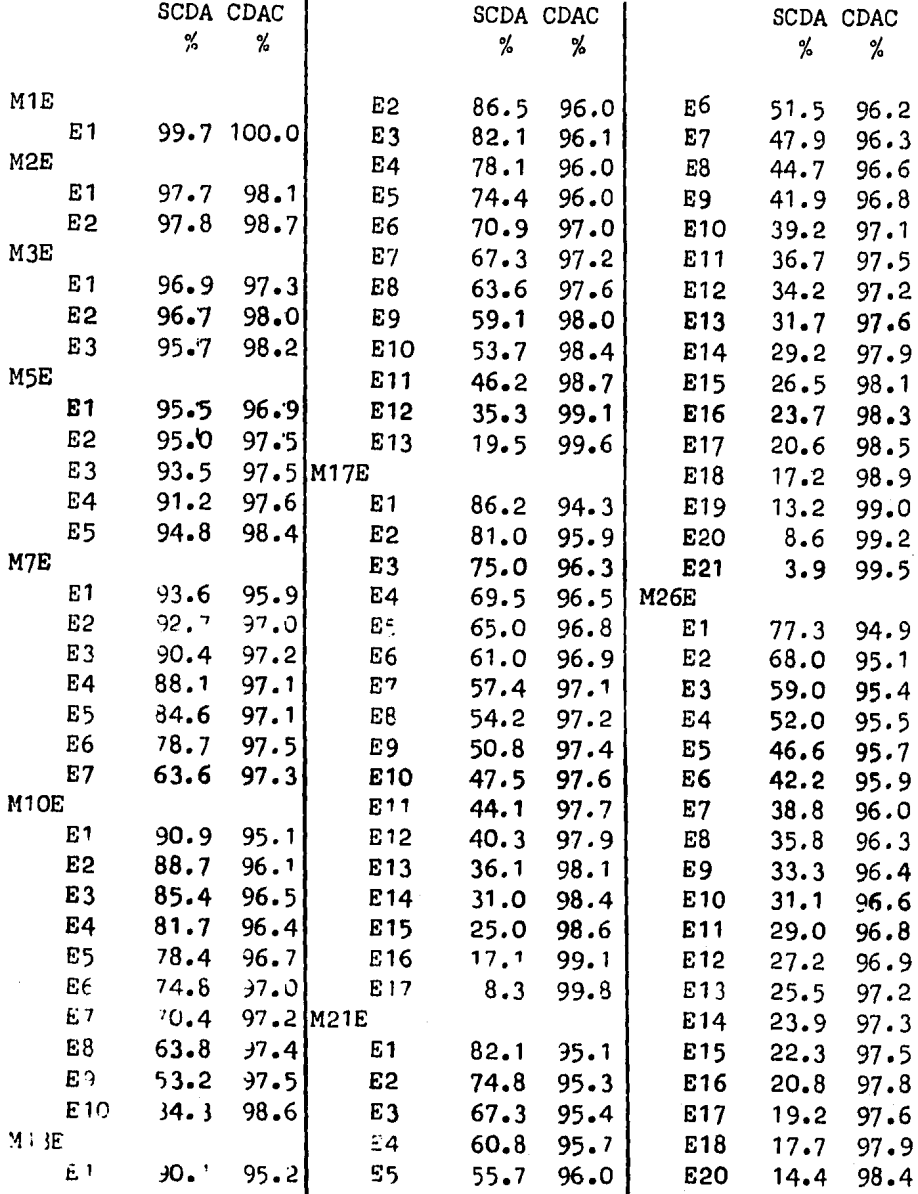

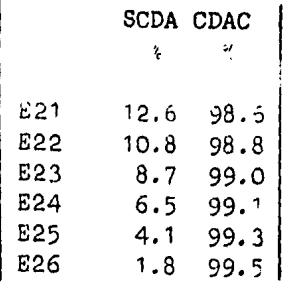

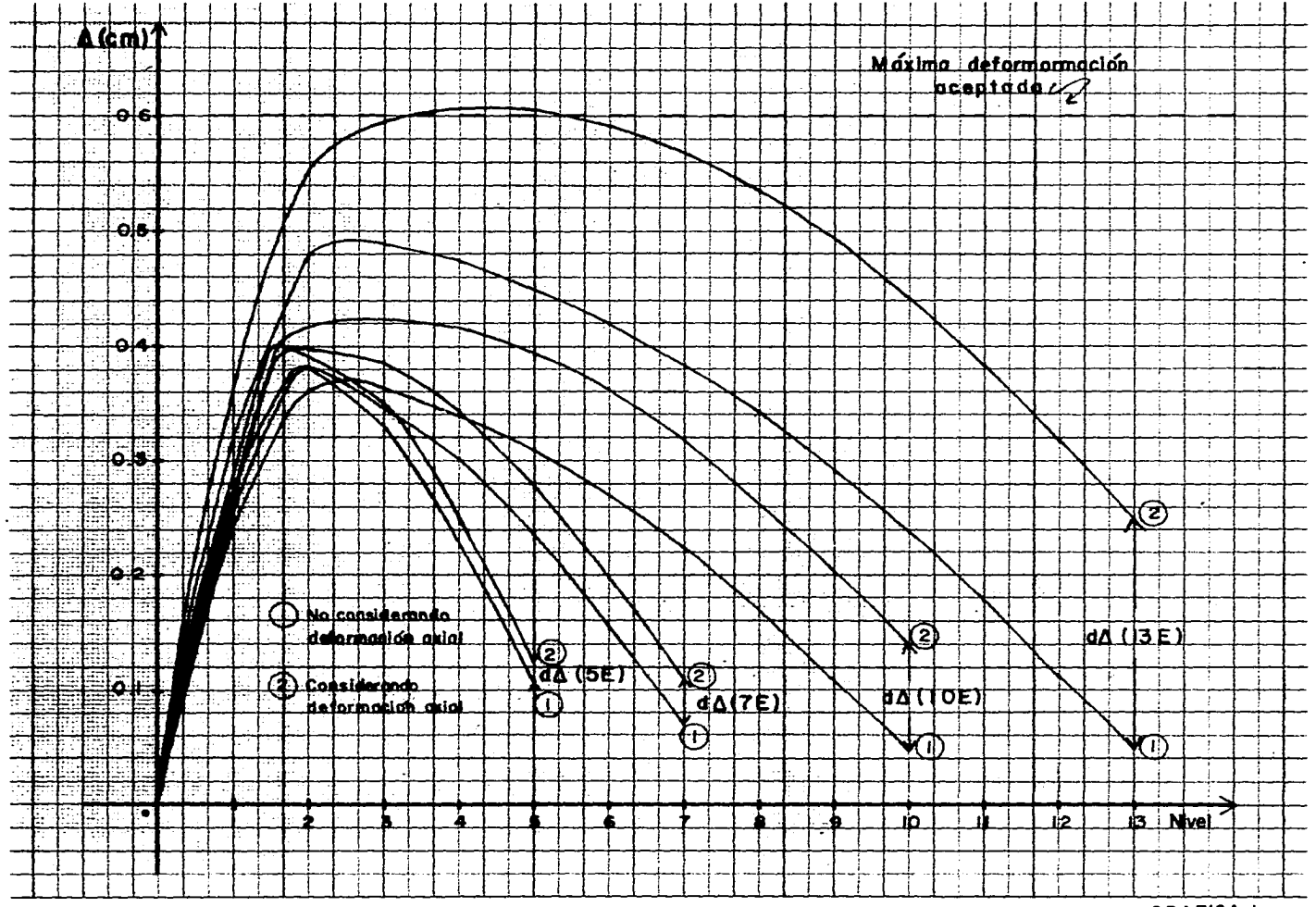

**GRAFICA I** 

 $\sim$ 

 $\lambda$ 

Κ.

 $\sim$
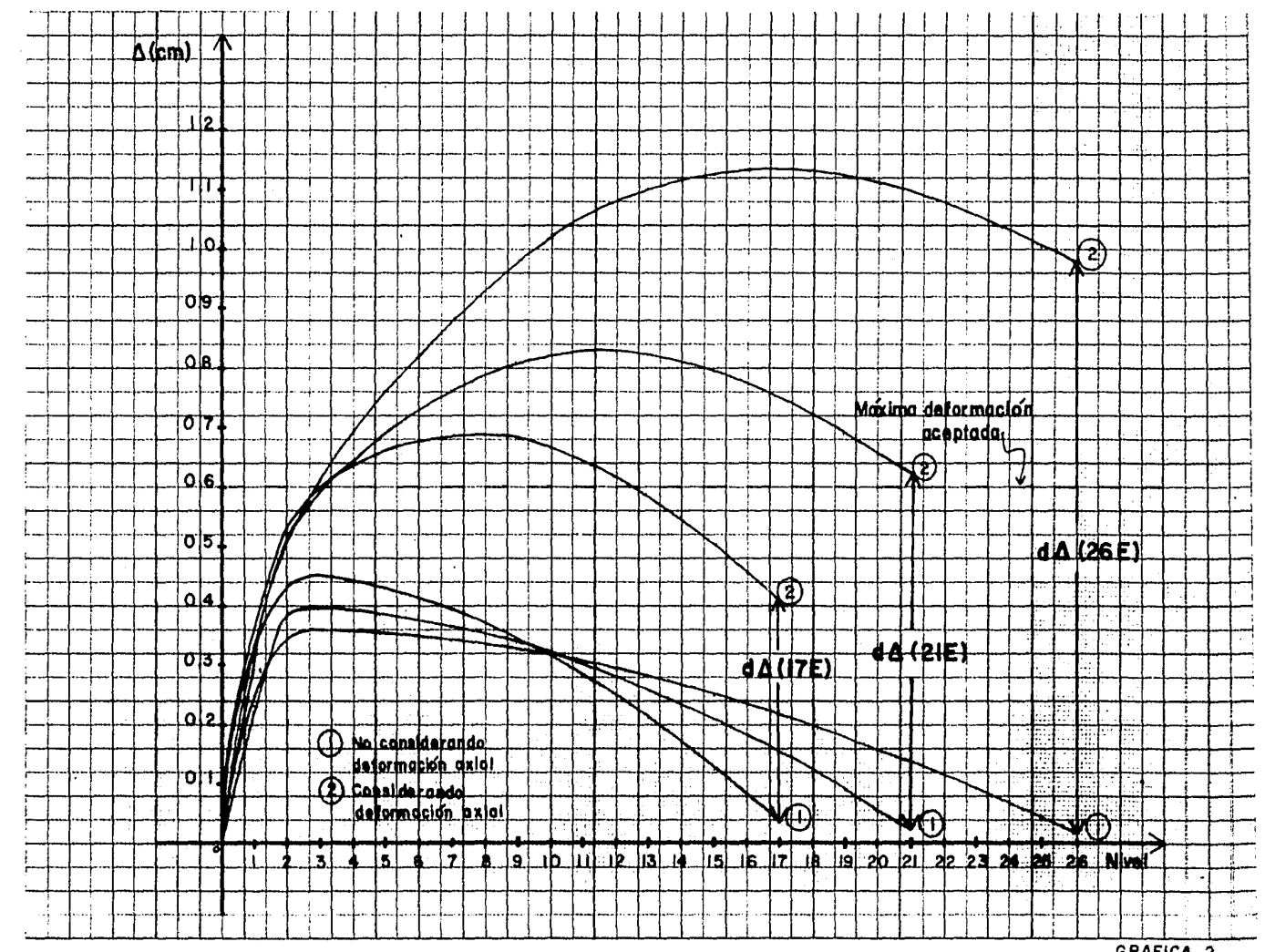

GRAFICA 2

# Comparación de desplazamientos absolutos totales en %

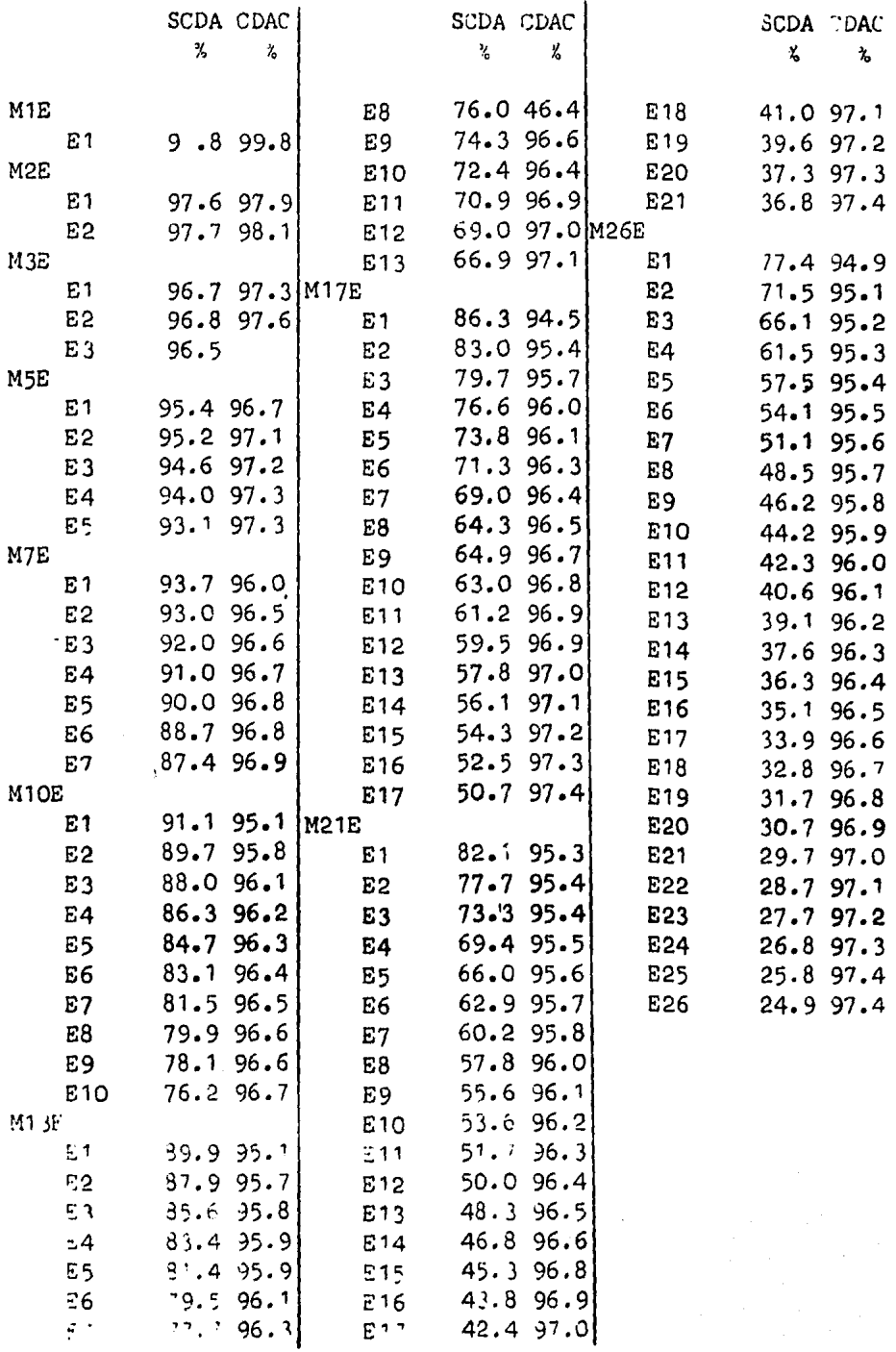

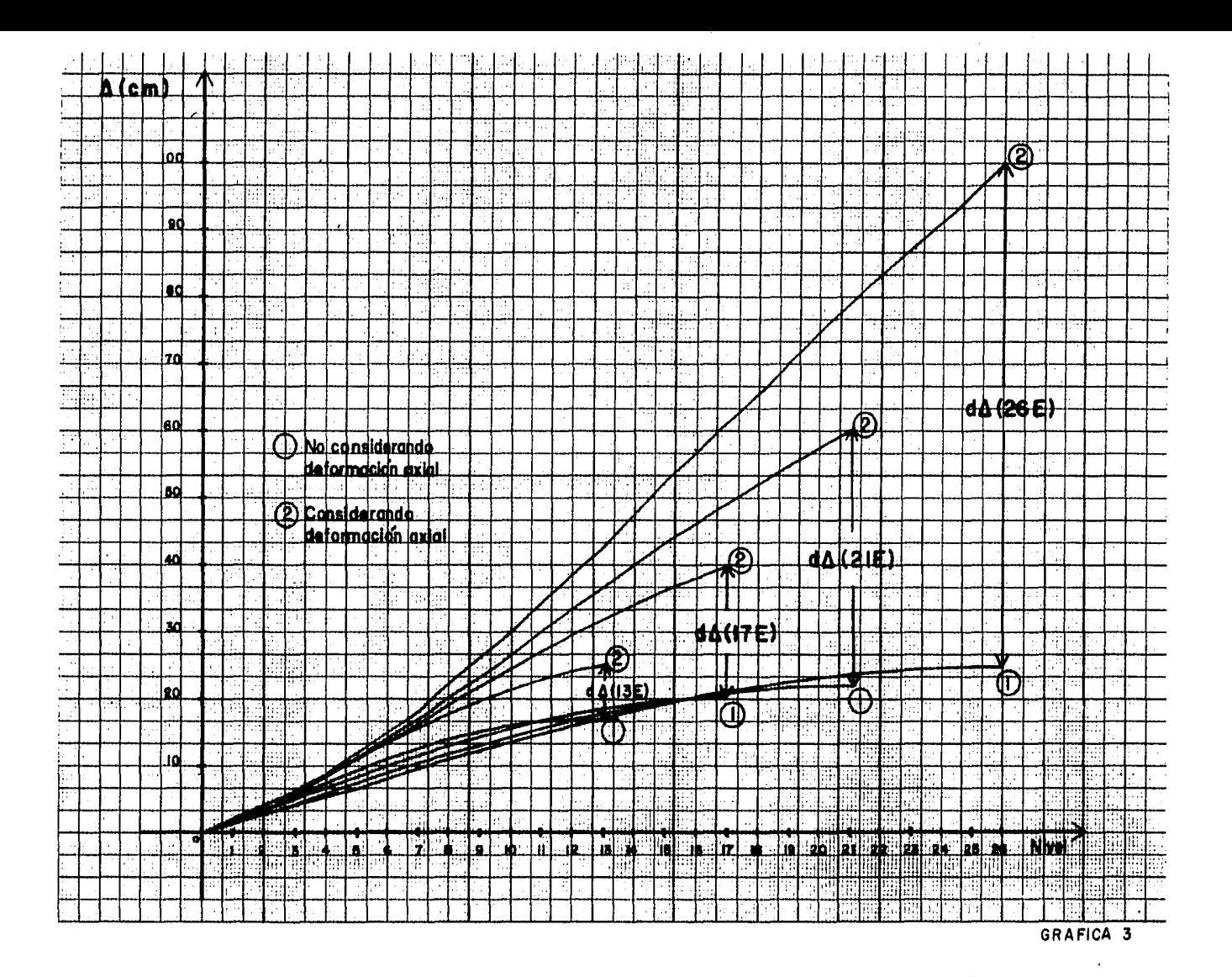

comparación en la precisión obtenida de los momentos resistences internos en los extremos A je las barras verticales en %

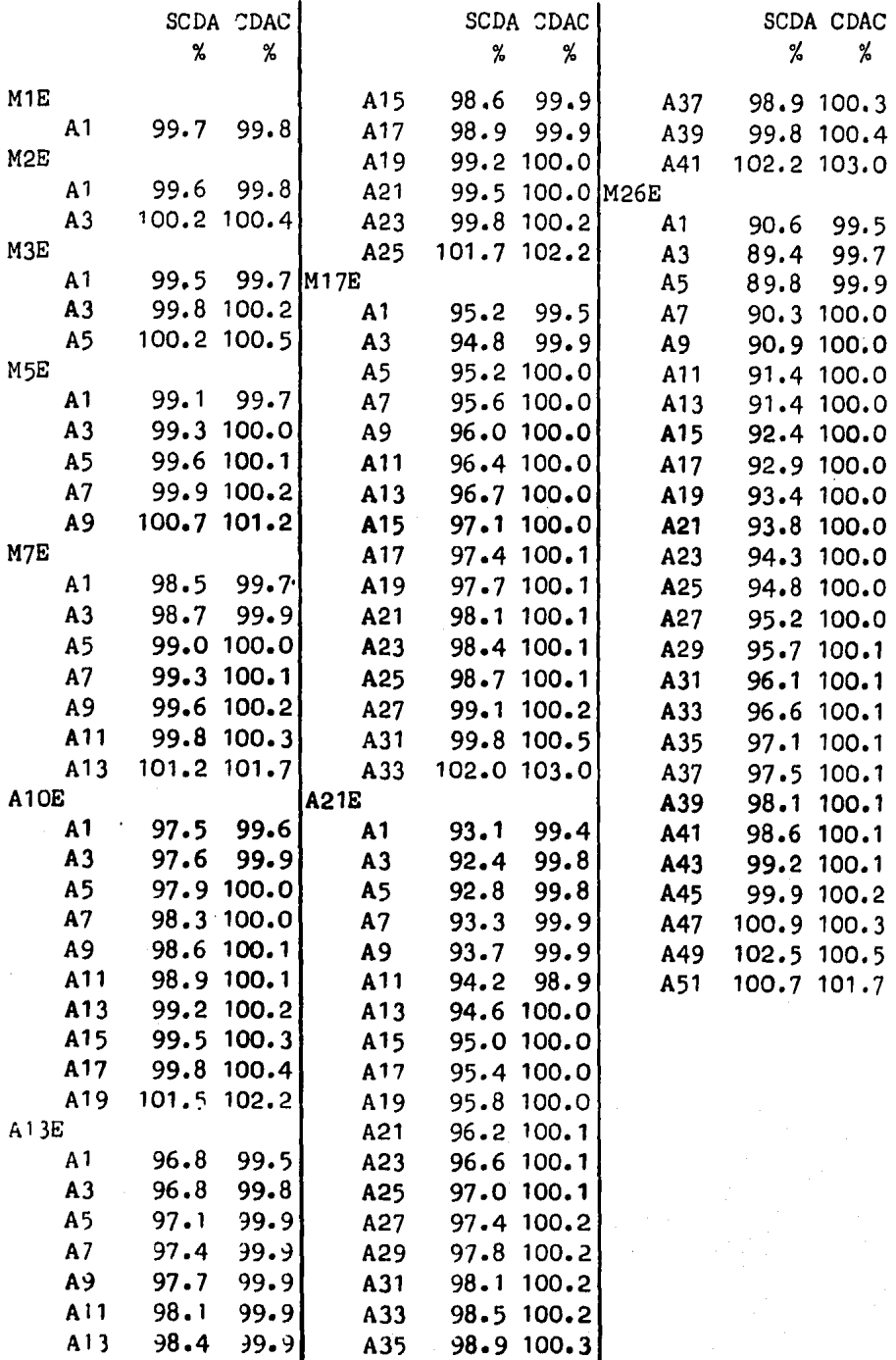

Comparación en la presición obtenida de los momentos resistentes internos en los extremos B de las barras verticales en %.

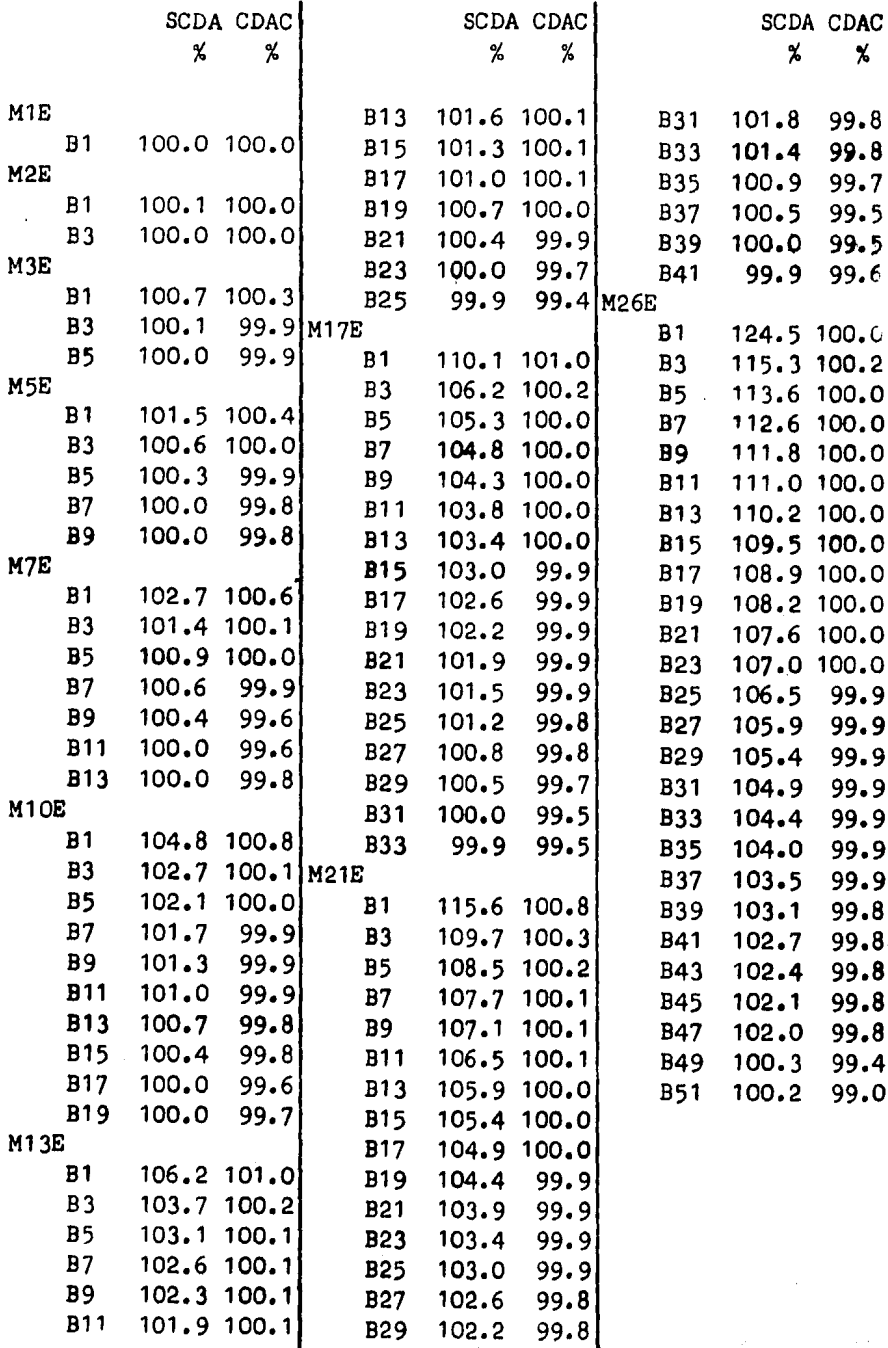

Comparación en la precisión obtenida de los momentos resistentes internos en Los extremos A de las barras horizontales en %

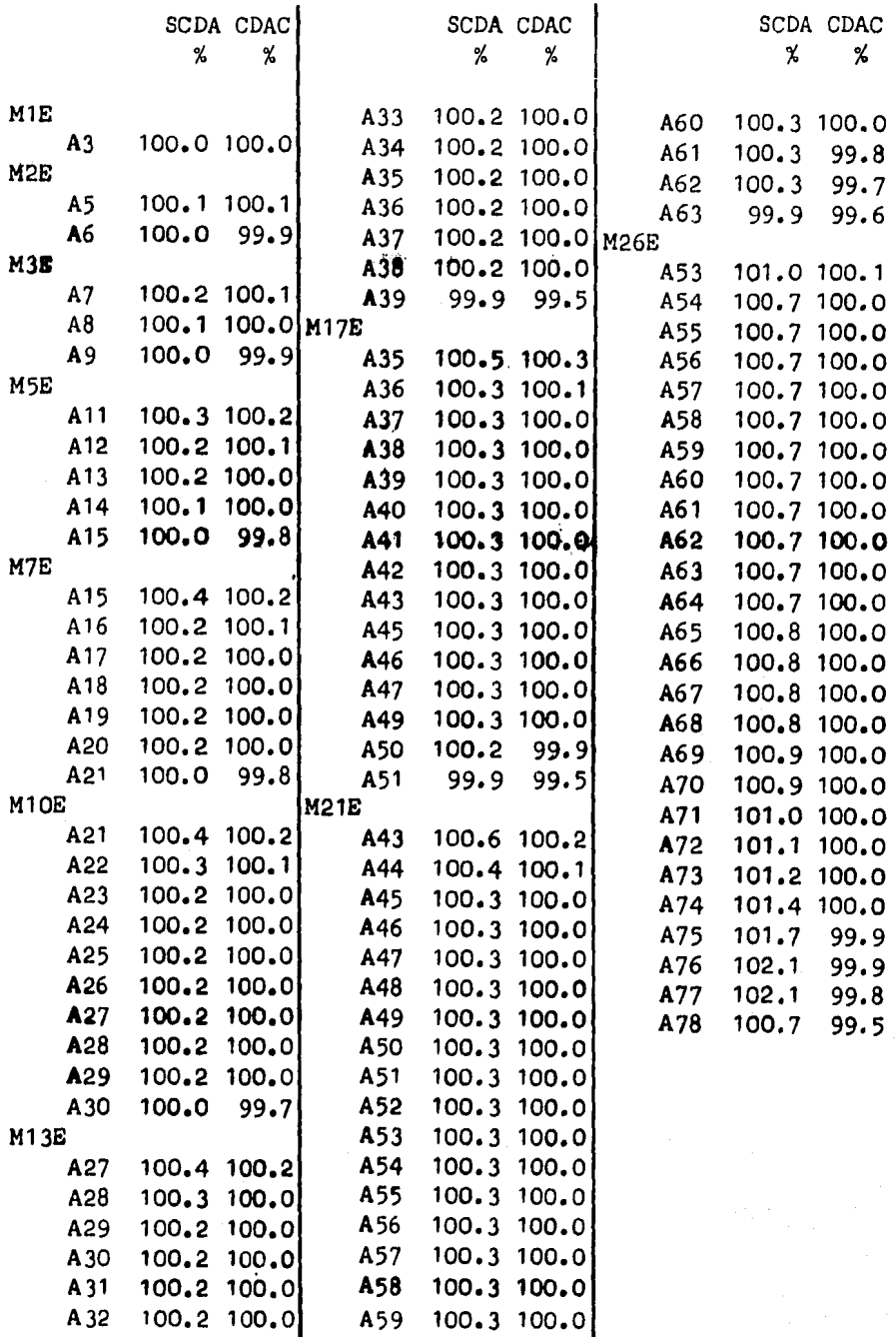

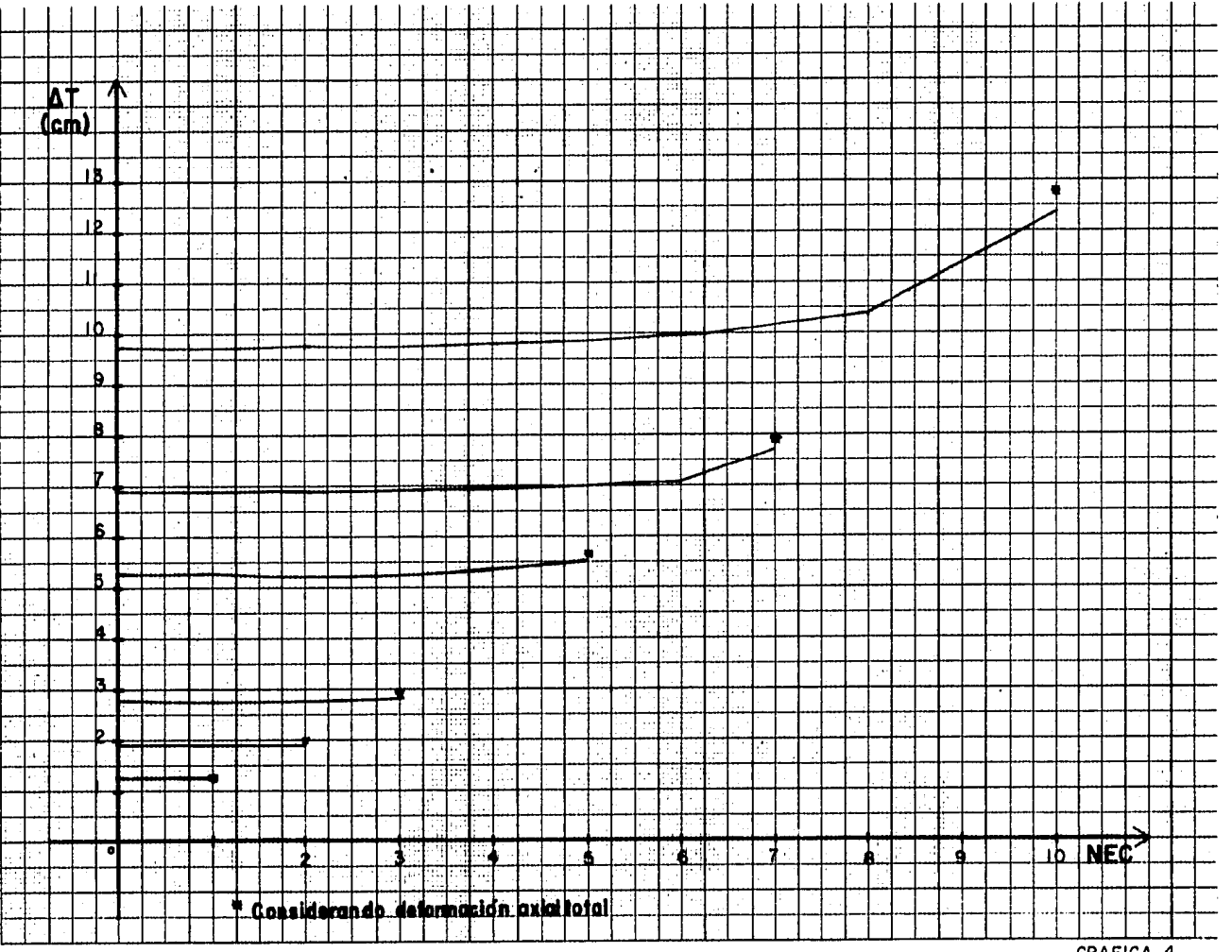

GRAFICA 4

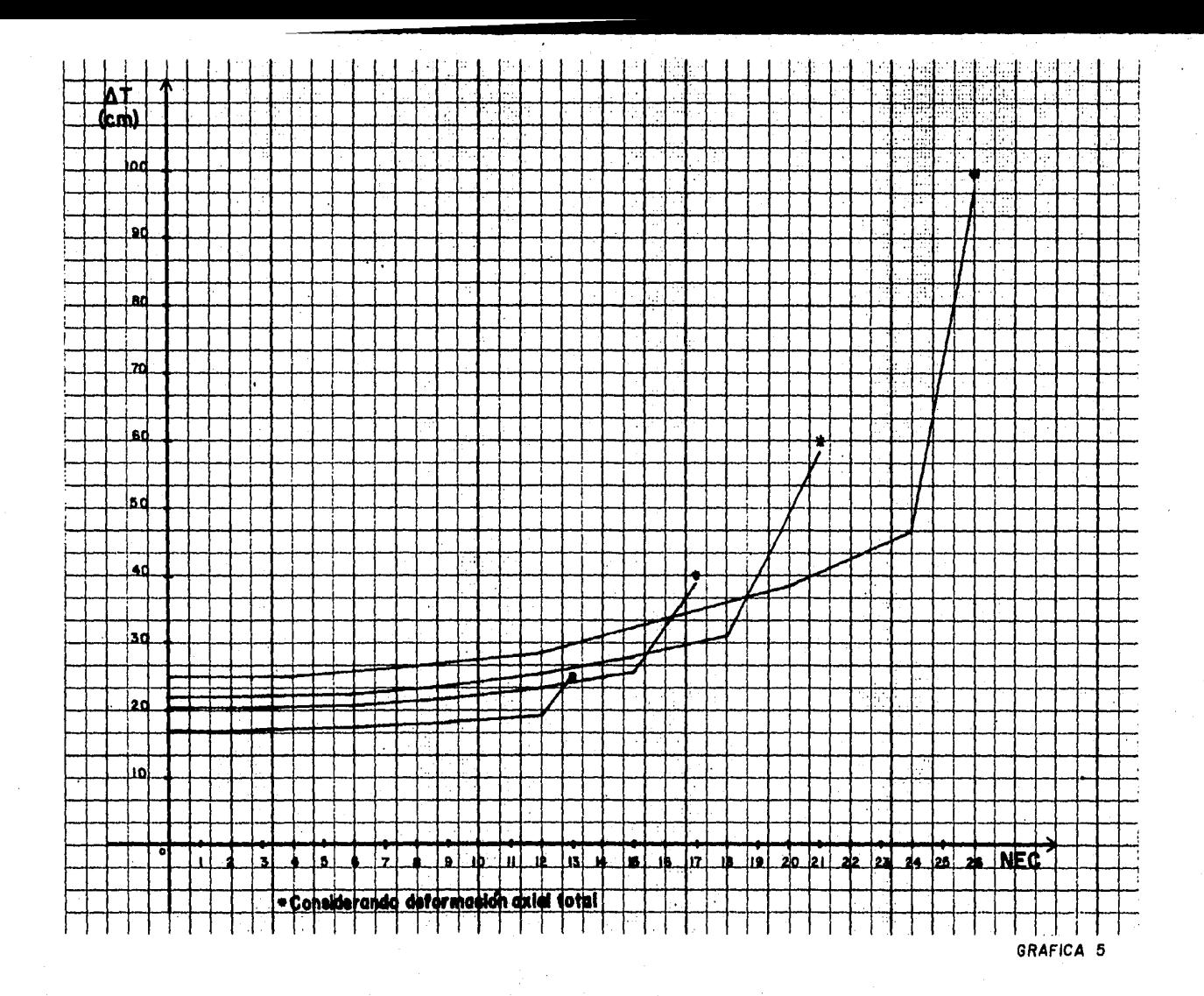

 $\sim 10^{-1}$ 

al s  $\mathcal{L}^{(1)}$ Ъf.  $\mathbf{r}$  $\mathcal{L}_{\mathcal{A}}$ 

 $\cdot$ 

## Comparación de los desplazamientos absolutos laterales máximos en%

NEC = Nfunero de entrepisos considerados

Marco de 1 nivel

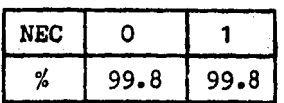

Marco de 2 niveles

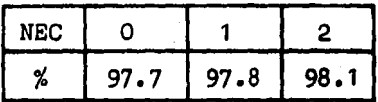

#### Marco de 3 niveles

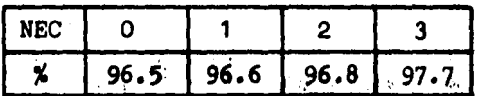

Marco de 5 niveles

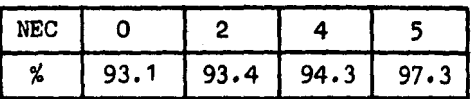

## Marco de 7 niveles

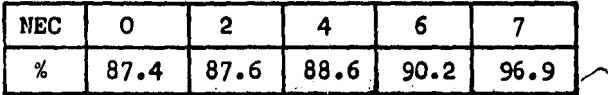

Marco de 10 niveles

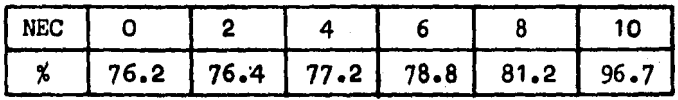

#### Marco de 13 niveles

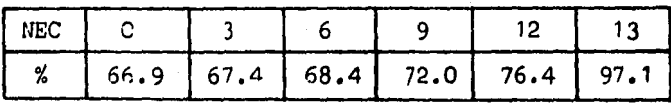

J

## Marco de 17 niveles

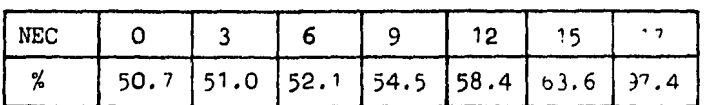

Marco de 21 niveles

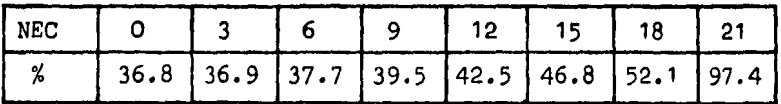

Marco de 26 niveles

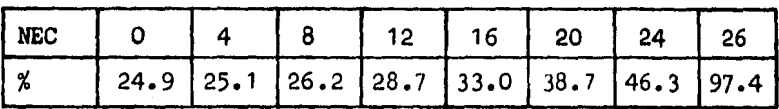

..

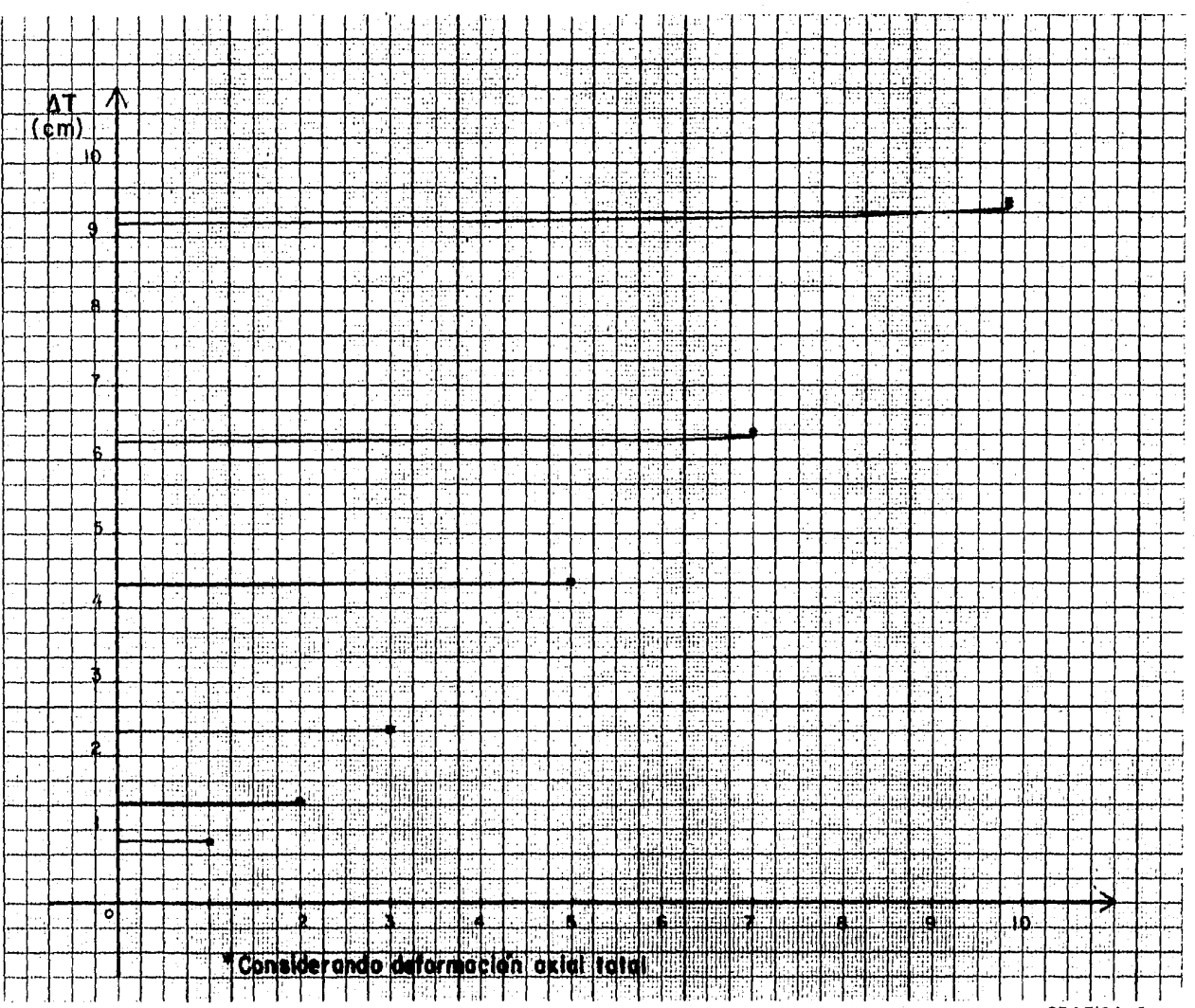

 $\bullet$ 

GRAFICA 6

 $\sim$ 

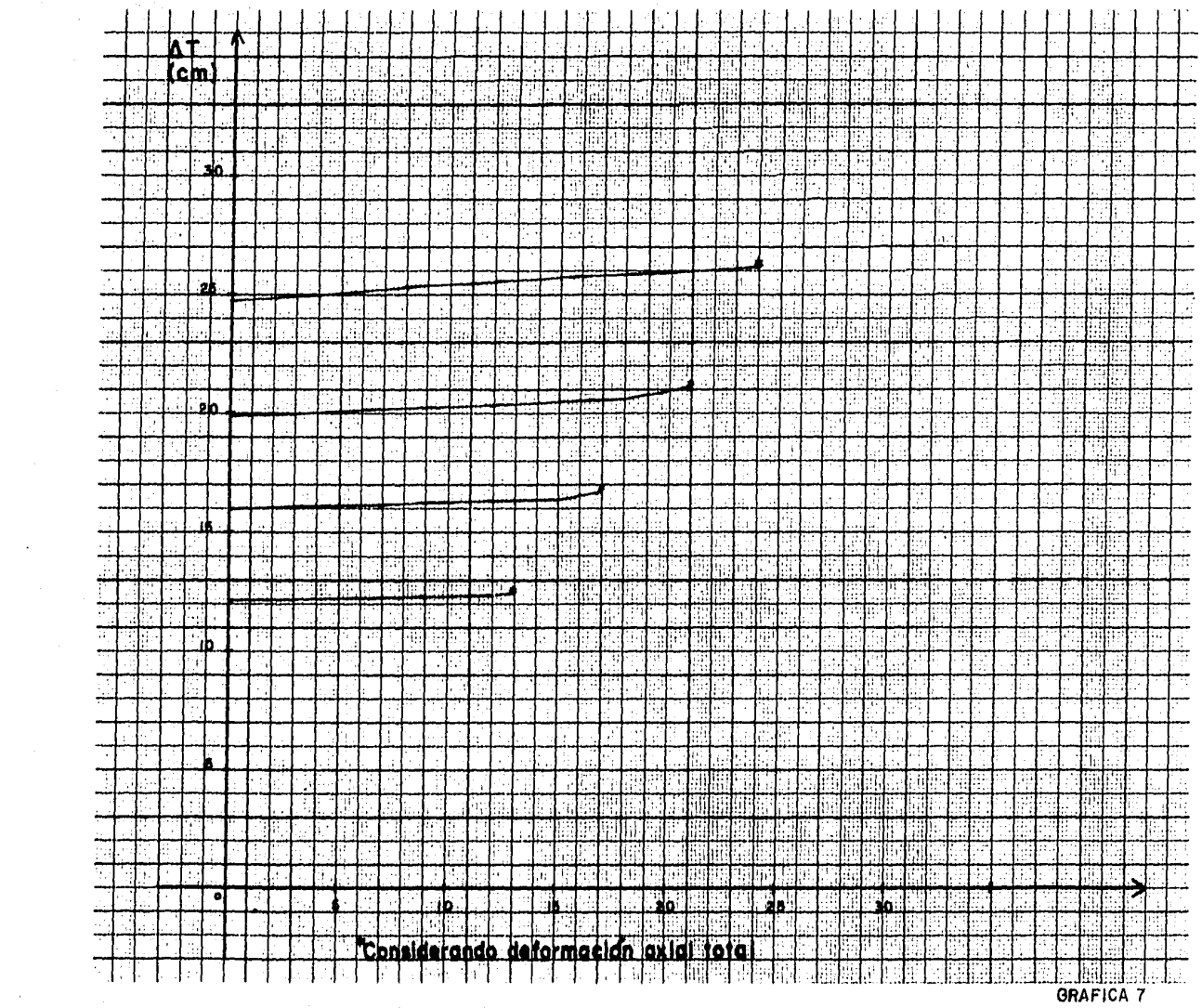

**COLL** 

 $\Delta$ 

GRAFICA 7

 $\ddot{\phantom{a}}$ 

 $\sim$ 

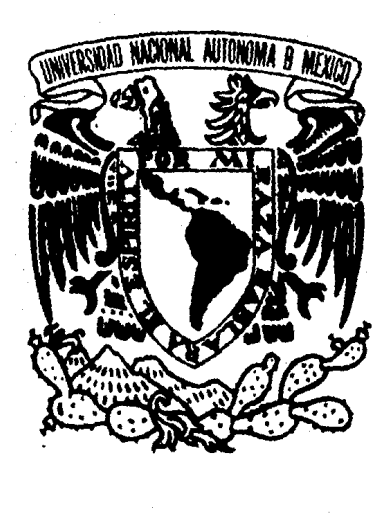

```
DIMENSION BL(120), CTE(120), F(156), X(156), E(256), P(256),
   DX1(156), DX 2(156), A(156, 156), B(255, 156), C(255, 255)37 READ (5, 101) NE, NA, NMI, NAPROX, ND, FC
    IF (NE) 96.96.98
 98 NN=NA*NE
   NR = 0NC = 0EG=100000.*SQRT(FC)
    MAX = 0NX1=1900 READ (5,100) BSC, HSC, BST, HST, NX
   AIC = BSC*HSC**3/12.AIT = BST*HST**3/12.NAX=NAX+NX
    DO 2 I=NX1. NAX
    DO 1 L=1, NANC = NC + 1CTE(NC) = EG*AICIF (L.EQ.NA) GO TO 1
    NR = NR + 1NT = NN + NRCTE(NT)=EG*ATT1 CONTINUE
  2 CONTINUE
    NX1 = NX1 + NRIF (NAX.LT.NE) GO TO 900
    NCR = NA - 1NC = 0K5=0KO = 2DO 84 I=1.NEIF (KO.EQ.1) GO TO 80
    READ (5,103) ALC, NZ
 80 DO 83 K=1.NA
    NC = NC + 1BL(NC) = ALC83 CONTINUE
    IF ((K5+NZ).EQ.I) GO TO 79
    KO = 1GO TO 84
 73 K5 = 1KO = 284 CONTINUE
    Nj=0
    KO=2
```

```
DO 82 I=1 ,NCR 
   IF (KO.EQ.1) GO TO 81 
   READ (5,103) ALT,NY 
81 NC=NC+1 
   NT=NC 
   DO 85 K=1,NEBL(NT) = ALTNT=NT+NCR 
85 CONTINUE 
   IF ((N5+NY) .EQ. I) GO TO 78 
   KO = 1GO TO 82 
78 N5=1 
   KO = 282 CONTINUE 
   DO 3 J=1.NNNZ=1IZ=0DO 4 I=1, NNIZ=IZ+1 
   IF (IZ.GT.NA) GO TO 5 
8 IF (I.EQ.J) GO TO 6
  GO TO 7 
 5 \tIZ=1NZ=NZ+1 
   GO TO 8 
 6 A(I,J)=4.*CTE(I)/BL(I)
   IF (NE.EQ.1) GO TO 9 
   IN=NN-NA 
   IF (I.GT.IN) GO TO 9
   IS=I+NA 
  A(1, J) = A(1, J) + 4.7CTE(IS)/BL(IS)9 IF (IZ.EQ.1) GO TO 10
   IF (IZ.EQ.NA) GO TÓ 11 
   I1=NN+I-NZ 
   I2=I1+1A(I,J)=A(I,J)+4.*CTE(I1)/BL(I1)+4.*CTE(I2)/BL(I2)4 CONTINUE 
 3 CONTINUE 
   'iO TO 14 
10 IT=NN+I-NZ+1
   TO TO 13 
'1 TT=NN+I-NZ 
17 A(I,J)=A(I,J)+4.*CTE(IT)/BL'ITSO TO 4 
 7 rF <J.EQ.(I+NA)) GO TO 15
```

```
IF (J.EQ.{I-NA)) GO TO 16 
   IF (1,EQ, (J-I)) GO TO 17
   IF (1.EQ.(I-J)) GO TO 18
20 A(I,J)=0.
   GO TO 4 
15 A(I,J) = 2.7CTE(J)/BL(J)GO TO 4 
16 A(I,J)=2. *CTE(I)/BL(I)GO TO 4 
17 DO 19 NOS=NA, NN, NA
   IF (I.EQ.NOS) GO TO 20 
19 CONTINUE 
   IG=NN+J-NZ 
22 A(I,J)=2.*CTE(IG)/BL(IG) 
   GO TO 4 
18 DO 21 NOS=NA,NN,NA 
   IF {J.EQ.NOS) GO TO 20 
21 CONTINUE 
   IG=NN+J-NZ+1GO TO 22 
14 LU=HA*2 
  LA=OLE=NN+1LI=NN+NE 
  DO 24 J=LE ,LI 
  LA = LA + 1LO=LA*NA 
  L1=L0-LU+1DO 25 I=1,NN 
   IF (LA.EQ.1) GO TO 26 
   IF (I LT.11.0R.I.GT,LO) GO TO 27 
29 A(I,J)=-6.*CTE(LO)/BL(LO)**2
   GO TO 28 
26 IF (I.GT.NA} GO TO 27 
  GO TO 29 
27 A(I,J)=0.
28 A(J,I)=A(I,J)
25 CONTINUE 
24 CONTINUE 
   LA =DC 30 J=LE, LILA = LA + 1LO=LA*NADO 31 I=LE,LI 
   IF (J.EQ.I) 10 ~C i2 
   A(I,J)=0.-:o TC 1 •
```

```
32 A(I, J)=NA*12. *CTE(LO)/BL(LO)**3
31 CONTINUE
32 CONTINUE
   IX = 0K1=0X1=-1O=01.
   JA = 0N1 = NA-1NB=NN+NE*N1
   DO 40 KI=1.NB
   K1 = K1 + 2IF (KI.GT.NA) GO TO 41
   DO 42 K2=1.NN
   B(K1, K2) = 0.
42 CONTINUE
40 CONTINUE
   GO TO 50
41 IF (KI.GT.NN) GO TO 43
   IK=IK+1DO 44 K2=1, NN
   IF (1K.EQ.K2) GO\cdotTO 45
   B(K1,K2)=0.44 CONTINUE
   GO TO 40
45 B(K1, K2)=1.
   GO TO 44
43 JO=JO+1JA = JA + 1IF (JA.LE.N1) GO TO 46
   JO = JO + 1JA=146 DO 47 K2=1, NN
   IF (JO.EQ.K2) GO TO 48
   B(K1,K2)=0.47 CONTINUE
   GO TO 40
48 B(K1, X2)=1.
   GO TO 47
5C JA=0
   10 = 1K1=0DO 51 KI=1, NB
   K1 = K1 + 2IF (KI. 3T.NN) GO TO 52
   DO 53 K2=1, NN
```

```
IF (KI.EQ.K2) GO TO 54
   B(K1, K2) = 0.53 CONTINUE
51 CONTINUE
   GO TO 60
54 B(x_1, x_2)=-1.
   GO TO 53
52 10=10+1JA = JA + 1IF (JA.GT.N1) GO TO 55
58 DO 56 K2=1.NN
   IF (JO.EQ.K2) GO TO 57
   B(K1,K2)=0.56 CONTINUE
   GO TO 51
57 B(K1.K2)=-1.
   GO TO 56
55 \text{ J0} = 30 + 1IA=1GO TO 58
60 IK=0
   KT = NANO=NN+1DO 61 K2=NO.LI
   JO = -1JA=0DO 62 K3=1.NB
   JO=JO+2JA = JA + 2IF (IK.LT.K3.AND.K3.LE.KI) GO TO 63
   B(J0,K2)=0.B(JA, K2) = 0.62 CONTINUE
   IX = XIKI = I I + NA61 CONTINUE
   BO TO 70
63 B(JO,K2)=-1./BL(K3)
   B(JA,K2)=1. / BL(K3)GO TO 62
70 M = 0K=1KU = NB + 2DO 90 I=1, KU
   IF (K.EQ.1) GO TO 71
   DO 72 J=I.KU
   IF (J.EQ.I) 30 TO
                        73
```

```
C(I,J)=0.C(J,I)=0.72 CONTINUE
   K=190 CONTINUE
   GO TO 74
73 C(I,J)=4.*CTE(M)/BL(M)GO TO 72
71 M=M+1DO 75 \text{ J} = 1.KU
   IF (J.EQ.I) GO TO 76
   IF (J.EQ. (I+1)) GO TO 77
   C(I,J)=0.C(J, I) = 0.75 CONTINUE
   K=2GO TO 90
76 C(I,J)=4. *CTE(M)/BL(M)
   GO TO 75
77 C(I,J)=-2.5CTE(M)/BL(M)C(J, I) = C(I, J)GO TO 75
74 DO 38 ITE=1.ND
   READ (5, 99) (F(I), I=1, LI)READ (5, 99) (X(J), J=1, LI)APROX = 10.***(-MAPROX)10 = 7SUM1=0.SUM2=0.DO 33 ITER=1, NMI
   IJK=0IF (ITER.NE. (10+2) GO TO 65
   IJK=1ALAM=SUM1/SUM2
   IF (ALAMGT.1) ALAM=O.CONS = ALAM/(1 - ALAM)65 DO 34 I=1, LI
   IF (ITER.NE. (10+2)) GO TO 66
   X(I)=X(I)+cons+DX2(I)GO TO 34
66 Y = F(I)DO 35 \text{ J} = 1 \text{, LI}IF (I.EQ.J) GO TO 35
   Y = Y - A(I, J) * X(J)35 CONTINUE
   Y = Y/A(T, I)
```
121

```
IF (ITER.EQ.IO) DX1(I)=Y-X(I)IF (ITER, NE, (I)+1) GO TO 67
   DX2(I)=Y-X(I)SUM1 = SUM1 + DX1(I) *DX2(I)SUM2 = SUM2 + DX1(I)**2
67 IF (Y.EQ.0) Y=0.001
   IF (ABS((X(1)-Y)/Y).GT.APROX) IJK=1
   X(I)=Y34 CONTINUE
   IF (IIK.EQ, 0) GO TO 36
   IF (ITER.GT.50) APROX=APROX*2
   IF (ITER.NE. (IO+2)) GO TO 33
   TO=TO+6SUM1=0.SUM2=0.
33 CONTINUE
   WRITE (6,106) NMI
   WRITE (6,107)
   WRITE (6, 105) (J, X(J), J=1, LI)38 CONTINUE
   GO TO 37
36 DO 39 I=1, KU
   E(I) =.
   DO 39 K=1.LI
39 E(I)=B(I,K) *X(K) +E(I)
   DO 86 1=1, KU
   P(1)=0.
   DO 86 K=1.KU86 P(I) = C(I,K) * E(K) + P(I)WRITE (6,108) NE, NA
   WRITE (6.109) ITER
   DO 88 J=1, LI
   WRITE (6, 110) J, F(J), J, X(J)88 CONTINUE
   WRITE (6,111)
    WRITE (6, 112) (I, P(I), I=1, KU)GO TO 38
 99 FORMAT (8F10.4)
100 FORMAT (4F10.6.I5)
101 FORMAT (515, F10.4)
103 FORMAT (F10.4.15)
105 FORMAT (42X."x(".13.")=".F13.7)106 FORMAT FORMAT (////.28X."**** EL METODO NO CONVERGE EN", -
   14." INTERACIONES"1" ****")
```
- 107 FORMAT (////, 35X, "VALORES DE LAS INCOGNITAS EN LA ULTIMA -ITERACION  $\sqrt{7}$
- 108 FORMAT (//,48X, "MARCO CON ", I2," ENTREPISOS Y ", I2," APOYOS  $", //$
- 109 FORMAT (//,54X, "EL METODO USADO FARA LA", /,54X, "RESOLUCION 1CONVERGE EN", / 57X. I3. "ITERACIONES", //)
- 110 FORMAT  $(30X, "F(", 13,") = "F12.4.30X, "d(", 13,") = "F12.7)$
- 111 FORMAT  $\left(\frac{1}{1.48x}, \frac{\pi E L}{1.48x}\right)$  vector de FUERZAS INTERNAS RESULTA: "
- 112 FORMAT  $(55X, "P(", 13, ")=", F12, 4)$

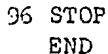

```
DIMENSION CTE(120), AR(100), BL(120), F(156),X(156),E(256),P(25
6),ATK (156,255),AK(156,156),B(255,156),C(255,255) 
55 READ (5,102) NE,NA,FC 
    IF (NE) 96,96,98 
98 NN=NA*NE 
    NIA=O 
   NR=O 
   NC = 0EG=100000. *SQRT(FC)NAX=O 
    NX1=1900 READ (5,100) BSC,HSC,BST,HST,NX 
    AIC=BSC*HSC**3/12. 
    AIT=BST*HST**3/12. 
    AC=BSC*HSC 
    NAX=NAX+NX 
    DO 2 I=NX1, NAX
    D0 1 L=1, NA
    NC = NC + 1AR(NC) = ACCTE(NC) = EG*AICIF (L.EQ.NA) GO TO 1
    NR=NR+1 
    NT = NN + NRCTE(NT)=EG*AIT 
  1 CONTINUE 
  2 CONTINUE 
    NX1=NX1+NX 
    IF (NAX.LT.NE) GO TO 900 
    NCR = NA - 1NC=O 
    K5=0KO=2DO 84 1=1,HE 
    IF (to.EQ.1) GO TO 80 
    READ (5,103) ALC,NZ 
 80 DO 83 K=1 ,NA 
    NC = NC + 1BL(NC)=ALC 
 83 CONTINUE 
    IF ((K5+MZ).EQ.I) GO TO 79 
    KO=1GO TO 84 
 79 KS=I
```

```
KO = 284 CONTINUE
   N5=0KO=2DO 82 I=1, NCR
   IF (KO.EQ.1) GO TO 81
   READ (5, 103) ALT, NY81 NC=NC+1
   N T=NC
   DO 85 K=1, NE
   BL(NT) = ALTNT = NT + NCR85 CONTINUE
   IF ((N5+NY).EQ.I) GO TO 78
   KO=1GO TO 82
78 N<sub>5=1</sub>
   KO = 282 CONTINUE
61 READ (5,104) NEC, KY, KZ
   NB=NN+NE*NCR
   NBC = NEC * NANB1=NRC+NAIF (NEC.EQ.0) NB1=0
   IF (NB1.GT.NN) NB1=NN
   IX=0JA=0JO=0K1 = -1K2=0NO=NN+1DO 9 KI=1, NB
   K1 = K1 + 2K2 = K2 + 2IF (KI.GT.NA) GO TO 10
   DO 7 K4=1, NN
   IF (KI.EQ.K4) GO TO 8
   B(K1,K4)=0.
   B(K2,K4)=0.CO TO 7
 8 B(K1,K4)=0.B(K2,K4) = -1.7 CONTINUE
17 IF (KI.GT.NB1) GO TO 9
   K1 = K1 + 1K2 = K2 + 1DO 11 K4=1, NN
```

```
B(K2, K4) = 0.11 CONTINUE
   GO TO 910 IF (KI.GT.NN) GO TO 12
   IK=IK+1DO 13 K4=1.NN
   IF (IK.EQ.K4) GO TO 14
   B(K1,K4)=0.16 IF (KI.EQ.K4) GO TO 15
   B(K2,K4)=0.GO TO 13
14 B(K1,K4)=1.GO TO 16
15 B(K2,K4) = -1.13 CONTINUE
   GO TO 17
12 \text{ J0} = 10 + 1JA = JA + 1IF (JA.GT.NCR) GO TO 18
22 DO 19 K4=1.NN
   IF (JO.EO.K4) GO TO 20
   GO TO 21
18 10 = 10 + 1IA=1GO TO 22
21 B(K1,K4)=0.24 IF (K4.EQ. (J0+1)) GO TO 23
   B(K2, K4) = 0.GO TO 19
20 B(K1,K4)=1.GO TO 24
23 B(K2,K4)=-1.19 CONTINUE
 9 CONTINUE
   IK=0KI = NAL1 = NN + NEDO 25 K2=NO, LI
   JO=-1JA=020 26 K3 = 1 N BJO = JO + 2JA=JA+2IF (IK.LT.K3.AND.K3.LE.KI) GO TO 27
   3(J0,K2)=0.B(JA, K2) = 0.
```

```
28 IF (K3.GT.NB1) GO TO 26
   JO = J + 1JA = JA + 1B(JA, K2) = .26CONTINUE
   GO TO 29
27 B(JO, K2) = -1./BL(K3)
   B(JA, K2)=1./BL(K3)GO TO 28
29 IK=KI
   KI = KI + NA25 CONTINUE
   NI = LI + NBCIF (NBC.EQ.0) GO TO 30
   I=012=0NU=LT+1IX = 0DO 31 K4=NO, NI
   I = -1r2=0IL = II + 1IKR=IK+NADO 32 KI=1, NN
   K1 = K1 + 2K2 = K2 + 2B(K1,K4)=0.B(K2,K4)=0.IF (KI.GT.NB1) GO TO 32
   K1 = K1 + 1K2 = K2 + 1IF (IK.EQ,KI) GO TO 33
   IF (IKR.EQ.KI) GO TO 34
   B(K2,K4)=0.GO TO 32
33 B(K2, K4)=1.
   GO TO 32
34 B(K2,K4) = -1.32 CONTINUE
   I1=0I = I + 1I2 = I2 + 1DO 35 KI=NO, NB
   K1 = K1 + 2K2 = K2 + 2I1 = I1 + 1
```

```
IF (I.EO.I1) GO TO 36
   IF (I.EO.(I1+1)) GO TO 37
   B(K1, K4) = 0.
   B(K2, K4) = 0.
   GO TO 35
36 B(K1, K4) = -1. /BL(KI)
   B(K2, K4) = 1. / BL(KI)GO TO 35
37 IF (I2.EQ.1) GO TO 38
   B(K1, K4) = 1. / BL(K1)B(K2,K4) = -1. / BL(KI)IF (I2.EQ.NA) GO TO 39
   GO TO 35
38 B(K1, K4)=0.
   B(K2,K4)=0.GO TO 35
39 I = I - 1T2=035 CONTINUE
31 CONTINUE
30 NBO=NB1+2*NB
   M = 0N=1K=1DO 40 T=1.NBO
   IF (K.EQ.1) GO TO 41
   IF (K.EQ.2) GO TO 42
   DO 43 J = I, NBOIF (J.EQ.1) GO TO 44
   C(I,J)=0.C(J,I)=0.GO TO 43
44 C(I,J) = EG*AR(M)/BL(M)43 CONTINUE
   K = 1N = N + 1GO TO 40
41 M=M+1DO 45 J=I, NBO
   IF (J.EQ.I) GO TO 46
   IF (J.EQ.(1+1)) GO TO 47
   C(I, J) = 0.^{\circ}. ^{\circ}. I ^{\circ} =0.
   JO TO 45
46 C(I, J) = 4. * CTE(M)/BL(M)GO TO 45
```

```
47 C(1, j) = -2. *CTE(M)/BL(M)
   C(J, I) = C(I, J)45 CONTINUE
   X=2GO TO 40
42 DO 48 J=I, NBO
   IF (J.EQ.I) GO TO 49
   C(I, J) = 0.C(J, I) = 0.GO TO 48
49 C(I, J) = 4. * CTE(M)/BL(M)48 CONTINUE
   IF (N.GT.NB1) GO TO 50
   K = 3GO TO 40
50 K=140 CONTINUE
   DO 56 I = 1, NIDO 56 J=1, NBO
   ATK(I,J)=0.DO 56 K=1, NBO
56 ATK(I,J)=B(K,I) *C(K,J) +ATK(I,J)DO 57 I = 1, NI
   DO 57 J=1.NI
   AX(1, J) = 0.DO 57 K=1, NBO
57 AK(I,J)=ATK(I,K)*B(K,J)+AK(I,J)IF (KY.EQ.1) GO TO 62
   NIA=NIA+1
   READ (5, 99) (F(M), M=NIA, NI)GO TO 64
62 READ (5.99) (F(1),1=1,N1)64 DO 65 I=1, NI
   0066 J=1.1SUMA = 0IF(J.EQ.1) GO TO 67
   DO 68 K=1, (J-1)68 SUMA=SUMA+AK(I, K)*AK(J, K)67 PAR=AX(I,J)-SUMA
   IF(J.EQ.1) GO TO 69
   AK(I, J) = PAR/AK(J, J)GO TO 66
6 + AK(1, I)=SQRT(PAR)
bb CONTINUE
65 CONTINUE
   DO 7C I = 1. N1SUMA = 0.
```

```
IF (I.EO. 1) GO TO 71
   00 12 K=1, (1-1)72 SUMA=SUMA+AK(L,K)*X(K)71 X(I)=(F(I)-SUMA)/AX(T,I)70 CONTINUE
   DO 73 IP=1,NI
   I = NI - IP + 1X(1)=X(1)/AK(1,1)IF(I.EQ.1) GO TO 73DO 74 K=1, (I-1)74 X(K)=X(K)-AK(I,K)*X(I)73 CONTINUE
   DO 59 I=1.NBO
   E(1)=0.DO 59 K=1.NI
 5.9 E(I) = B(I,K) * X(K) + E(I)DO 60 1=1, NBO
    P(I)=0.DO 60 K=1, NBO
 60 P(1) = C(1,K) * E(K) + P(1)WRITE (6.108) NE.NA
    DO 88 J=1, NI
  \cdot WRITE (6,110) J, F(J), J, X(J)
 88 CONTINUE
    WRITE (6, 111)WRITE (6, 112) (1, P(1), I=1, NBO)IF (KZ, EQ, \cdot) 30 70 5.
    NIA=NI
    30 TO 61
 99 FORMAT (8F10.4)
100 FORMAT (4F10.6.15)
102 FORMAT (215.F10.4)
103 FORMAT (F10.4.15)
104 FORMAT (315)
108 FORMAT (//,48X, (MARCO CON", 12, "ENTREPISOS Y", 12, "APOYOS", //)
110 FORMAT (30X, "F(", I3,") = "F12.4, 30X, "D(", I3,") = "F12.7)111 FORMAT \frac{1}{1}, 48X, "EL VECTOR DE FUERZAS INTERNAS RESULTA:", \frac{1}{1}112 FORMAT (55X, "P(", I3," a", F12, 4'
 Q = STOP
```
 $SNL$ 

#### BIBLIOGRAFIA

AnAlisis Estructural Rodolfo Luthe Garc1a Representaciones y Servicios de Ingenieria, S.A. México

Métodos Matriciales para el CAlculo de Estructuras R. K. Libeslev H. Blume Ediciones, Madrid

Métodos Numéricos Luthe, Olivera, Schutz Editorial Limusa

Apuntes de Análisis Estructural I Facultad de Ingenieria U.N.A.M.

IntroducciOn a la MecAnica de SOlidos Egar P. Popov Editorial Limusa

Mecánica Vectorial para Ingenieros. Estáticas Tomo I Ferdinand P. Beer y E. Russell Johnston  $Mc.$  Graw  $-$  Hill

Nonnas Técnicas Complementarias del Reglamento de onstrucciones para el Distrito Federal .i1su tuto de lngem.eria, 401 U.N.A.M.

Requisitos de Seguridad y servicio para las Estructuras Instituto de Ingeniería, 400 U .N .A.M.

Manual de Diseño por Sismo Instituto de Ingenier1a, 406 U.N~A.M.